### CORPORACIÓN UNIVERSITARIA ADVENTISTA

Facultad de Ciencia Administrativas y Contables

Contaduría Pública

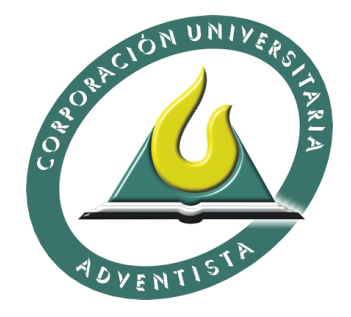

### MODELO DE COSTOS BASADO EN LA TEORIA TRADICIONAL EN LA

TALABARTERIA PPP

Preparado por

Johanna Patricia Villa Aguilar

Lady Jhoana Correa Orjuela

Nelly Constanza Acevedo Coronado

Medellín, Colombia

2012

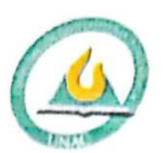

# CORPORACIÓN UNIVERSITARIA ADVENTISTA

# FACULTAD DE CIENCIAS ADMINISTRATIVAS Y CONTABLES

## **CENTRO DE INVESTIGACIONES**

#### NOTA DE ACEPTACIÓN

Los suscritos miembros de la comisión Asesora del Proyecto de Grado: "Modelo de Costos Basado en la Teoría Tradicional en la Talabartería PPP", elaborado por las estudiantes: JOHANNA PATRICIA VILLA AGUILAR, NELLY CONSTANZA ACEVEDO CORONADO Y LADY JHOANA CORREA ORJUELA, del programa de Contaduría Pública, nos permitimos conceptuar que éste cumple con los criterios teóricos, metodológicos y de redacción exigidos por la Facultad de Ciencias Administrativas y Contables y por lo tanto se declara como:

Aprobodo Medellín, Mayo 14 de 2012

Esp. Ana Isabel-Gutiérrez Presidenta

Mg. Jhonny Cano Secretário

Personería Juridica según Resolución del Ministerio de Educación No. 8529 del 6 de junio de 1983 / NIT 860.403.751-3

Cra. 84 No. 33AA-1 PBX. 250 83 28 Fax. 250 79 48 Medellin http://www.unac.edu.co

CS Escaneado con CamScanner

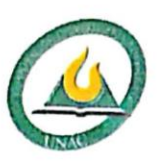

# CORPORACIÓN UNIVERSITARIA ADVENTISTA

Totawa Ve

Johanna Patricia Villa Aguilar Estudiante

Nelly Constaliza Acevedo Coronado Estudiante

Lady Jhoana Correa Orjuela Estudiante

Personería Jurídica según Resolución del Ministerio de Educación No. 8529 del 6 de junio de 1983 / NIT 860.403.751-3

Cra. 84 No. 33AA-1 PBX. 250 83 28 Fax. 250 79 48 Medellin http://www.unac.edu.co

CS Escaneado con CamScanner

#### AGRADECIMIENTOS

*Gracias a Dios porque en los momentos difíciles él me regalo la fuerza y ánimo para salir adelante, a mi familia y a mi novio Edwin daza los cuales me han apoyado incondicionalmente, al asesor por su paciencia y acompañamiento y a mis compañeras de proyecto por su disposición, colaboración y amistad.*

Nelly Acevedo

*Principalmente agradezco a Dios por su inmensurable bondad al estar conmigo en cada etapa de este proceso educativo y en el desarrollo de este trabajo, Mil gracias a mi familia por el apoyo incondicional y a mi novio Alejandro Vargas por la motivación y acompañamiento, a mis compañeras de trabajo por su participación activa en la ejecución de este proyecto.*

*Gracias a los docentes Ana Isabel Gutiérrez y Jhony Cano por las asesorías y orientación de igual manera a la Sra. Teresa Gómez por permitirnos realizar nuestro proyecto de grado en su empresa TALABARTERÍA PPP*.

Jhoana Correa

*En primer lugar agradezco a Dios por permitirme cumplir esta meta, a mis padres (Amanda y Juan) por su apoyo constante y confianza, a mis amigos por su apoyo y motivación pero en especial a Oscar Gamarra Pérez. De igual forma, a mis compañeras de trabajo por su esfuerzo, amistad y dedicación. Por último, al personal docente que nos impartieron sus conocimientos para nuestra formación académica.*

Johanna Villa

### Tabla de contenido

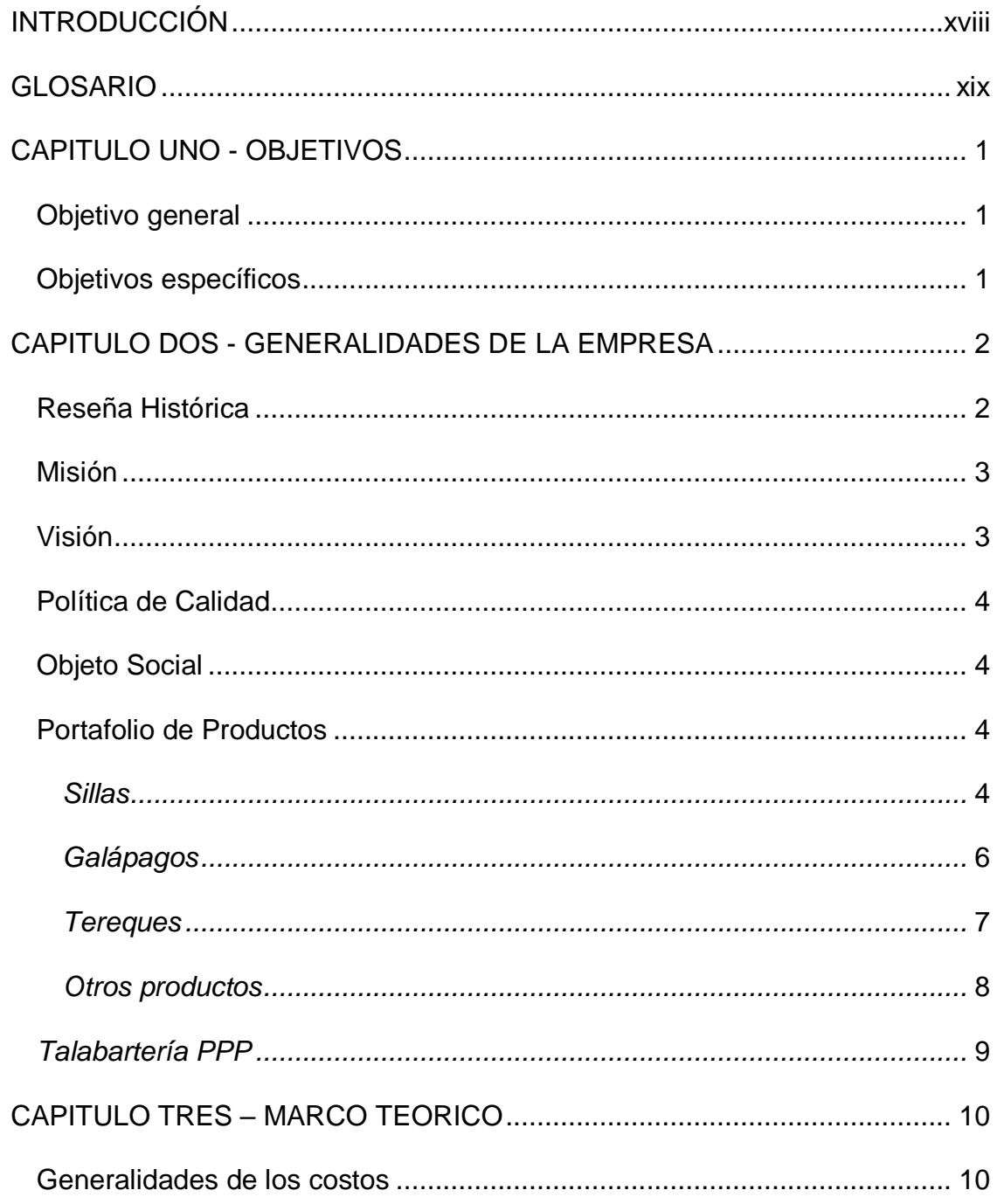

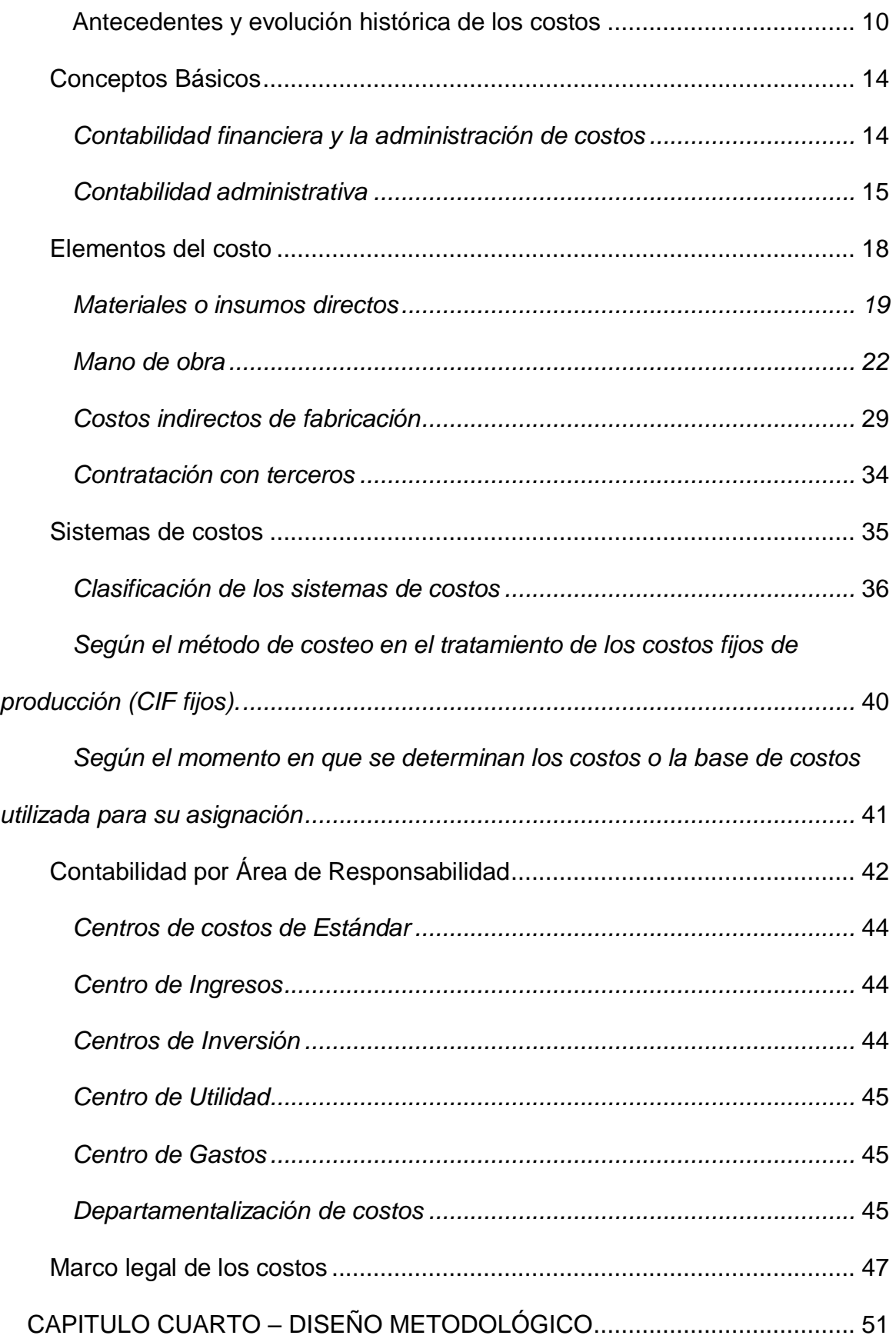

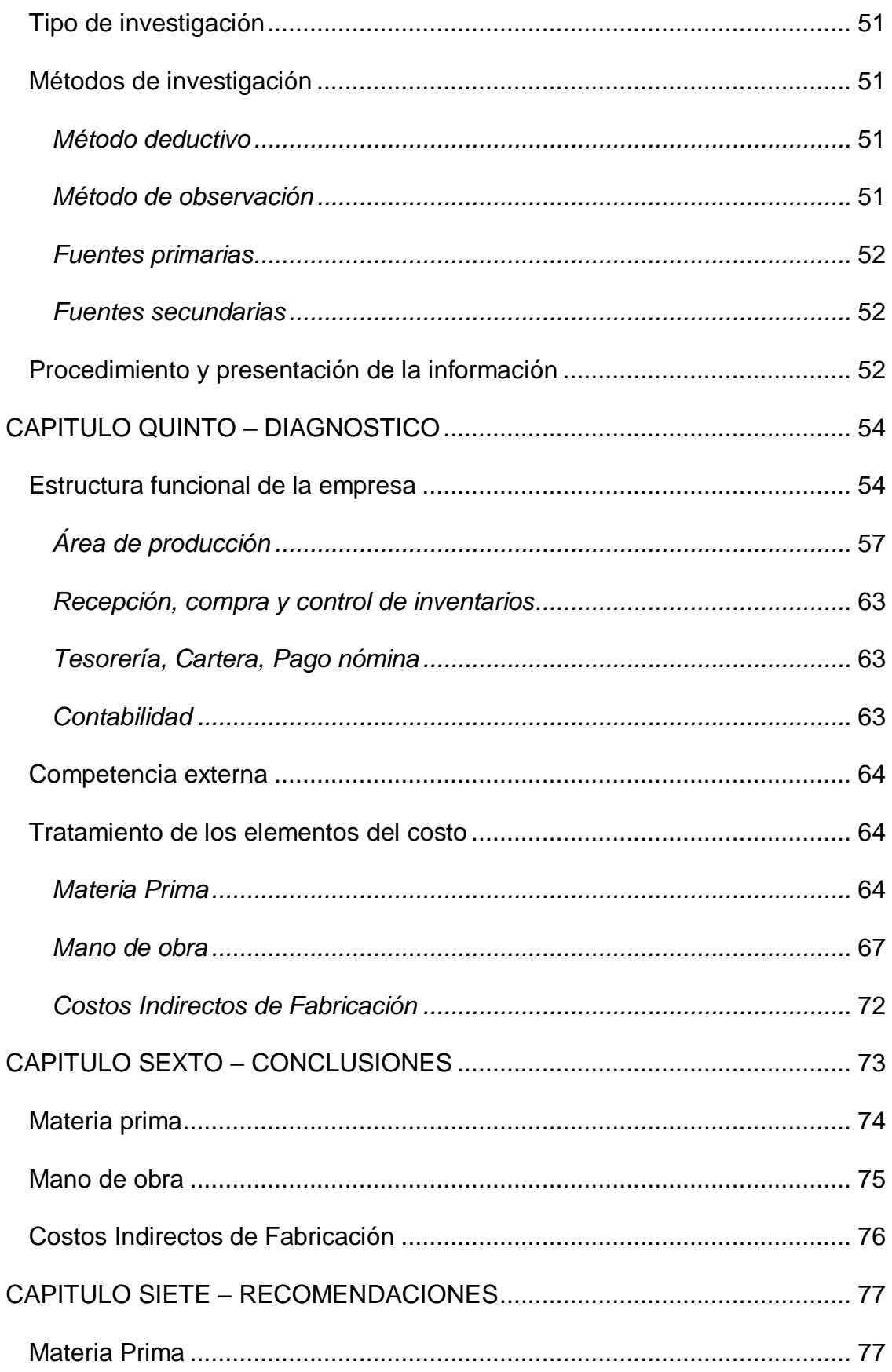

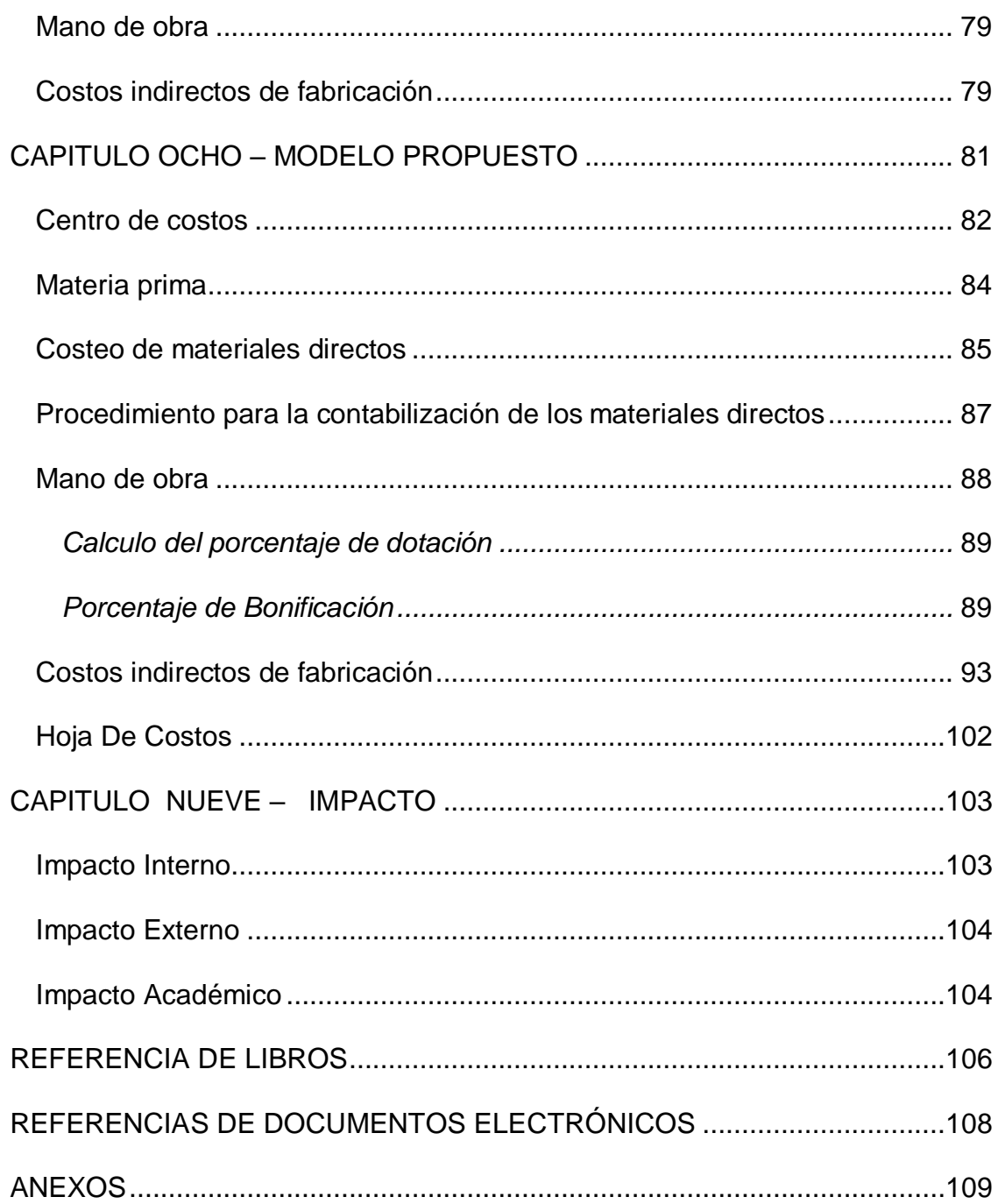

### LISTA DE TABLAS

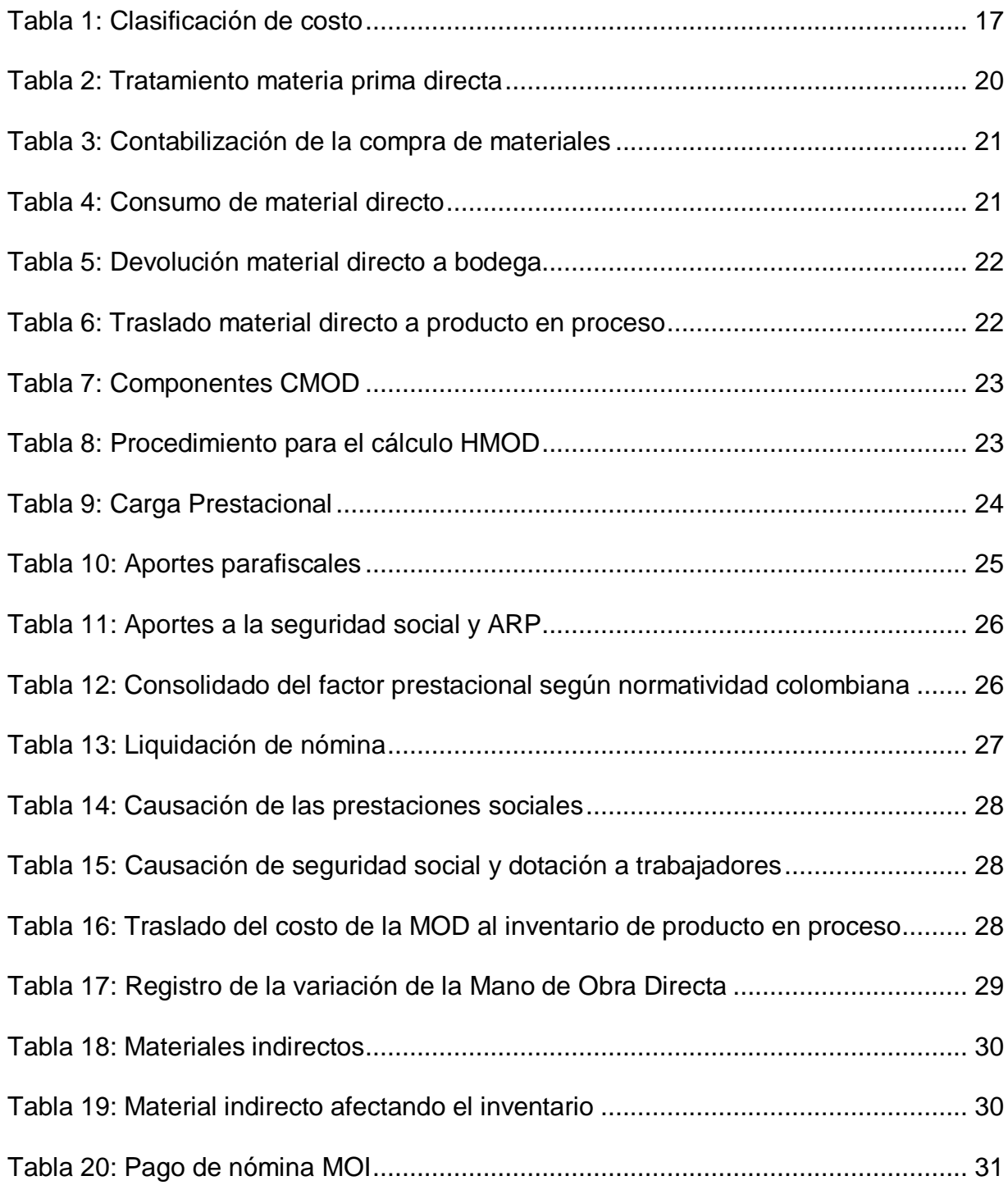

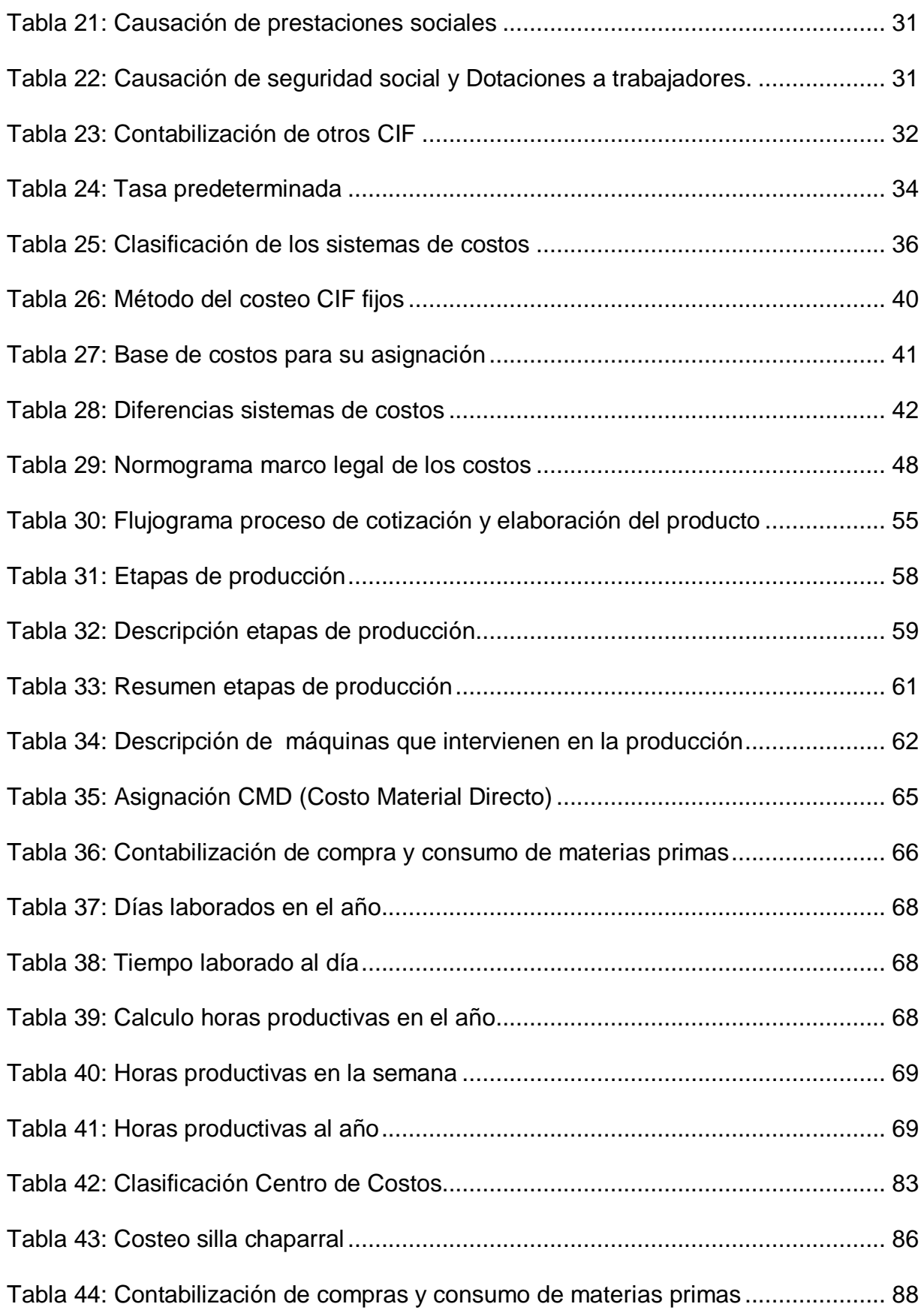

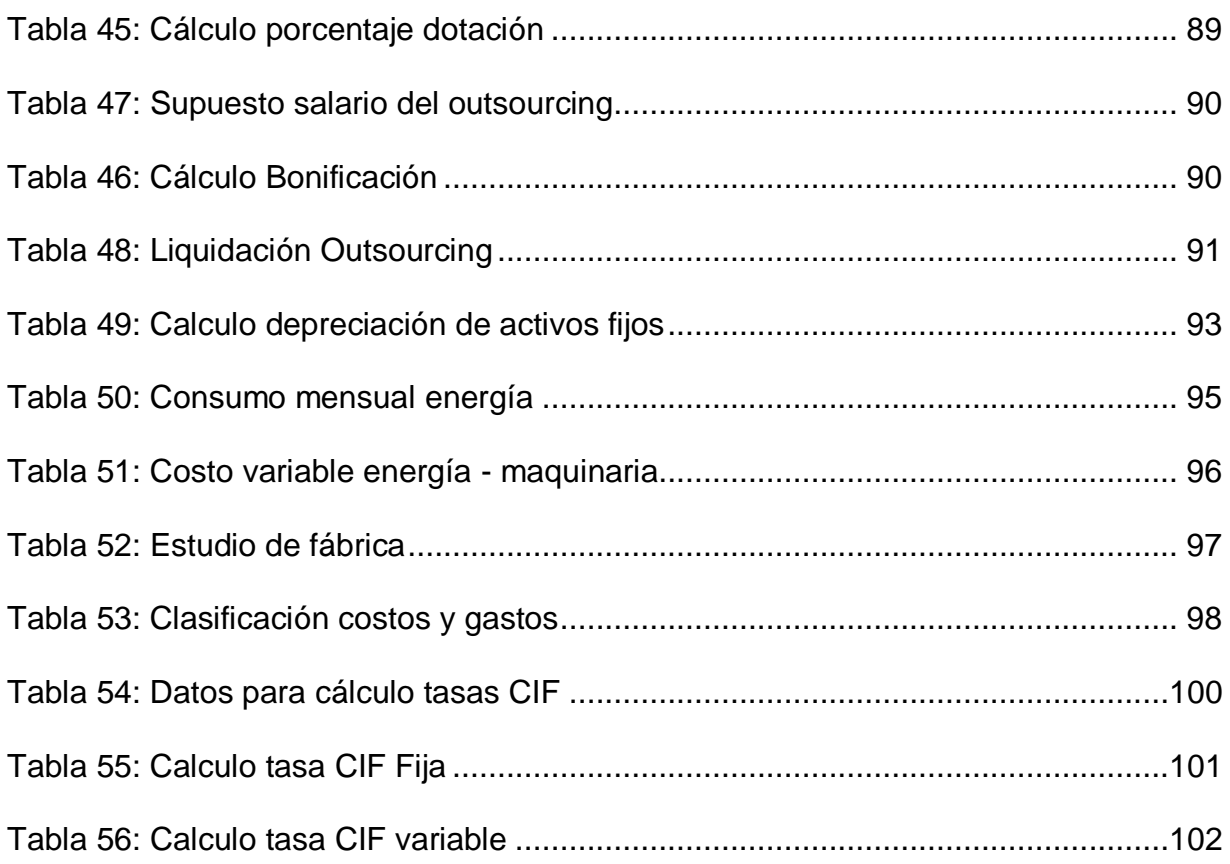

### **LISTA DE FIGURAS**

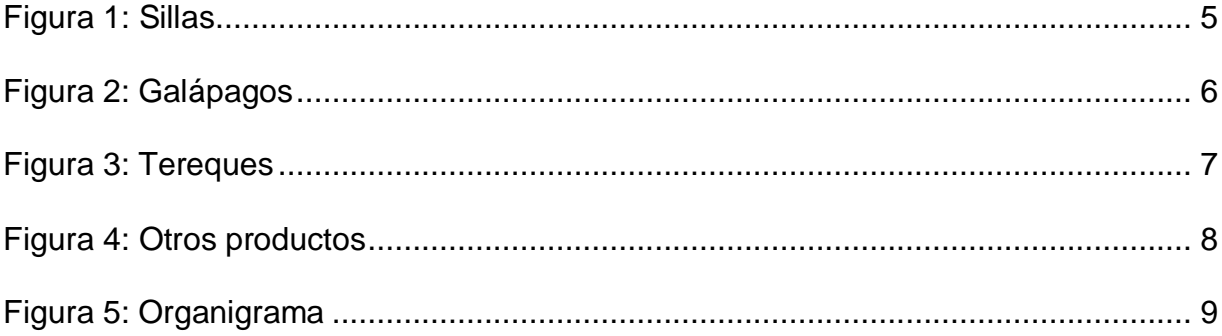

### LISTA DE ANEXOS

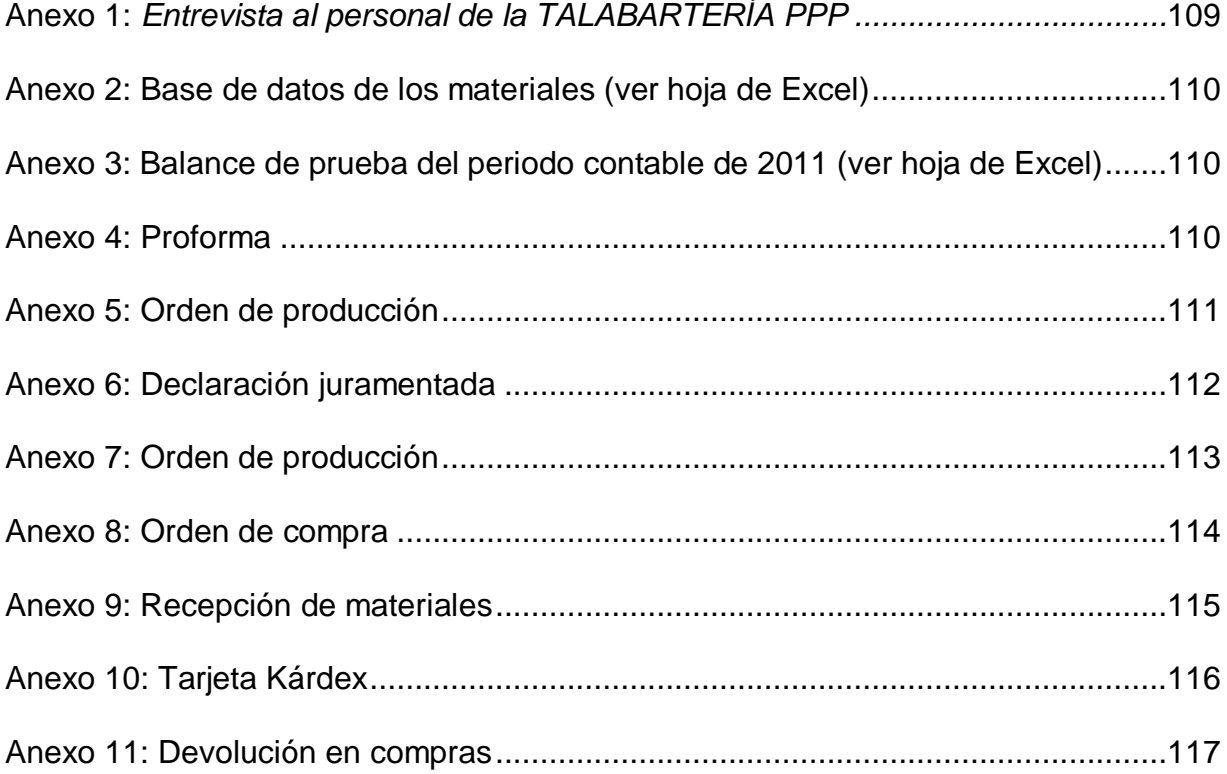

### RESUMEN DE PROYECTO DE GRADO

Corporación Universitaria Adventista

Facultad de Ciencias Administrativas y Contables

Contaduría Pública

# MODELO DE COSTOS BASADO EN EL COSTEO TRADICIONAL EN LA TALABARTERIA PPP

Integrantes: Johanna Patricia Villa Aguilar

Lady Jhoana Correa Orjuela

Nelly Constanza Acevedo Coronado

Asesores: Mg. Jhonny Alexander Cano - Asesor Temático Esp. Ana Isabel Gutiérrez - Asesor Metodológico

Fecha: mayo de 2012

#### Problema o necesidad

Este trabajo de grado se realizó en la Talabartería PPP, una empresa dedicada a la fabricación y comercialización de artículos en cuero para el jinete y el caballo. Después de realizar el diagnostico en la TALABARTERÍA PPP se evidenció las necesidades de un modelo de costos y la departamentalización de los mismos, que permita cuantificar el costo real de producción de las sillas para el jinete, los costos y gastos incurridos en el periodo y los procedimientos relacionados para dicha cuantificación. Por lo anterior, se realizaron las recomendaciones y propuestas pertinentes para suplir estas necesidades.

#### Método

Para alcanzar el estudio descriptivo que se realizó en la línea de sillas para el jinete, se utilizaron fuentes primarias y secundarias con el propósito de recolectar la información y documentación necesaria para el diseño de un modelo de costos. Como fuentes primarias se realizó entrevistas con el personal de la TALABARTERÍA PPP y la observación directa en los procesos de cada área. Por último, como fuentes secundarias se tomaron algunos documentos y formato utilizados en el área de producción e información contable que sirvió para la realización de los cálculos propuestos en la teoría de los costos.

#### Resultados

Posteriormente al diagnóstico realizado en la TALABARTERÍA PPP y la recolección de la información necesaria, se realizó por medio de la herramienta de Excel el diseño del modelo propuesto de costos, donde se determinó la departamentalización

xvii

de los costos, la clasificación de las materias primas, la distribución de los costos y gastos, el cálculo de las horas productivas, el costo de la MOD, el costo real de los servicios por el outsourcing y las tasas presupuestales de los CIF.

#### **Conclusiones**

En general se puede concluir que la TALABARTERÍA PPP demanda de la implementación del modelo de costos propuesto por el equipo de consultoría, que permita alcanzar el objetivo de la determinación de los costos incurridos en la elaboración de las sillas para el jinete

#### INTRODUCCIÓN

<span id="page-17-0"></span>Este trabajo de grado es el planteamiento de un modelo de costos basado en el costeo tradicional para la TALABARTERÍA PPP, empresa manufacturera dedicada a la fabricación y comercialización de artículos en cuero para el jinete y el caballo, se encuentra ubicada en la ciudad de Medellín, Colombia. Este estudio fue realizado desde el mes de julio de 2011 hasta el mes de mayo de 2012 con información recopilada del periodo gravable 2011, seguida de la aplicación de la teoría de costos planteada por diferentes autores bibliográficos.

Este aporte surge de la necesidad en la TALABARTERÍA PPP de aplicar las herramientas y procedimientos necesarios para la determinación de los costos y gastos incurridos en la fabricación de sus productos.

El desarrollo de este trabajo consta de las siguientes etapas: Recolección de la información general de la empresa, el diagnóstico de la situación actual de la misma, las recomendaciones necesarias, conclusiones y el modelo propuesto por el equipo de consultoría.

xix

#### GLOSARIO

<span id="page-18-0"></span>Acciones: son acciones que se adaptan a la silla y sujetan los estribos. Están sometidas al peso del jinete y a grandes tensiones, deben ser muy bien cuidadas y verificadas.

Cincha: Faja o correas que se ciñe por debajo de la barriga del caballo para asegurar la silla.

Cuchufos: Son los carrieles o bolsas elaboradas en cuero que se ubican o cuelgan de la silla del jinete y se utilizan para guardar artículos.

Estribos: Son piezas generalmente metálicas, de formas diversas que permiten que el jinete de un [caballo](http://es.wikipedia.org/wiki/Caballo) introduzca los pies en ellas para afianzarse mientras cabalga.

Faldón: El faldón es la parte de la silla de montar donde se colocan las piernas, por lo que debe tener la forma de la posición de la rodilla dependiendo de la disciplina hípica

Fuste: Es el asiento de la silla para el jinete fabricado en fibra de vidrio.

Guardabarros: Pedazo de vaqueta que cuelga de la silla, cumple la función de la protección de la barriga del caballo y donde van sujetos los estribos.

Grupa: Es la correa que se ajusta a la silla para que no se vaya hacia el frente y el otro extremo que es en forma de ojal, acojinado que va debajo de la cola del caballo.

xx

Pechera: Pedazo de vaqueta forrado en cuero que puesto a los caballos en el pecho, les sirve de apoyo para que tiren.

Recado: Es el conjunto de prendas, de distinta clase, con que se ensilla un caballo. Está conformado por: el bozal con "cabresto" para sujetar al animal, el freno, con la cabezada y riendas para dirigirlo.

Sudadera: Loneta o tela impermeable usada en el recado, va cosida directamente, sobre el lomo del caballo, para que al sudar este no moje mucho la jerga.

Tarabas: Son estribos metálico con una forma y diseño delgada donde queda al descubierto los pies del jinete.

Zarape: Es una cobija o frazada que se utiliza para ponérselo al caballo antes de subir a la silla de montar.

#### CAPITULO UNO - OBJETIVOS

#### Objetivo general

<span id="page-20-1"></span><span id="page-20-0"></span>Diseñar un modelo de costos basado en la teoría tradicional en la TALABARTERÍA PPP, partiendo de la información contable, operativa y comercial del año 2011, que permita la determinación de los costos de producción, los precios de venta y la rentabilidad de las líneas de producción.

#### Objetivos específicos

<span id="page-20-2"></span>1) Identificar los recursos utilizados en el desarrollo de las etapas del proceso de producción, mediante la observación directa de las mismas y a través de entrevistas estructuradas con el personal encargado, elaborando flujogramas que faciliten el análisis de los elementos del costo de cada línea de producto.

2) Establecer los procedimientos de predeterminación, asignación y contabilización de los elementos del costo para cada producto, mediante la determinación de los consumos y tasas de costos, definiendo el flujo de los mismos por centros de responsabilidad.

3) Elaborar en matrices de Excel una propuesta que valide la aplicabilidad del diseño del modelo de costos en la línea sillas para el jinete de la TALABARTERIA PPP.

#### CAPITULO DOS - GENERALIDADES DE LA EMPRESA

#### Reseña Histórica

<span id="page-21-1"></span><span id="page-21-0"></span>Talabartería PPP es una empresa manufacturera S.A.S y comercializadora de artículos de cuero, principalmente, para el jinete y el caballo. La Talabartería PPP se encuentra en el mercado hace aproximadamente 30 años, inicialmente como microempresa familiar y a partir del 07 de Septiembre de 1.998, se legalizó y constituyó. La sigla Pura Piel Perfectos (PPP) es el objetivo principal y lo que marca la diferencia en esta organización. Actualmente incursiona en el mercado Nacional e internacional, con productos que cumplen los estándares de calidad propuestos por sus clientes.

El propósito de la TALABARTERÍA PPP es la manufacturación de sus productos con la más alta calidad, lo realizan utilizando materias primas e insumos de los más cotizados proveedores del mercado. Los fustes de las sillas, tereques y galápagos se hacen con fibra de vidrio, reforzados con lámina de acero, permitiendo obtener un producto más liviano y resistente que el trabajado con madera. Las medidas básicas van de 14" a 18", no descartando otras medidas por pedido especial. Los productos se elaboran en colores como el: café, negro, miel, envejecido, engrasado y natural. La TALABARTERIA PPP se encuentra en constante innovación y atendiendo sugerencias para mejorar día a día la calidad y diseños de sus artículos.

#### Misión

<span id="page-22-0"></span>Talabartería PPP es una empresa dedicada a la fabricación y comercialización de artículos en cuero para el jinete y el caballo, que busca proporcionar a los clientes satisfacción, con productos cómodos, lujosos e innovadores, mediante la utilización de materias primas e insumos de alta calidad, mano de obra calificada y estudios basados en la experiencia de nuestros clientes más populares en este entorno. Nuestros productos son promovidos en el mercado nacional e internacional por distribuidores con experiencia en esta línea, garantizando así la permanencia de la compañía en el tiempo, de manera que podamos posicionarnos como líderes en este mercado, comprometidos con el bienestar de nuestro personal de apoyo y la preservación del medio ambiente a través del manejo adecuado a los insumos utilizados en el área de producción.

#### Visión

<span id="page-22-1"></span>Para el año 2015, ser una compañía Consolidada y líder en el mercado Nacional e internacional, reconocidos por calidad, comodidad e innovación en la elaboración y distribución de artículos de cuero para el caballo y el jinete, desarrollados acordes a las necesidades de los clientes, con capacidad de respuesta oportuna, haciendo uso de la tecnología, y valiéndose de sistemas informáticos para un manejo adecuado de la información tanto interna como externa de la empresa, generando suficientes utilidades para mantener el bienestar y crecimiento de la compañía.

#### Política de Calidad

<span id="page-23-0"></span>El equipo humano de la empresa es consciente de la importancia que tienen los principios de la calidad y tienen claro que solamente trabajando en equipo y mejorando continuamente los procesos, pueden garantizar un producto de calidad, que permita un desarrollo rentable de la empresa, en armonía con el medio ambiente y las expectativas de todos los interesados. Es por esto, por lo que se debe mantener, evaluar y mejorar continuamente los sistemas de calidad adoptados por la empresa.

#### Objeto Social

<span id="page-23-1"></span>Compra, fabricación, reparación y venta de artículos en cuero en el campo marroquinero y talabartero.

#### Portafolio de Productos

<span id="page-23-2"></span>Talabartería PPP es una empresa que se dedica a fabricar artículos en cuero, maneja tres principales líneas: Sillas, Galápagos y Tereques, además fabrica y comercializa productos secundarios como: Cantinoteca, Burroteca, IPodteca, Maletines, Carrieles entre otros, los cuales presentaremos a continuación:

#### *Sillas*

<span id="page-23-3"></span>Dentro de la gama de productos de talabartería PPP la línea de sillas es una de las preferidas en el mercado, por este motivo se ofrecen diferentes modelos que buscan satisfacer los gustos del cliente.

## Figura 1: Sillas

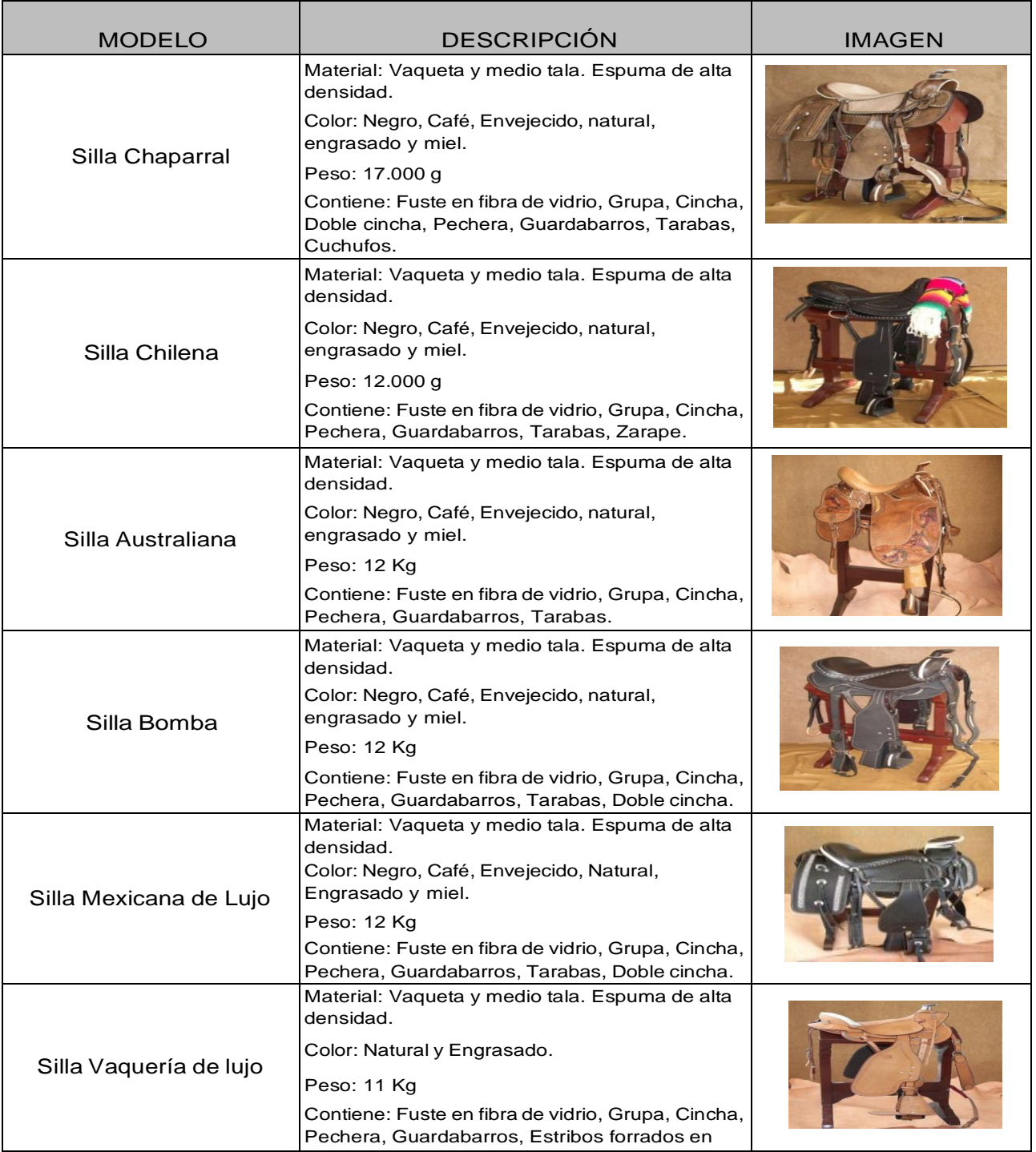

### *Galápagos*

<span id="page-25-0"></span>Otra línea de productos ofrecidos por la empresa y no menos importante que la anterior, son los galápagos, de esta línea también se ofrecen diferentes modelos:

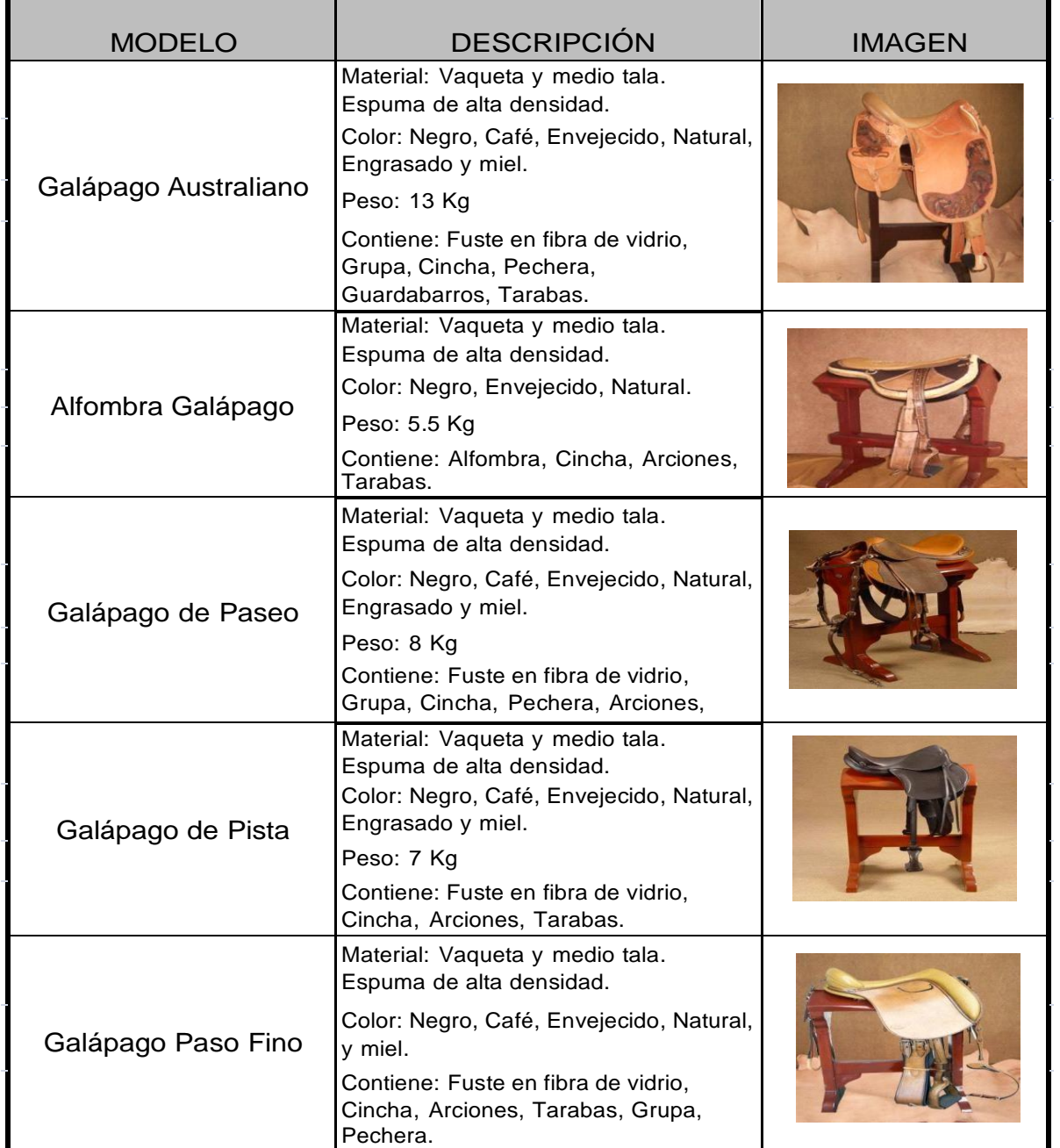

### Figura 2: Galápagos

### *Tereques*

La línea de tereques tiene una gran variedad de productos que ofrecen

<span id="page-26-0"></span>comodidad a las personas que son inexpertas en el manejo del caballo.

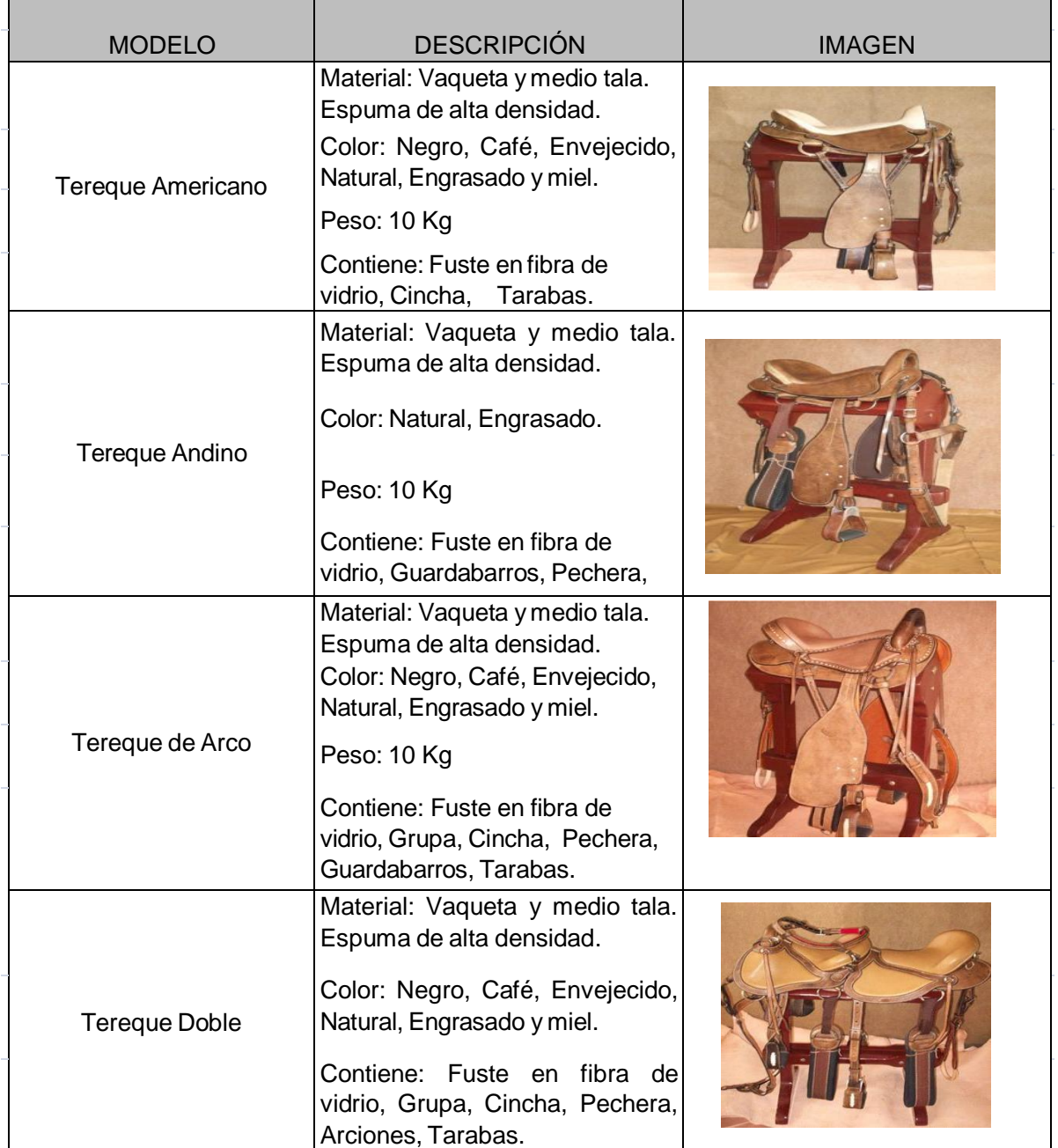

### <span id="page-26-1"></span>Figura 3: Tereques

### *Otros productos*

<span id="page-27-0"></span>Este tipo de productos son complementarios a los de primera línea y se utilizan como accesorios de lujo.

### Figura 4: Otros productos

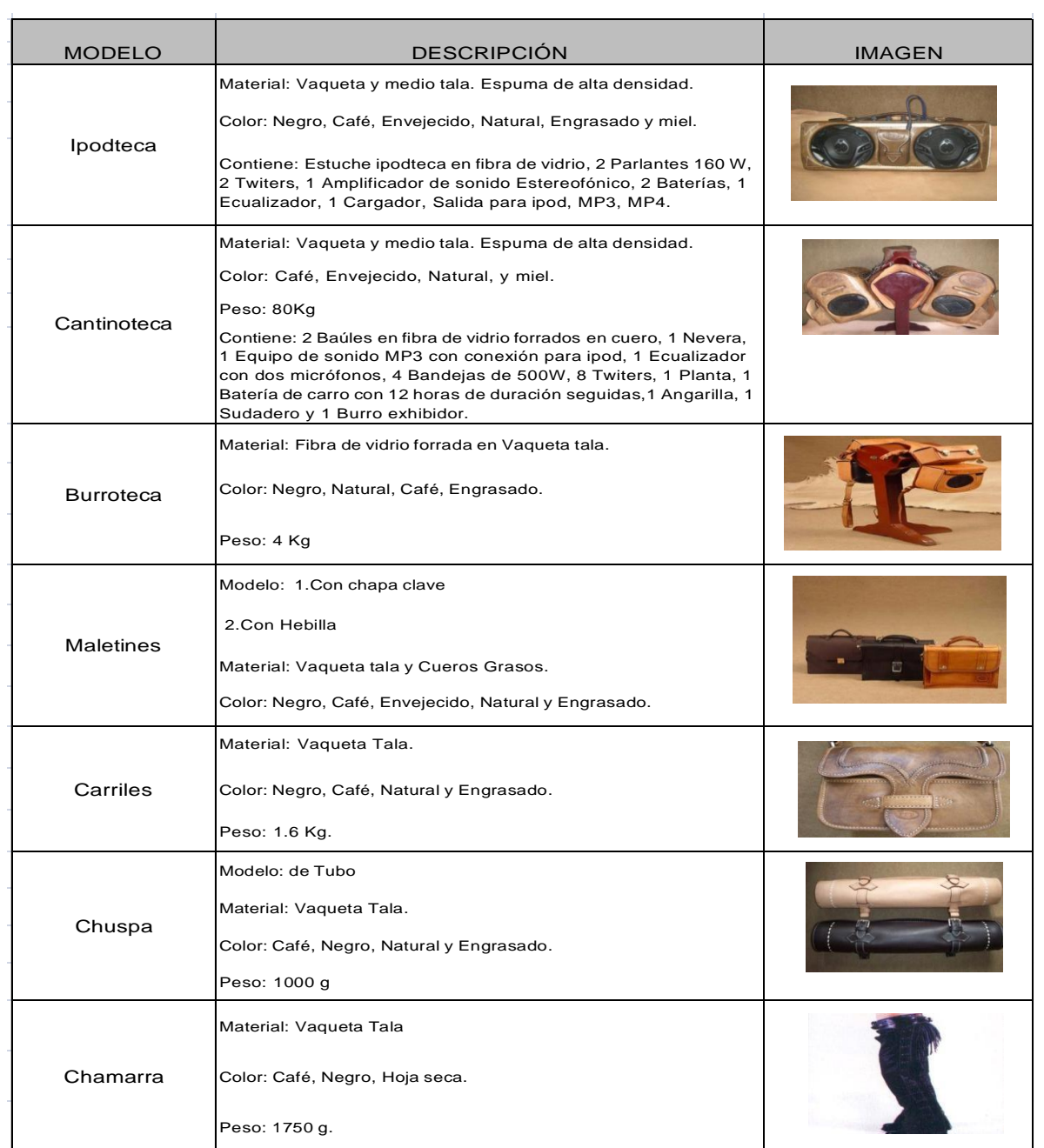

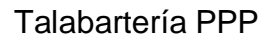

## <span id="page-28-0"></span>Figura 5: Organigrama

<span id="page-28-1"></span>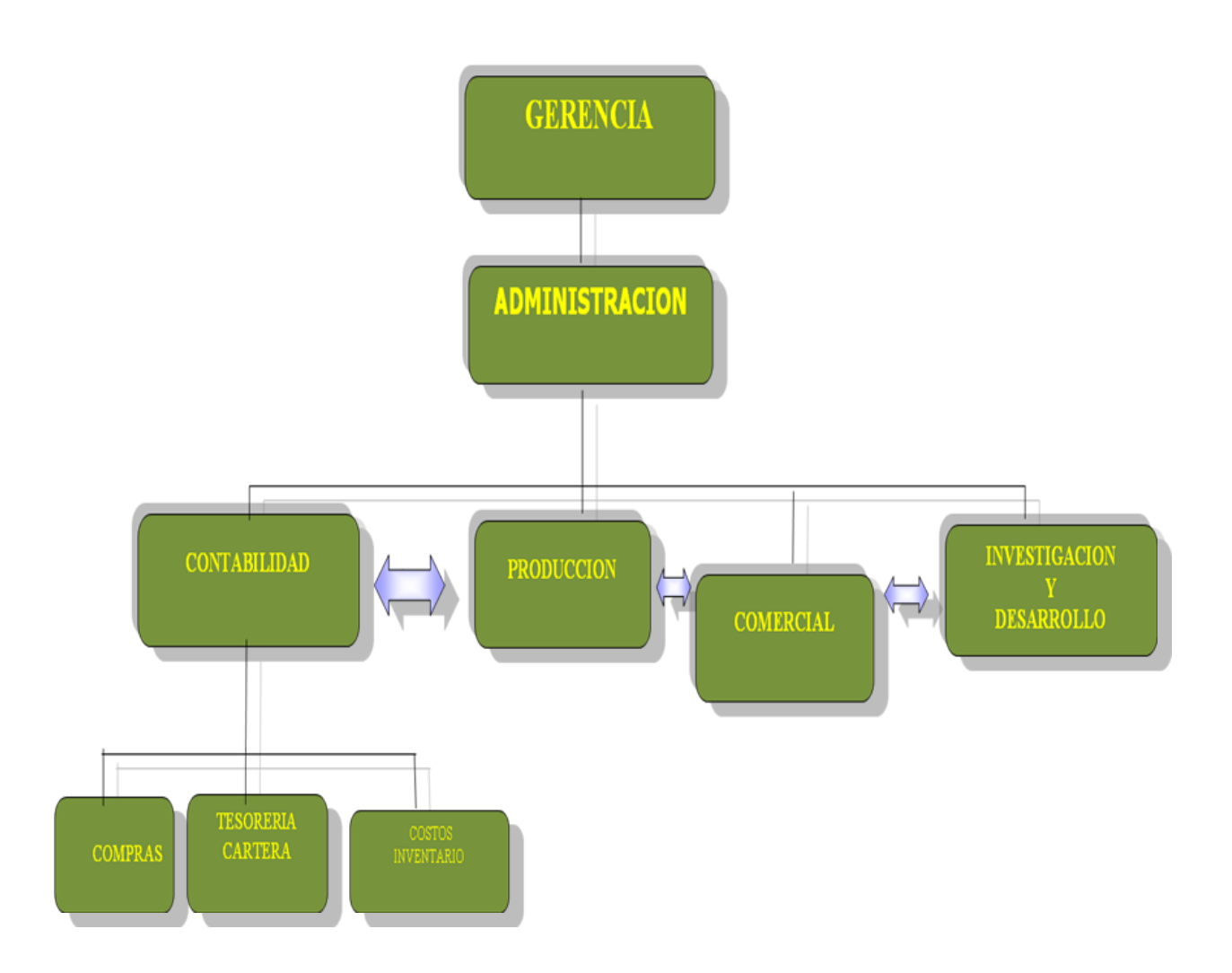

#### CAPITULO TRES – MARCO TEORICO

Generalidades de los costos

#### *Antecedentes y evolución histórica de los costos*

<span id="page-29-2"></span><span id="page-29-1"></span><span id="page-29-0"></span>La evolución histórica de los sistemas de costos se basaba en función de las erogaciones hechas por las personas, según escritos se cree que en la antigüedad civilizaciones del medio oriente dan los primeros pasos en el manejo de los costos. Entre los años 1485 y 1509, algunas industrias de países europeos comenzaron a utilizar sistemas de costos básicos y rudimentarios que revisten alguna similitud con los sistemas de costos que aún se utilizan.

En el año de 1557, se origino el concepto de costos de producción, utilizados por fabricantes de vino, conocidos hoy día como materiales y mano de obra.

El tratamiento de los costos se llevaban en libros donde se recopilaban las memorias de la producción, conocidos actualmente como manuales de costos.

Los primeros textos de contabilidad eran escritos para los comerciantes puesto que el proceso de fabricación estaba en manos de unos pocos artesanos vinculados a asociaciones y sometidos a las reglas de sus gremios. Se considera que la teneduría de libros surgió en Italia por ser una región con mucha influencia mercantil, así mientras más crecía el mercado y las formas de producción se iba incrementando el uso de la contabilidad como método de medir las ganancias de comerciantes, productores, fabricantes y todos los que tuvieran que ver con el

mercantilismo. El objetivo de la contabilidad en esa época era rendir un informe de cuentas sin diferenciar entre ingresos y costos, sin contribuir a la fijación de precios de venta ni determinar el resultado neto de operaciones. Se cree que sus registros contables incluían una cuenta para cada libro en impresión hasta el traslado de los costos a otra cuenta de existencias para la venta.

El advenimiento de la Revolución Industrial fue la antesala para el surgimiento de la contabilidad de costos. Para la época la información que se operaba, tendía a ser muy sencilla por sus procesos productivos; un ejemplo de ello consistía en que un empresario que adquiría la materia prima, ésta pasaba a un taller de artesanos, los cuales constituían la mano de obra a destajo; y después, estos mismos últimos eran los que vendían los productos en el mercado. De manera que a la contabilidad de costos sólo le concernía estar pendiente del costo de los materiales directos. Entre los años 1485 y 1509, este sistema de costos fue utilizado por algunas industrias europeas.

Hacia 1776 y los años posteriores a la revolución industrial se creó el ambiente propicio para un nuevo desarrollo de la contabilidad de costos, debido al surgimiento de las grandes fábricas por el grado de complejidad que conllevaban. Para el año de 1.778 se empezaron a emplear los libros auxiliares en todos los elementos que tuvieran incidencia en el costo de los productos, como salarios, materiales de trabajo y fechas de entrega.

Aproximadamente entre los años 1890 y 1915, la contabilidad de costos logró consolidar un importante desarrollo, puesto que diseñó su estructura básica, integró los registros de los costos a las cuentas generales en países como Inglaterra y Estados Unidos, y se aportaron conceptos tales como: establecimientos de

procedimientos de distribución de los costos indirectos de fabricación, adaptación de los informes y registros para los usuarios internos y externos, valuación de los inventarios, y estimación de costos de materiales y mano de obra.

Entre 1920 y 1930 época de la Gran Depresión en los EE.UU, el norteamericano Federico Taylor empezó a experimentar los costos estándar en la empresa de acero Bethlehem Steel Co, para esta época la contabilidad se comenzaba a entender como una herramienta de planeación y control, lo cual demandaba la necesidad de crear nuevas formas para anticiparse a los simples hechos económicos históricos, fruto de esto es el surgimiento de los costos predeterminados y costos estándar.

Los sistemas de costos y presupuestos, se inician con gran preponderancia posteriormente a la gran depresión, ya que se apreciaban como una herramienta clave en la dirección de las organizaciones. Entre las razones que evidencian este nuevo auge se encuentran: el desarrollo de los ferrocarriles, el valor de los activos fijos utilizados por las empresas que hicieron aparecer la necesidad de controlar los costos indirectos, el tamaño y la complejidad de las empresas y por consiguiente las dificultades administrativas a las que se enfrentaban y la necesidad de disponer de una herramienta confiable que les permitiera fijar los precios de venta.

Ente los años 1925 y hasta 1980, Johnson y Kaplan , resaltaron la importancia de la contabilidad de costos y de los sistemas de costos, al hacerlos ver como una herramienta clave para brindarle información a la gerencia sobre la producción, lo cual implicaba existencia de archivos de costos útiles para la fijación de precios adecuados en mercados competitivos.

Cuervo Joaquín y Osorio Jair (2006)

Comentan que a principios de la década de de los 80, los investigadores en contabilidad de gestión pusieron de manifiesto la irrelevancia de la contabilidad de gestión tradicional. Hasta finales de la década de los 80, las aproximaciones tradicionales a la contabilidad de gestión no suministraron el tipo de información que los directivos de las compañías necesitaban para desarrollar y apoyar las prioridades estratégicas de la organización (. A finales de de la década aparecieron técnicas contables como costeo de la medición de la calidad, el costeo basado en las actividades, la gestión del costeo estratégico , el análisis de la cadena de valor, el costeo objetivo, el análisis del ciclo de vida de los productos o el benchmarking.

En esta década, se observo que los directivos querían abandonar líneas de productos o servicios aparentemente rentables, que los márgenes de beneficios eran difíciles de explicar, que los productos más complejos en su producción generaban grandes beneficios, que los departamentos de la empresa recurrirían a su propios sistemas de cálculo de costes, que los departamentos de contabilidad empleaban mucho tiempo en proyectos específicos, y que los precios de los competidores eran incompresiblemente bajos.

La década de los 90, experimento una nueva evolución, centrada fundamentalmente en un cambio de los procesos de planificación y control y la expansión en la reducción del costo de los procesos de negocio hacia cuestiones con un mayor énfasis estratégico acerca de la creación de valor de la organización a través de la identificación, medición y gestión de los inductores, innovación, organización, y rentabilidad del accionista.

Los cambios acaecidos en el ámbito de la contabilidad de gestión se relacionan con un proceso de acumulación de conocimientos que ha generado la aparición de prácticas complementarias más que sustitutivas.

Una de estas innovaciones desarrolladas es el ABC el cual surge con la finalidad de mejorar el cálculo del costo de cualquier objetivo del costo.

#### Conceptos Básicos

#### *Contabilidad financiera y la administración de costos*

<span id="page-33-1"></span><span id="page-33-0"></span>Hansen y Mowen (2007) declaran:

El sistema de información contable de una organización tiene dos grandes subsistemas: sistema de Contabilidad financiera y sistema de administración de costos. La principal diferencia entre ambos sistemas son los usuarios al que va dirigido (pág. 3).

La contabilidad financiera proporciona información a los usuarios externos, como por ejemplo, inversionistas, acreedores (bancos y proveedores) y las instituciones gubernamentales. Estos usuarios utilizan esta información financiera para tomar decisiones de compra o venta de acciones, compra de bonos, otorgar préstamos y emitir leyes regulatorias y otras decisiones financieras. Estas necesidades son tan diversas, que la información financiera debe ser confiable, por eso este sistema de contabilidad está diseñado según las reglas contables y formatos bien definidos, es decir, los principios de contabilidad generalmente aceptados (PCGA).

La administración de costos produce información para usuarios internos, específicamente identifica, recopila, mide, clasifica, y reporte información útil para los administradores al determinar el costo de los productos, clientes y proveedores, así como de otros objetos relevantes, además, ayuda a la planeación, control, la realización de la mejora continua y la toma de decisiones.

Para una adecuada administración de costos se requiere de sistemas de información de contabilidad de costos y de contabilidad administrativa según las necesidades tanto internas como externas:

#### *Contabilidad administrativa*

<span id="page-34-0"></span>Esta contabilidad se ocupa que la información de costos y la información financiera y no financiera sean utilizadas para las actividades de la administración mencionadas en la declaración de Hasen y Mowen en la definición de contabilidad de costos. Por lo anterior:

Hansen y Mowen (2009) comentan que "cuando se utiliza la contabilidad administrativa tiene por objetivo general asegurarse de que las organizaciones hagan un uso efectivo de los recursos de tal modo que se maximice el valor para los accionistas y clientes y para otros posibles accionistas" (p. 4).

Colín, (2008). Define:

*La contabilidad de costos* como un sistema de información empleado para predeterminar, registrar, acumular, controlar, analizar, direccionar, interpretar e informar todo lo relacionado con los costos de producción, venta, administración y financiamiento (pág. 12).

*Objetivos de la contabilidad de costos*

a) Contribuir a fortalecer los mecanismos de coordinación y apoyo entre todas las áreas (compras, producción, recursos humanos, finanzas, distribución, ventas, entre otras) para el logro de los objetivos de la empresa.

b) Determinar costos unitarios para establecer estrategias que se conviertan en ventajas competitivas sostenibles, y para efectos de evaluar los inventarios de producción en proceso y artículos terminados.

c) Generar información que permita a los diferentes niveles de dirección una mejor planeación, evaluación, y control de sus operaciones.

d) Contribuir a mejorar los resultados operativos y financieros de la empresa, propiciando el ingreso a procesos de mejora continua.

e) Contribuir en la elaboración de los presupuestos, en la planeación de las utilidades y en la elección de alternativas, proporcionando información oportuna en incluso anticipada de los costos de producción, distribución, venta, administración y financiamiento.

f) Controlar los costos incurridos a través de comparaciones con costos previamente establecidos y, en consecuencia, descubrir ineficiencias.

g) Generar información que contribuya a determinar resultados por línea de negocios y centros de costo.

h) Atender los requerimientos de la ley del impuesto sobre la renta y reglamento.

i) Proporcionar información de costos, en forma oportuna, a dirección de la empresa, para una mejor toma de decisiones.
## Tabla 1: Clasificación de costo

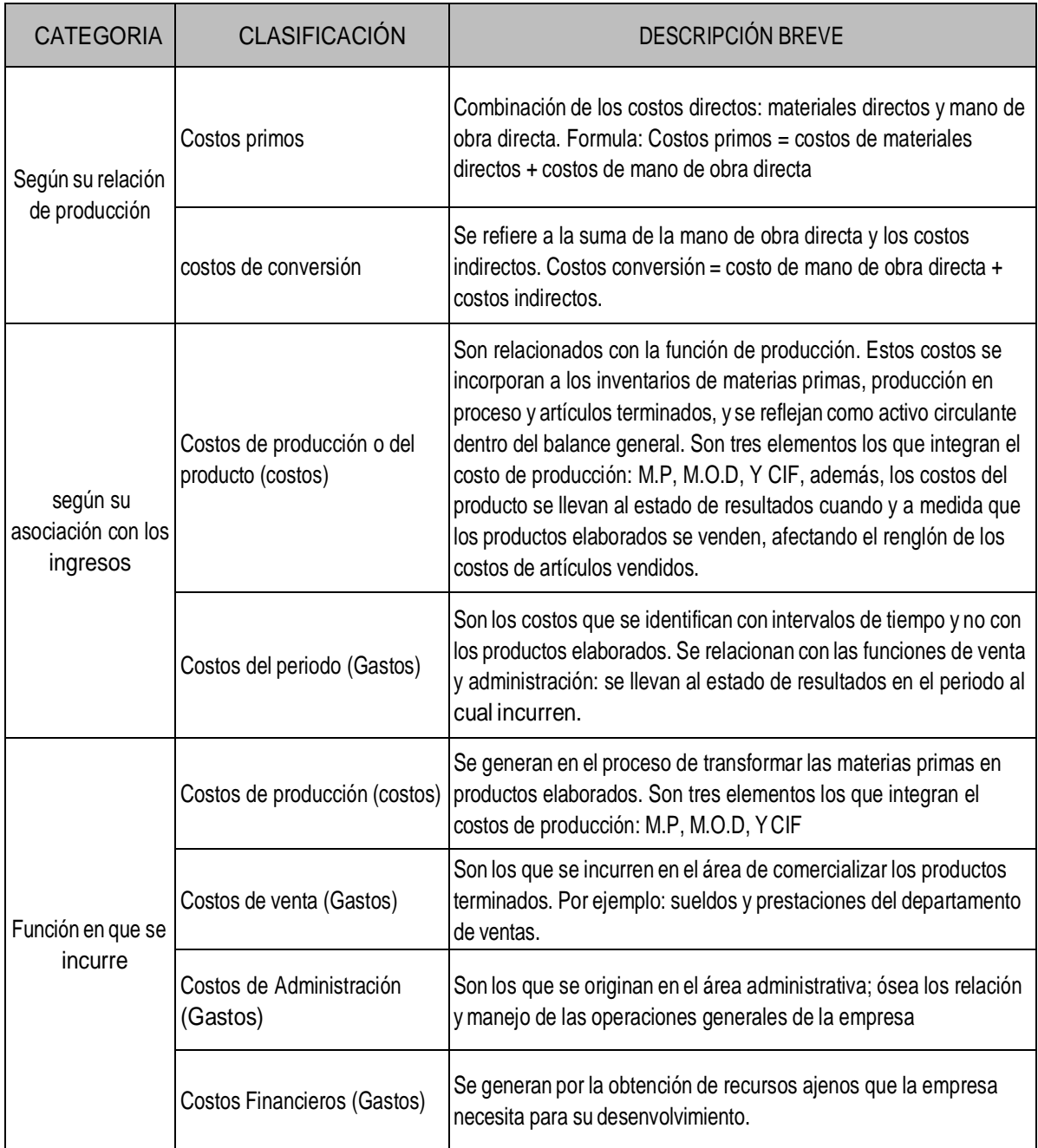

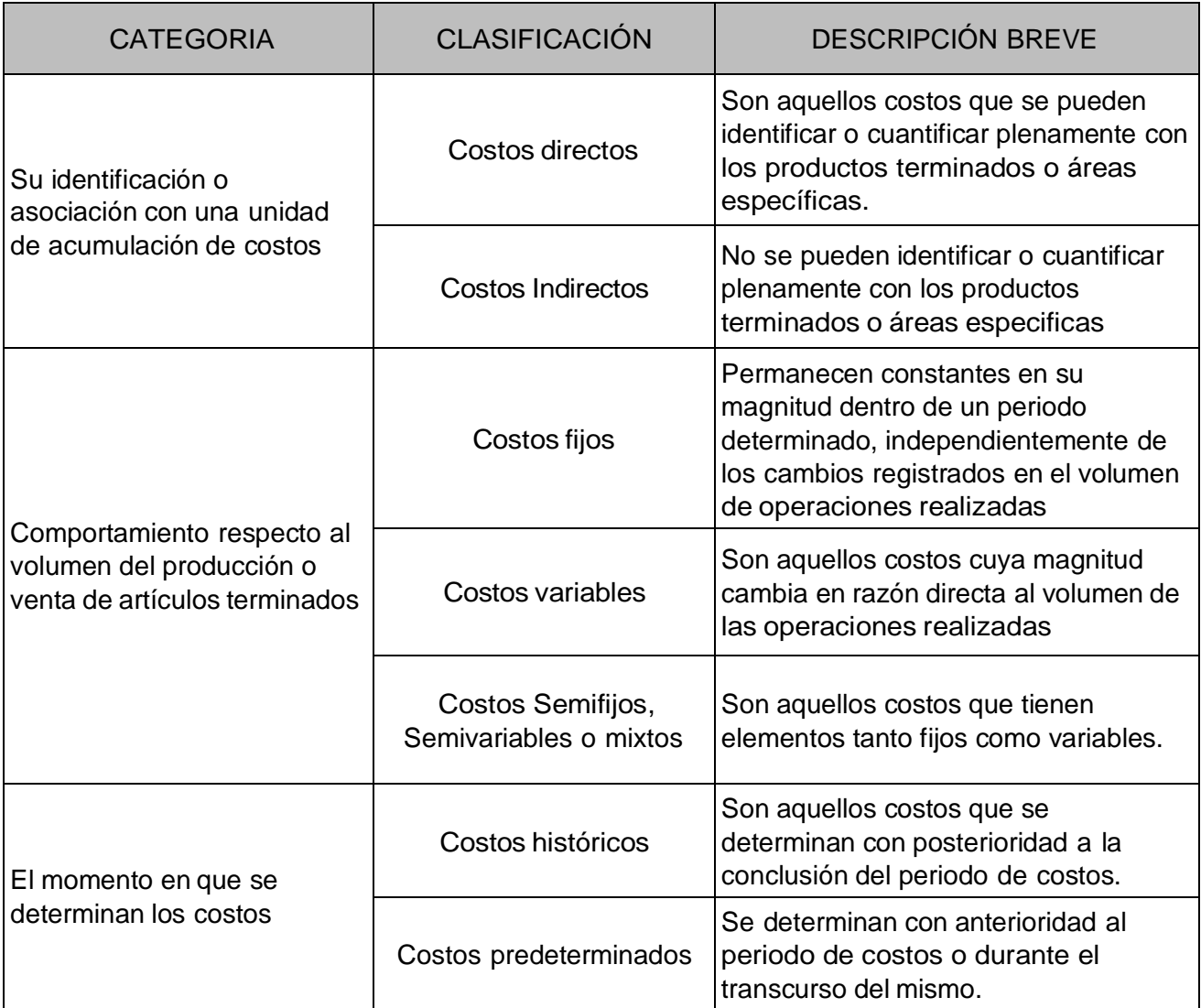

# Elementos del costo

Representan todos aquellos rubros necesarios en la producción o

comercialización de bienes o prestación de servicios.

#### *Materiales o insumos directos*

Son elementos físicos de consumo que se utilizan en la producción de bienes o en la presentación de servicios y tienen las siguientes características: Son tangibles, son de cuantía significativa, en las empresas de transformación, integran físicamente el producto y se identifican directamente con él.

La materia prima que se puede identificar o cuantificar plenamente con los productos terminados se clasifica como materia prima directa (MPD) y pasa a ser el primer elemento del costo de producción. La materia prima que no se puede identificar o cuantificar plenamente con los productos terminados se clasifica como materia prima indirecta (MPI) y se acumula dentro de los cargos indirectos.

El tratamiento del costo de los materiales se puede cargar en forma directa a los productos porque se pueden utilizar la observación directa para medir la cantidad consumida por cada uno, como por ejemplo el acero de un automóvil, la madera en los muebles, el alcohol en la colonia, entre otros.

A continuación se presenta el tratamiento de la materia prima en empresas de transformación.

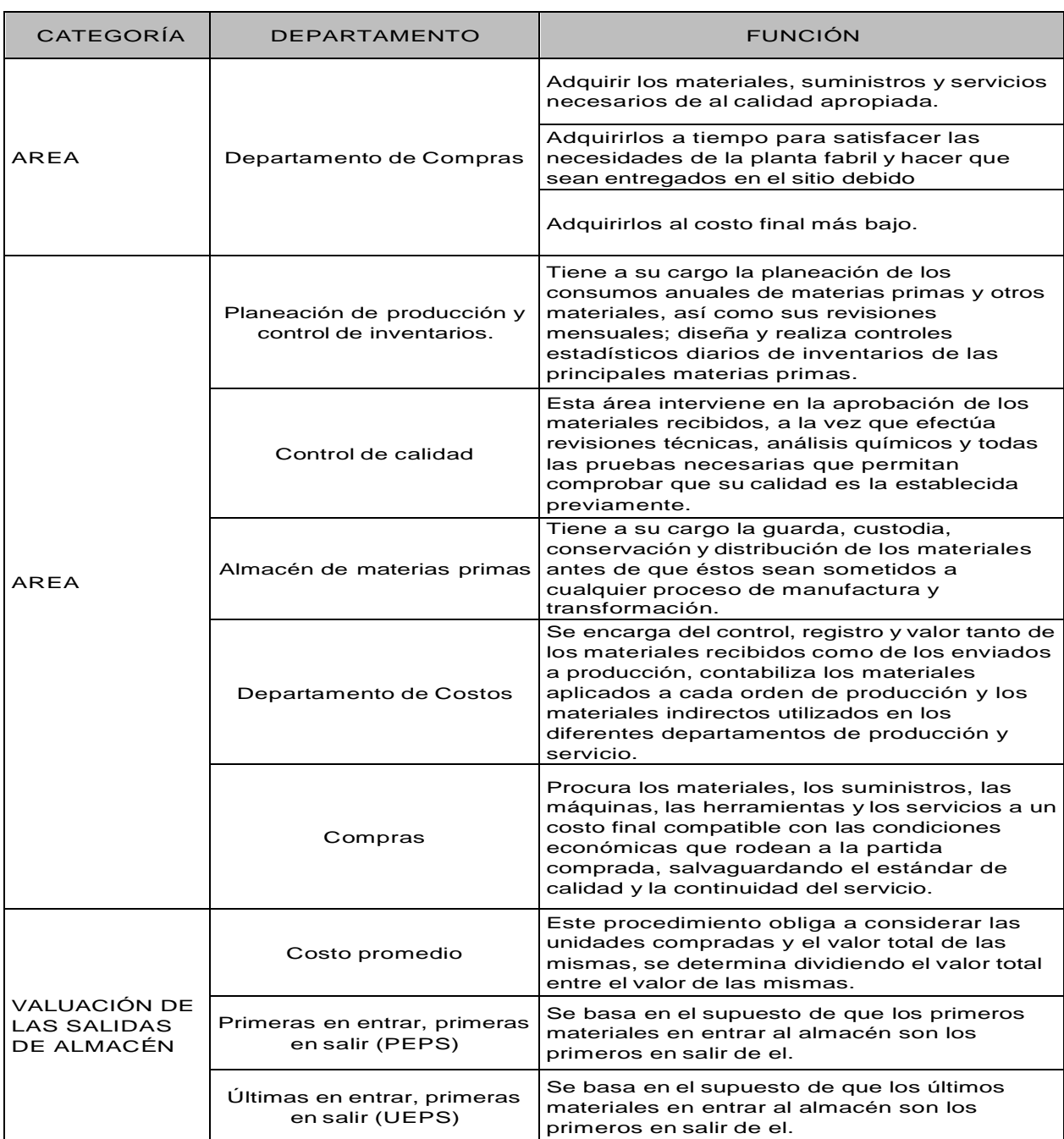

# Tabla 2: Tratamiento materia prima directa

Sinisterra Gonzalo, (2006). Indica que la contabilización de los materiales

directos incurrido en la fabricación de un producto se acumula y se divide por el

número de unidades producidas para obtener el costo del material directo por unidad de producto (pág. 43).

### Contabilización

El decreto 2650/93, establece el procedimiento para contabilizar los costos de los materiales directos. La contabilidad de costo inicia su ciclo en el momento en que la empresa adquiere la materia prima.

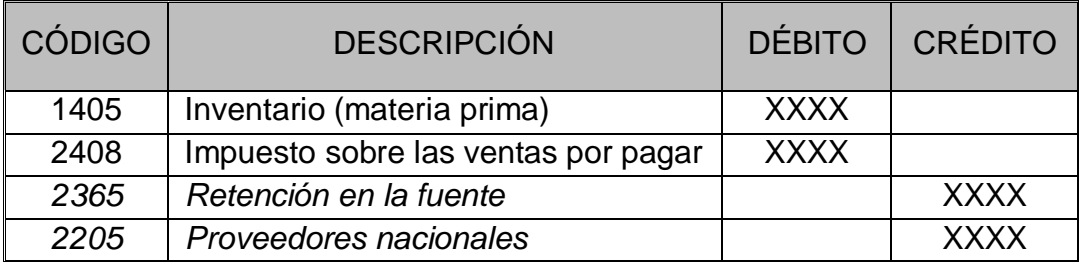

Tabla 3: Contabilización de la compra de materiales

Seguidamente el proceso de manufactura exige obtener las materias primas necesarias de la bodega de materiales para su transformación.

### Tabla 4: Consumo de material directo

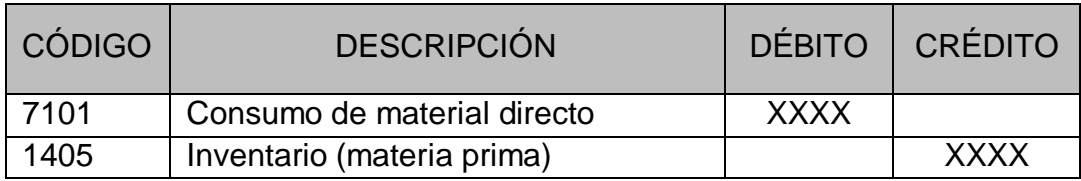

#### Tabla 5: Devolución material directo a bodega

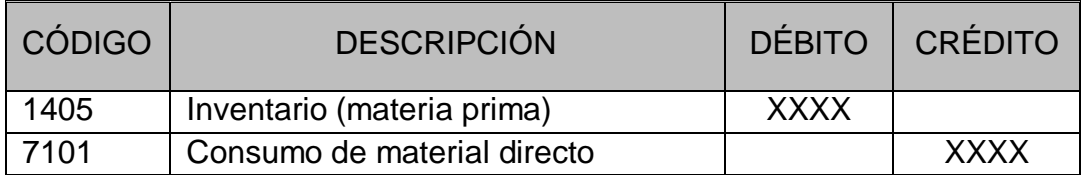

### Tabla 6: Traslado material directo a producto en proceso

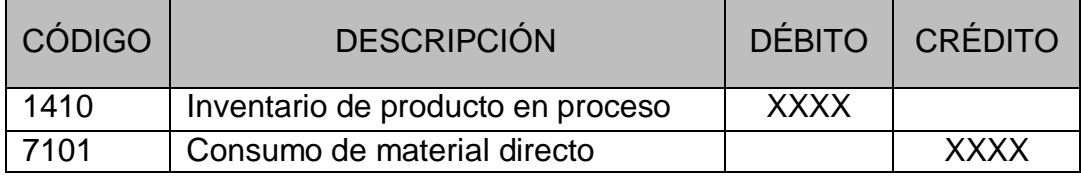

### *Mano de obra*

Es el esfuerzo humano que interviene en él proceso de transformar las materias primas en productos terminados. Los sueldos, salarios y prestaciones del personal de la fábrica, que paga la empresa; así como todas las obligaciones a que den lugar, son el costo de la mano de obra; este costo debe calificarse de manera adecuada. Los salarios que se pagan a las personas que participan directamente a la trasformación de la materia prima en producto terminado y se pueden identificar o cuantificar plenamente con el mismo, se clasifican como costo de mano de obra directa (MOD) y pasa a integrar el segundo elemento del costo de producción. Los demás costos necesarios que no se pueden identificar o cuantificar plenamente con la elaboración de partidas especificas de productos, se clasifican como costos de mano de obra indirecta (MOI) y se acumulan dentro de los cargos indirectos.

### Tabla 7: Componentes CMOD

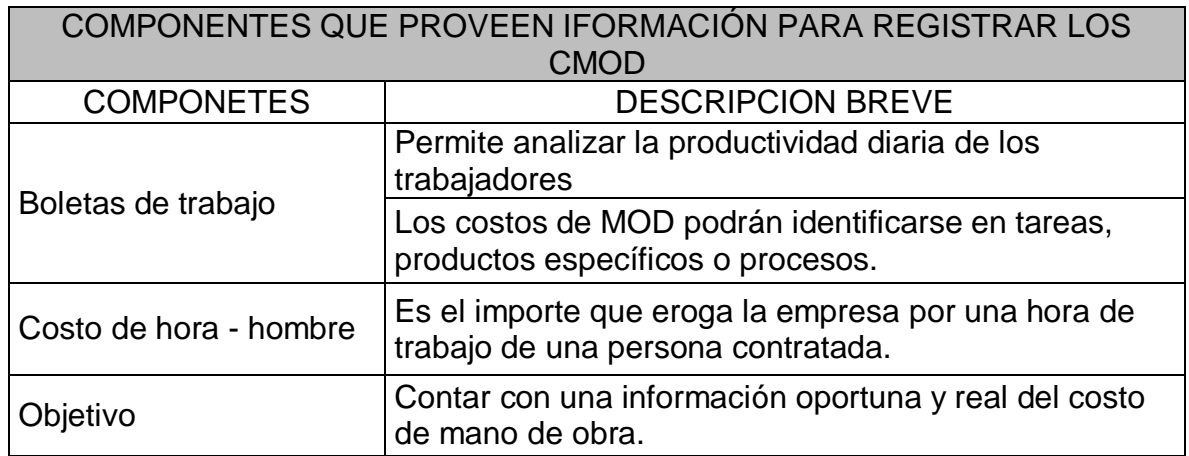

Tabla 8: Procedimiento para el cálculo HMOD

### PROCEDIMIENTO PARA EL CÁLCULO HORA - HOMBRE

Se considera todas las prestaciones del contrato colectivo de trabajo de talabartería PPP las cuales incluyen a su vez las prestaciones que estipula la ley.

El número de de días de vacaciones que corresponden al personal se determina con base en su antigüedad dentro de la empresa y a lo especificado por el contrato colectivo de trabajo o bien, se puede determinar un promedio por centro de costos o de toda la empresa.

Se determina factores por día para los conceptos de vacaciones, aguinaldo y prima de antigüedad.

Se determinan los días laborales, luego de eliminar los días sábados, domingo, descansos, vacaciones, enfermedades y permisos de los 365 días que tiene el año.

Se consideran ocho horas efectivas de trabajo para una jornada diaria de labores.

### Prestaciones Sociales

Carlos Rincón y Fernando Villareal (2010) define las prestaciones sociales

como pagos establecidos por la ley o convenciones diferentes al salario, que debe

realizar el empleador al trabajador a entidades que prestan servicios en busca de un

mejor bienestar de sus trabajadores. El patrono para tener una mejor información

contable debe por cada pago de nómina causar sus respectivas obligaciones futuras.

### Cálculo del factor prestacional

El factor prestacional es el porcentaje que se aplica sobre el salario del trabajador incluyendo el auxilio de transporte, el cual corresponde al valor de las prestaciones sociales que se provisiona mensualmente para pagar en una determinada fecha.

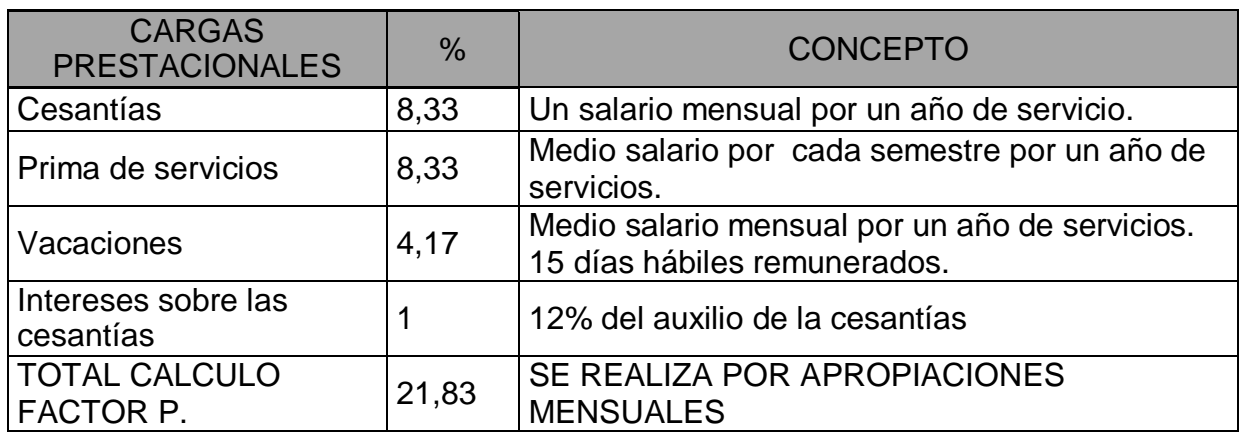

### Tabla 9: Carga Prestacional

### Aportes parafiscales

Los aportes parafiscales son las obligaciones que paga el empleador a

entidades que les prestan servicios a los trabajadores.

- a) Sena
- b) ICBF
- c) Caja de compensación familiar
- d) Salud
- e) Pensión
- f) ARP

Todo empleador que ocupe uno o más trabajadores permanentes debe pagar un aporte del 9% del monto total de la nómina como aportes a parafiscales que se divide en: SENA 2%, ICBF 3% y Caja de Compensación Familiar 4% este aporte debe pagarse entre los primeros 10 días de cada mes.

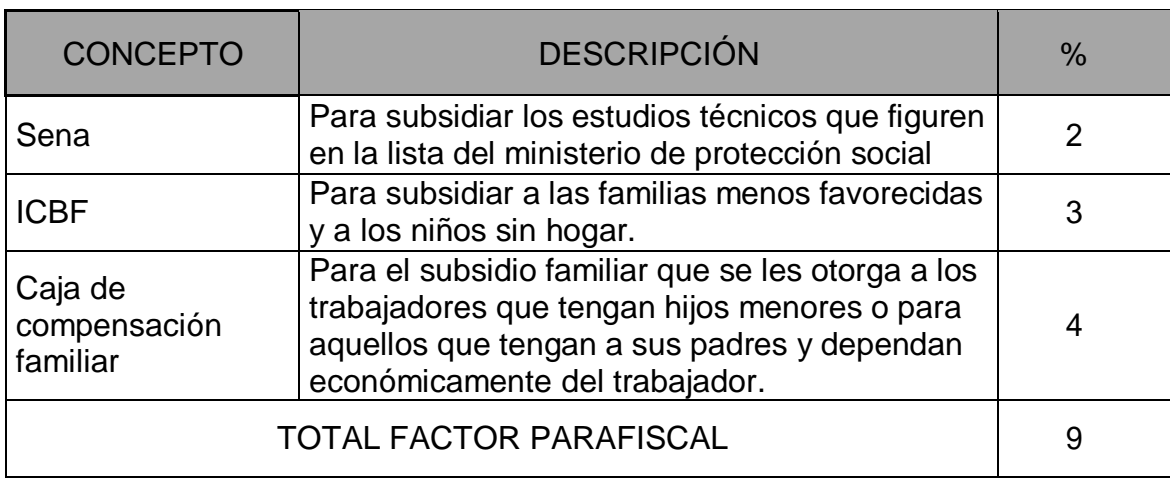

#### Tabla 10: Aportes parafiscales

Aportes de seguridad social

Los aportes a la seguridad social integral se rige por la ley 100 de diciembre 23 de 1993, donde busca garantizar los derechos irrenunciables de las personas. El sistema de seguridad social está conformado por diferentes regímenes para garantizar las prestaciones económicas de salud, pensión, riesgos profesionales y de servicios complementarios.

La base para calcular las cotizaciones a estos regímenes es el salario básico mensual del trabajador, la cual no podrá ser inferior al monto del salario mínimo legal mensual vigente (SMMLV).

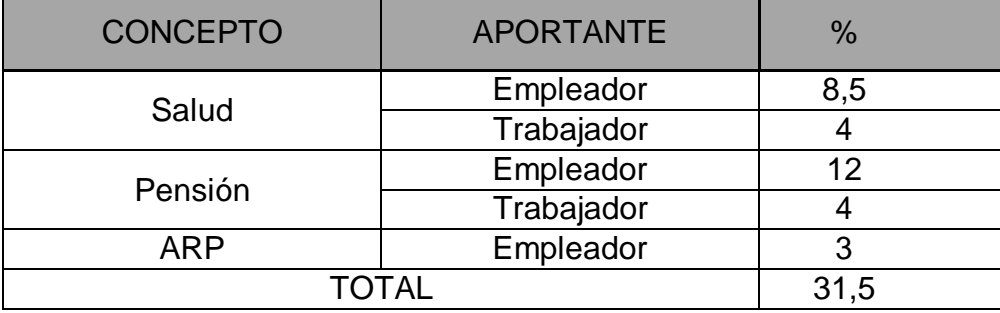

Tabla 11: Aportes a la seguridad social y ARP

Tabla 12: Consolidado del factor prestacional según normatividad colombiana

| <b>APORTES</b><br><b>PARAFISCALES</b> | $\frac{0}{0}$  | <b>CARGA</b><br><b>PRESTACIONAL</b>  | $\frac{0}{0}$  | <b>SEGURIDAD</b><br><b>SOCIAL</b>                  | $\frac{0}{0}$ | <b>APORTANTE</b> |
|---------------------------------------|----------------|--------------------------------------|----------------|----------------------------------------------------|---------------|------------------|
| Sena                                  | 2              | Cesantías                            | 8,33           |                                                    | 8,5           | Empleador        |
| <b>ICBF</b>                           | 3              | Prima de servicios                   | 8,33           | Salud                                              | 4             | Trabajador       |
| Caja de<br>compensación<br>familiar   | $\overline{4}$ | Vacaciones                           | 4,17           | Pensión                                            | 12            | Empleador        |
|                                       | $\overline{0}$ | Intereses sobre<br>las cesantías     |                |                                                    | 4             | Trabajador       |
|                                       | $\overline{0}$ |                                      | $\overline{0}$ | <b>ARP</b>                                         | 3             | Empleador        |
| <b>FACTOR</b><br><b>PARAFISCALES</b>  | 9              | <b>FACTOR</b><br><b>PRESTACIONAL</b> | 21,8           | <b>FACTOR</b><br><b>SEGURIDAD</b><br><b>SOCIAL</b> | 31,5          |                  |

Contabilización del costo de mano de obra directa

El cálculo del costo de la mano de obra directa se realiza por medio del documento nómina, el cual se realiza una para cada tipo de costos (Nómina personal administrativo, nómina del personal de ventas, nómina del personal indirecto de fabricación, nómina del personal directo de fabricación.)

Después de tener realizada la nómina con sus respectivas prestaciones

calculadas, se contabiliza cada una de las nóminas a las respectivas cuentas contables.

Producción fábrica: Cuenta 7205 Mano de obra directa

Cuenta 7305 Mano de obra Indirecta.

Administración: cuenta 51

Ventas: cuenta 52

El decreto 2650/93, establece el procedimiento para contabilizar la Mano de obra directa empleada en la producción.

### Tabla 13: Liquidación de nómina

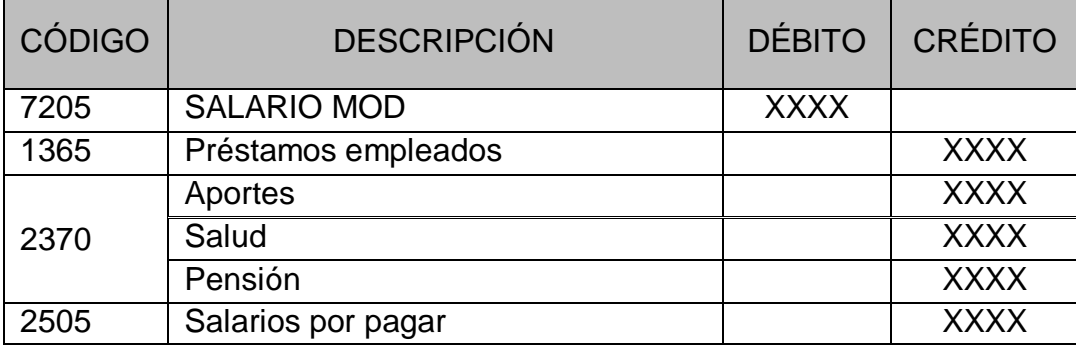

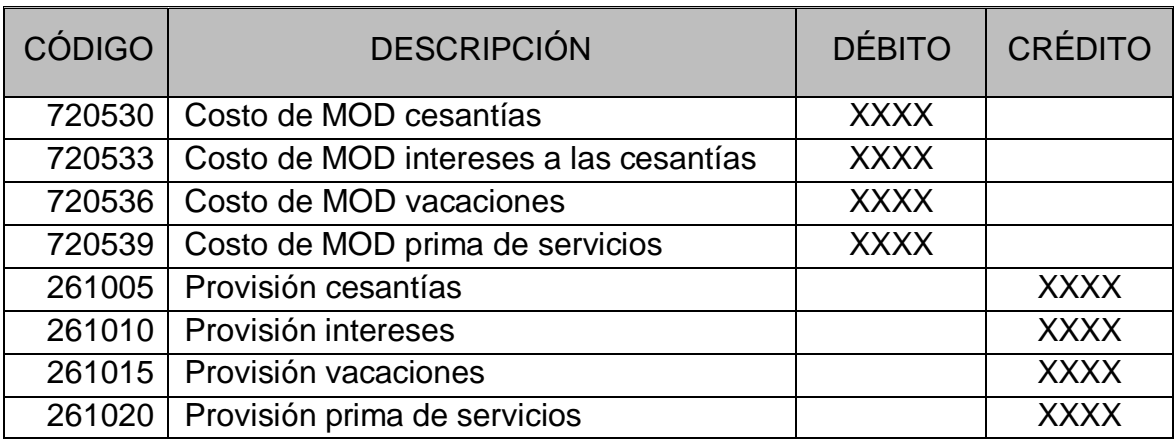

### Tabla 14: Causación de las prestaciones sociales

Tabla 15: Causación de seguridad social y dotación a trabajadores

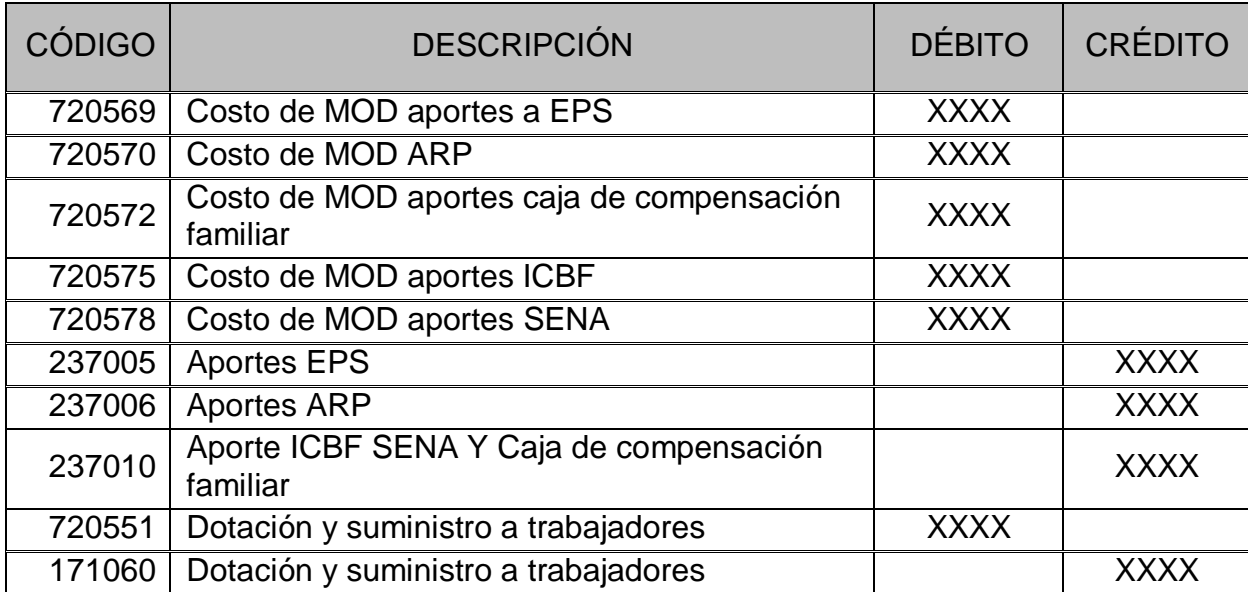

# Tabla 16: Traslado del costo de la MOD al inventario de producto en proceso

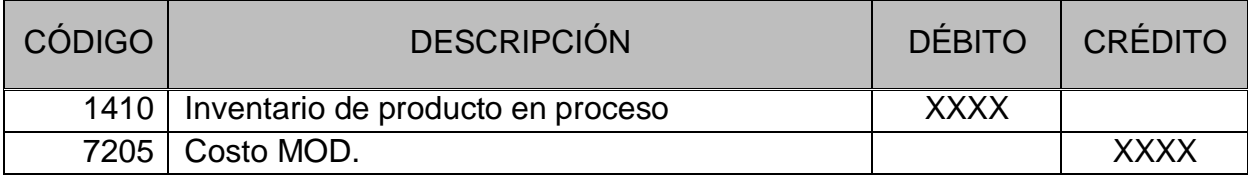

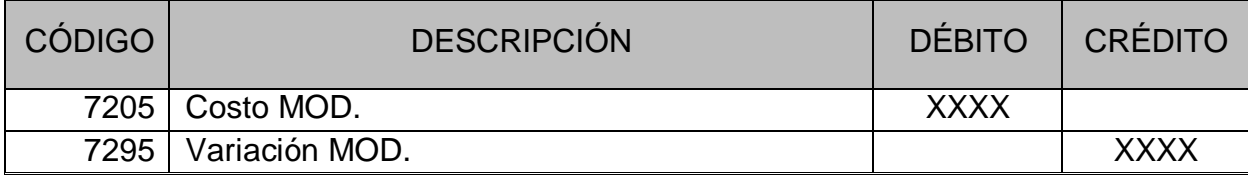

#### Tabla 17: Registro de la variación de la Mano de Obra Directa

#### *Costos indirectos de fabricación*

Se designa con el nombre de costos indirectos de fabricación (CIF) al conjunto de costos fabriles que intervienen en la transformación de los productos y no se identifican o cuantifican plenamente con la elaboración de partidas de productos, procesos productivos o centros de costos determinados.

Los costos indirectos de fabricación representan el tercer elemento del costo de producción y puede referirse a los siguientes conceptos: Materia prima indirecta (MPI), Mano de obra indirecta (MOI), Erogaciones fabriles(costos que se refieren a diversos servicios), depreciaciones(se refiere a la baja de valor de activos fijos fabriles), Amortizaciones (mecanismo para recuperar con aplicaciones periódicas las erogaciones efectuadas por concepto de gasto de instalación y adaptación de la planta fabril) erogaciones fabriles pagadas por anticipado(gastos de fabrica pagados por anticipado).

Hansen Y Mowen, 2007. Afirman que los suministros son por lo general aquellos materiales necesarios para la producción y que no se convierten en una parte de un producto terminado o que no se usan para el suministro de un servicio. El detergente para lavar platos de un restaurante de alimentos rápidos y el aceite de un equipo de producción son ejemplos de suministros.

Contabilización costos indirectos de fabricación.

Es conceptualmente más compleja que la contabilización del costo de los materiales directos y de la mano de obra directa. Esta dificultad radica en la imposibilidad de rastrear los costos indirectos con una orden de trabajo, debido a que la mayoría de costos indirectos favorecen la producción de numerosas órdenes de trabajo.

| <b>CÓDIGO</b> | <b>DESCRIPCIÓN</b>                  | DÉBITO      | CRÉDITO     |
|---------------|-------------------------------------|-------------|-------------|
| 1405          | Material de consumo indirecto       | <b>XXXX</b> |             |
| 2408          | Impuesto sobre las ventas por pagar | <b>XXXX</b> |             |
| 2365          | Retención en la fuente              |             | <b>XXXX</b> |
| 2205          | Proveedores nacionales              |             | <b>XXXX</b> |

Tabla 18: Materiales indirectos

### Tabla 19: Material indirecto afectando el inventario

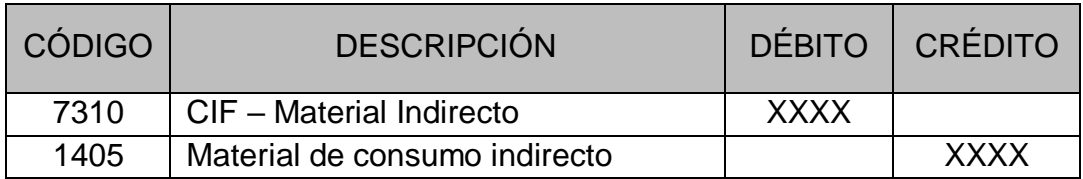

# Tabla 20: Pago de nómina MOI

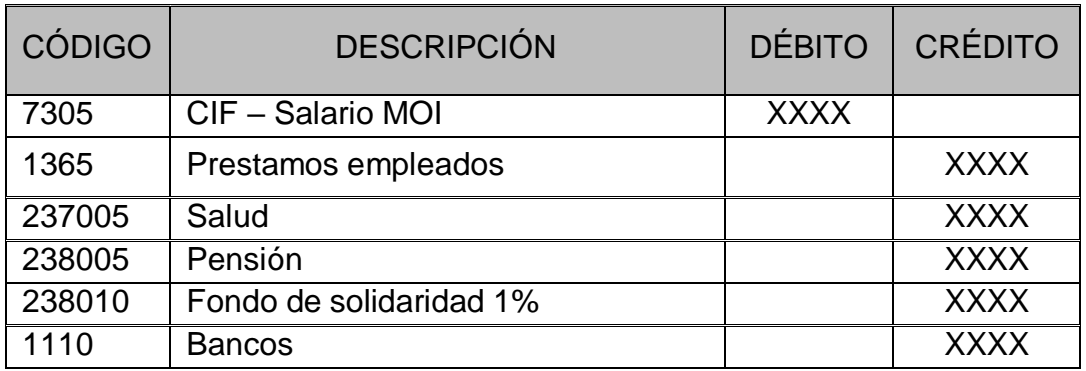

### Tabla 21: Causación de prestaciones sociales

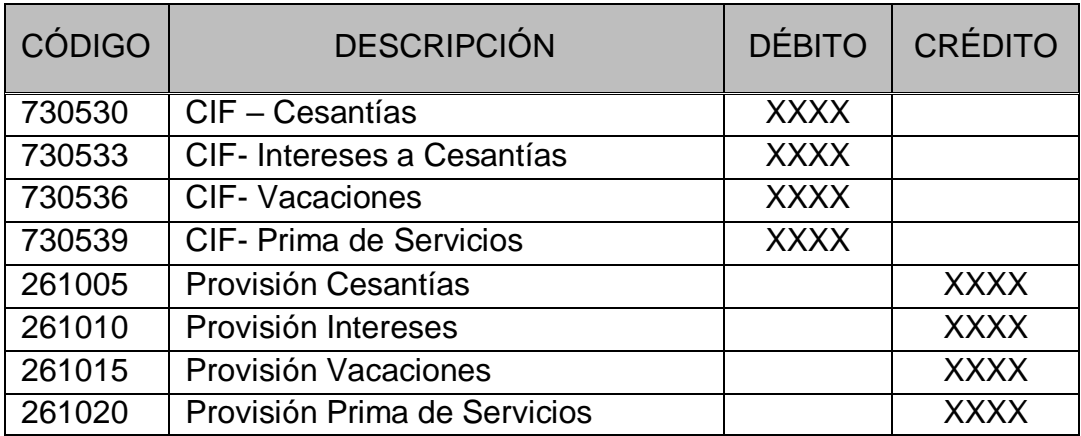

Tabla 22: Causación de seguridad social y Dotaciones a trabajadores.

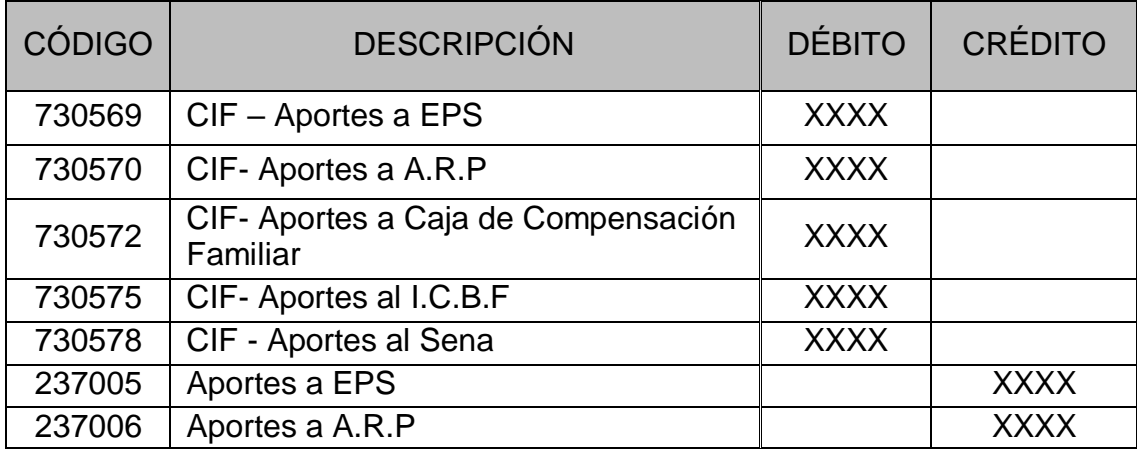

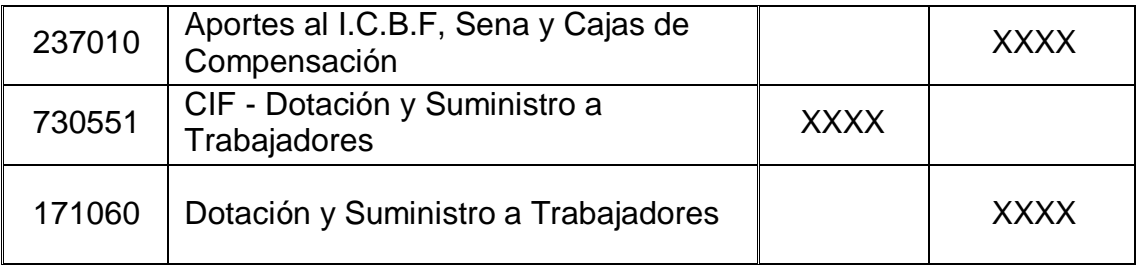

# Tabla 23: Contabilización de otros CIF

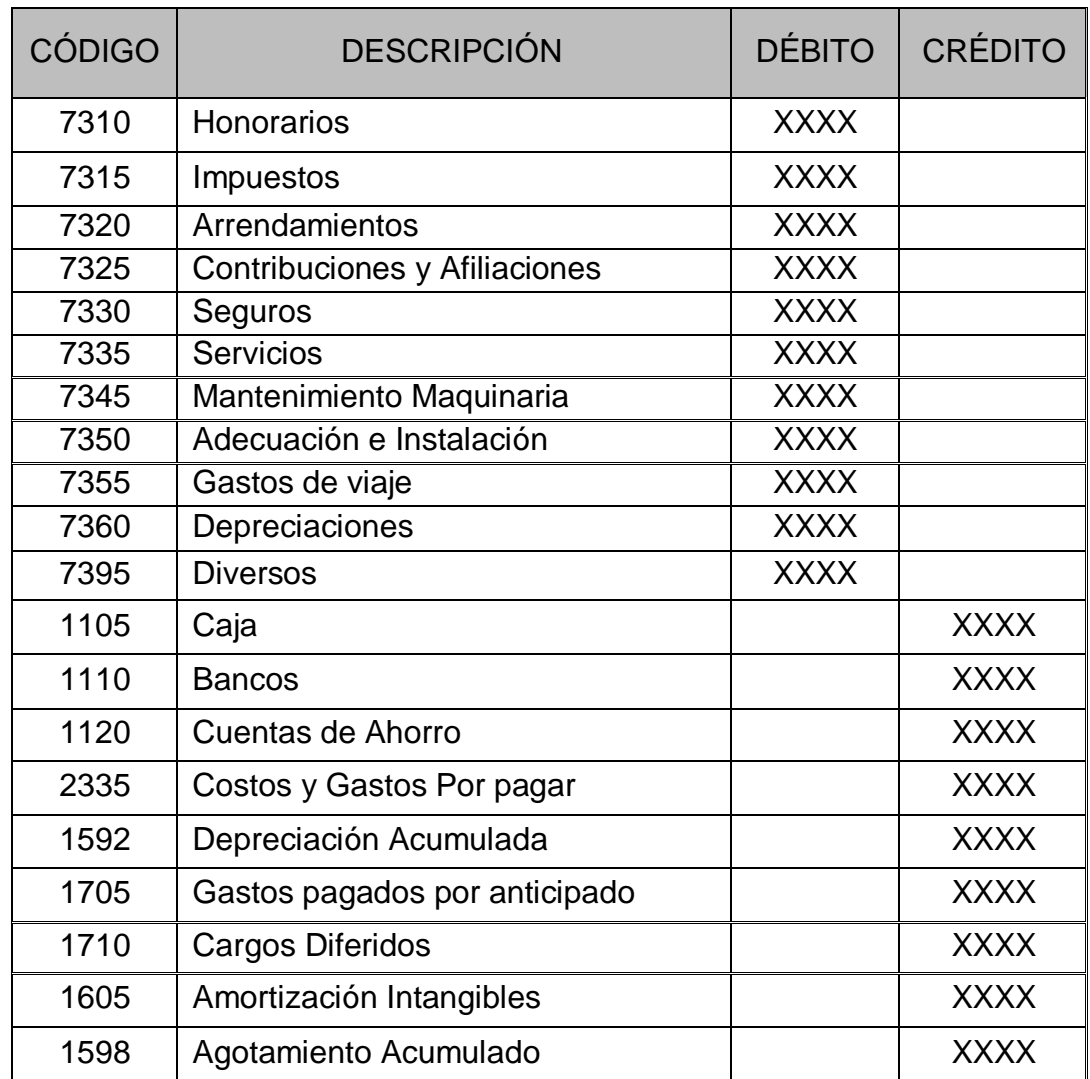

Departamentalización de los CIF por Centros de costos.

En la planta fabril de una empresa existen departamentos de producción y departamentos de servicio.

Los departamentos de producción, también llamados centros de costos de producción. Son aquellos en donde se lleva a cabo la transformación física o química de las materias primas.

Los departamentos de servicio, también llamados centros de costos de servicios. Son aquellos que no llevan a cabo la transformación física o química de las materias primas.

*CIF aplicados:* Costos indirectos que se aplican a los productos, se hace a través de la tasa presupuestada, a medida que el proceso productivo transcurre, los costos indirectos se aplican al producto usando la siguiente fórmula:

Costos indirectos aplicados = tasa presupuestada x producción real

O sea que los costos indirectos que se aplican a una orden de trabajo específica provienen de multiplicar la tasa presupuestada por la producción real de la orden, así: Costos indirectos aplicados – 0T N°. X =Tasa presupuestada x producción real OT N°.X.

La cuenta de de costos indirectos aplicados se abona durante el periodo y al final del mismo debe presentar un saldo crédito.

Tabla 24: Tasa predeterminada

### COSTOS INDIRECTOS DE FABRICACIÓN

### Tasa predeterminada

Se calcula antes de iniciar la producción y su resultado se expresa en pesos (\$), cantidades (#), o porcentajes (%) los cuales se multiplican por el nivel de producción realizado con el fin de aplicar la porción de lo CIF generado en los Dpto. productivos.

Se expresan en términos de una base presupuestada medida ya sea en horas de mano de obra directa, horas maquina, entre otras.

Cuando los costos indirectos de fabricación no se acumulan a nivel de toda la fábrica para su distribución a los diversos Dpto., cada uno tendrá una tasa diferente.

La tasa predeterminada es un factor que se utiliza para realizar la distribución de los costos indirectos predeterminados para el periodo de producción.

### *Contratación con terceros*

Cuervo Joaquín y Osorno Albeiro, 2007

Contribuyen que la contratación de servicios representa el costo de servicios

recibidos en desarrollo de contratos celebrados por el ente económico con personas

naturales y/o jurídicas, a fin de ejecutar labores relacionadas con la elaboración,

producción o comercialización de bienes o la prestación de servicios. Se le conoce

también como subcontratación, tercerización. Se puede clasificar a su vez en:

Outsourcing, Cosourcing e insourcing.

Outsourcing: comprende la contratación de ciertas actividades de la empresa con terceros para ser ejecutadas *por fuera* de las instalaciones de la compañía.

Cosourcing: se contratan ciertas actividades con terceros que deben ser ejecutadas de manera compartida con la empresa contratante.

Insourcing: tiene como característica mantener el estado actual, revertir el proceso de outsourcing.

#### Sistemas de costos

Los sistemas de costos son un conjunto de métodos, normas y procedimientos, que rigen la planificación, determinación y análisis del costo, así como el proceso de registro de los gastos de una o varias actividades productivas en una empresa, de forma interrelacionada con los subsistemas que garantizan el control de la producción y/o servicios y de los recursos materiales, laborables y financieros. Dentro de los objetivos de un sistema de costos se encuentran:

a) Fijar pautas a las que se someten los procedimientos de asignación de costos.

b) Determinar los criterios que se debe aplicar en la distribución y prorrateo de los gastos.

c) Establecer la oportunidad o fecha en que deben ser calculados los costos, las modalidades de cálculo, las bases que se pueden utilizar, como tienen que ser tratados ciertos costos, forma de determinar los costos totales y unitarios, así como la metodología para la presupuestación de costos y determinación de estándares.

# *Clasificación de los sistemas de costos*

García, Juan (2008) define la siguiente clasificación de los sistemas de costos:

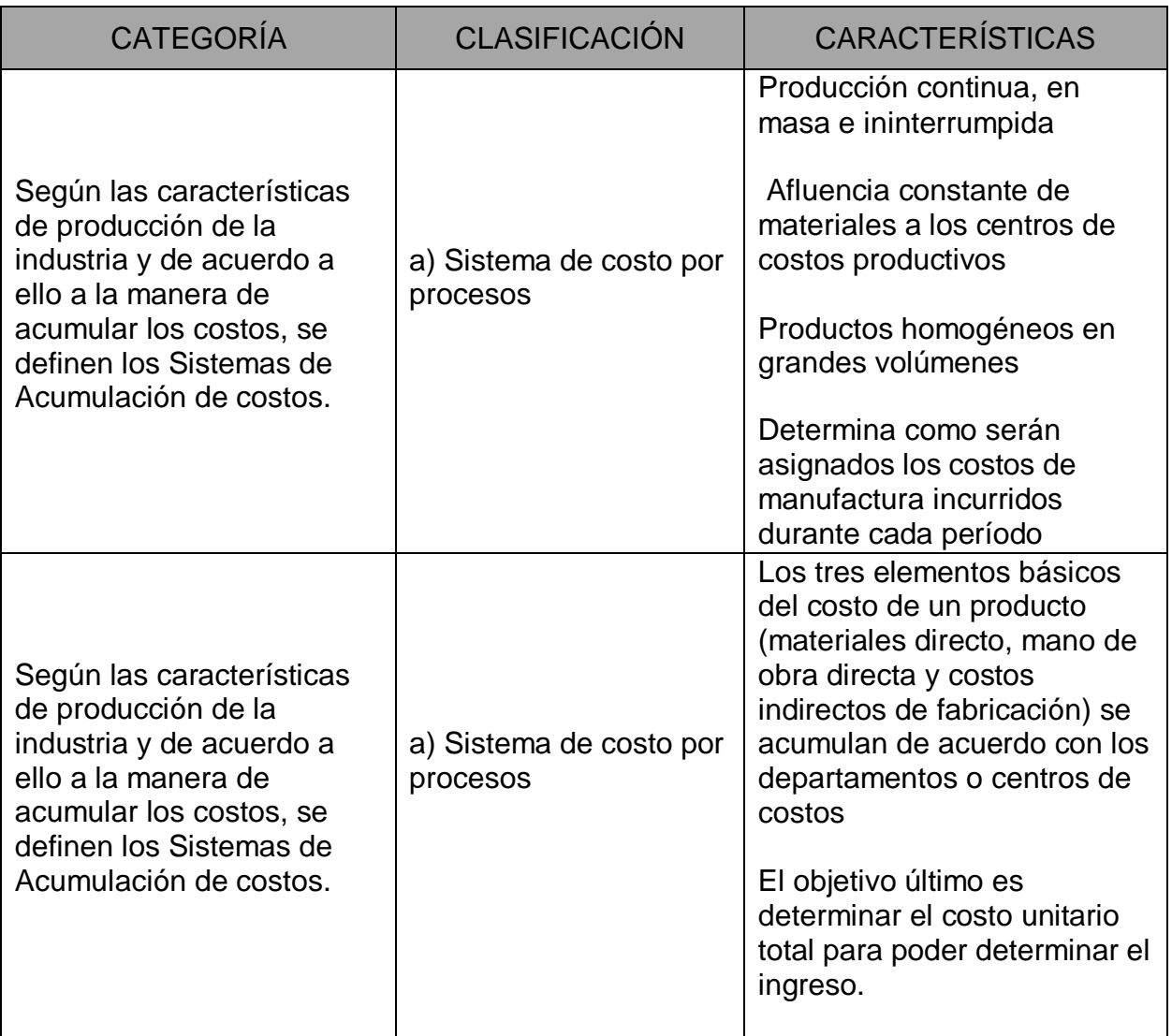

### Tabla 25: Clasificación de los sistemas de costos

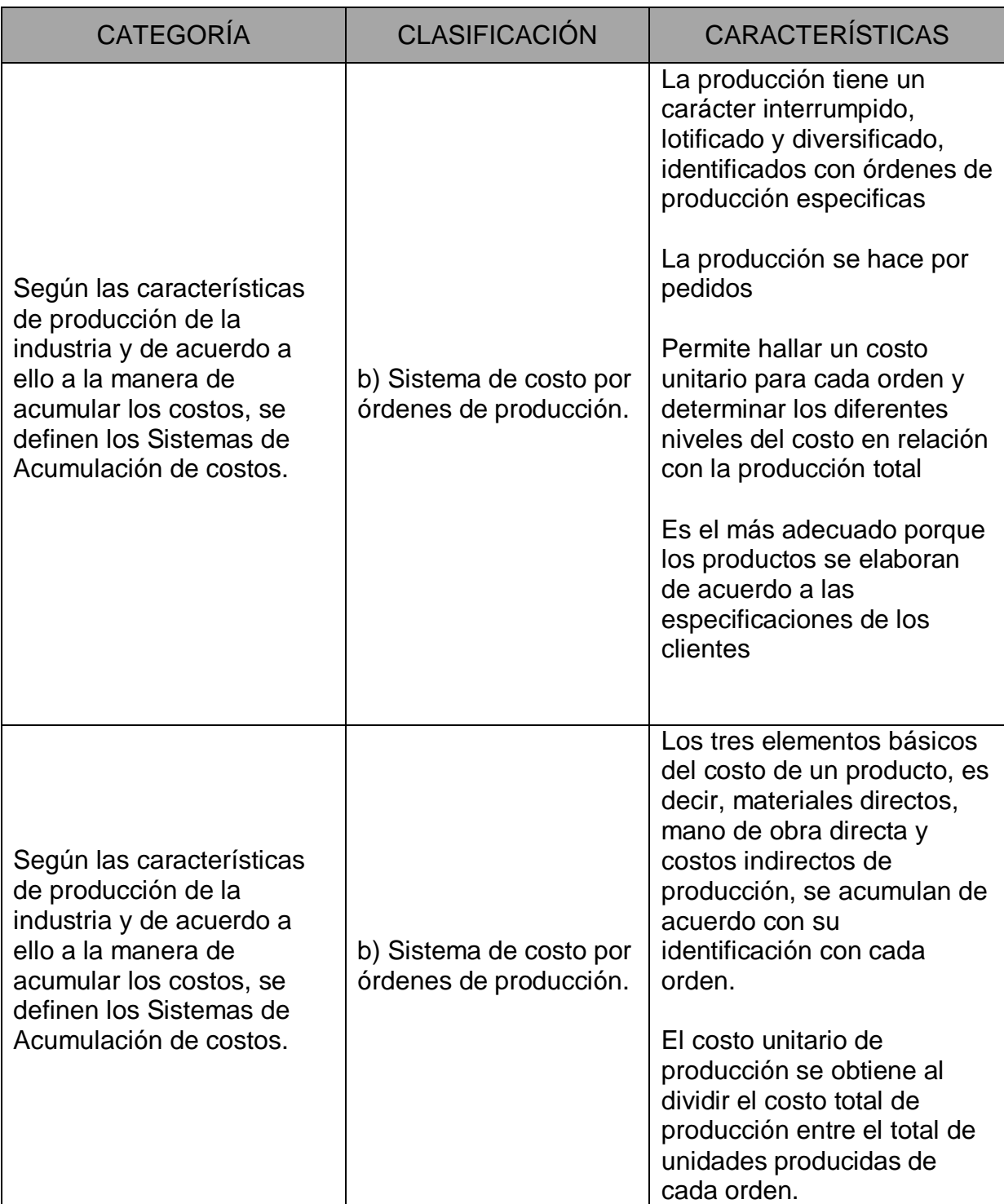

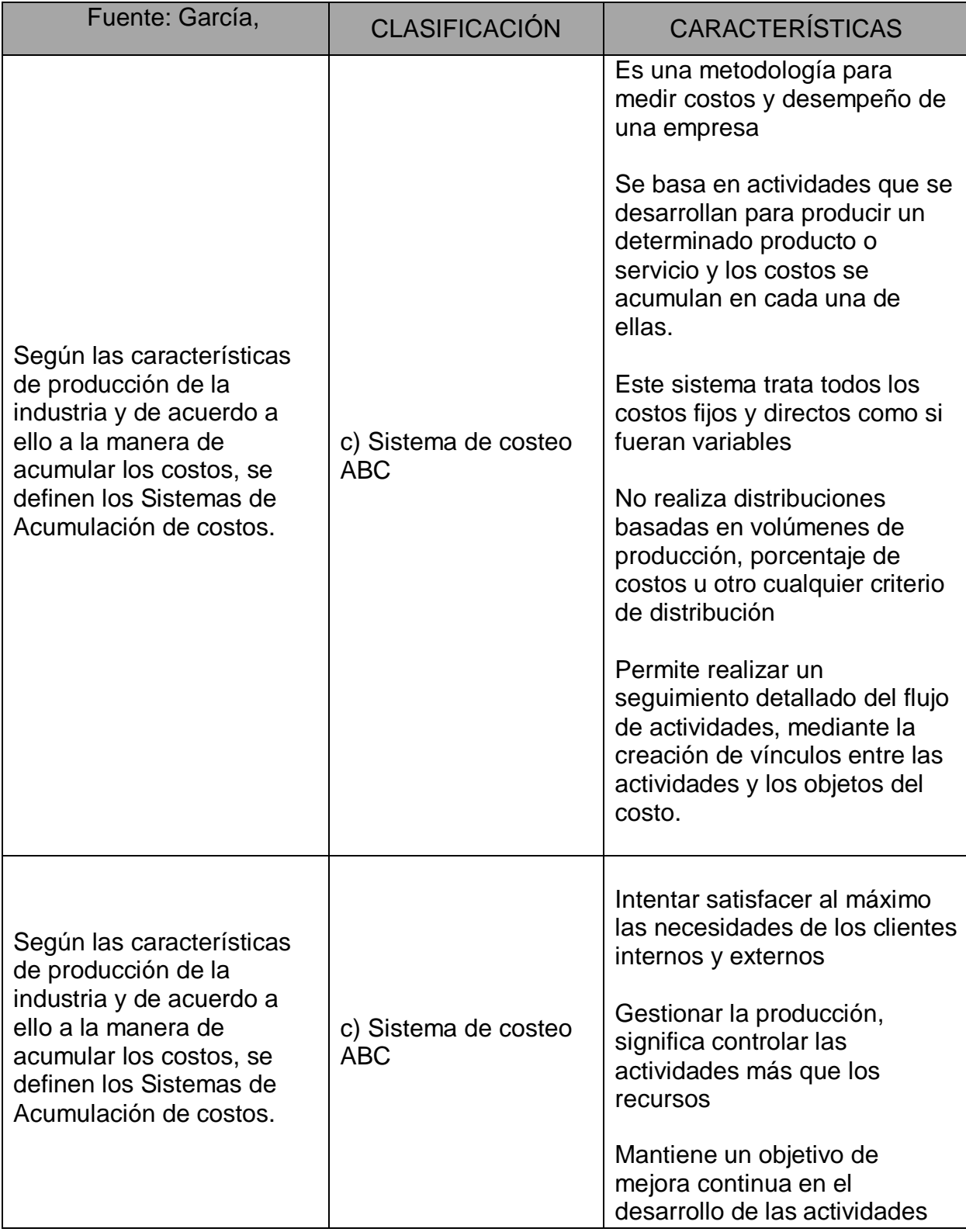

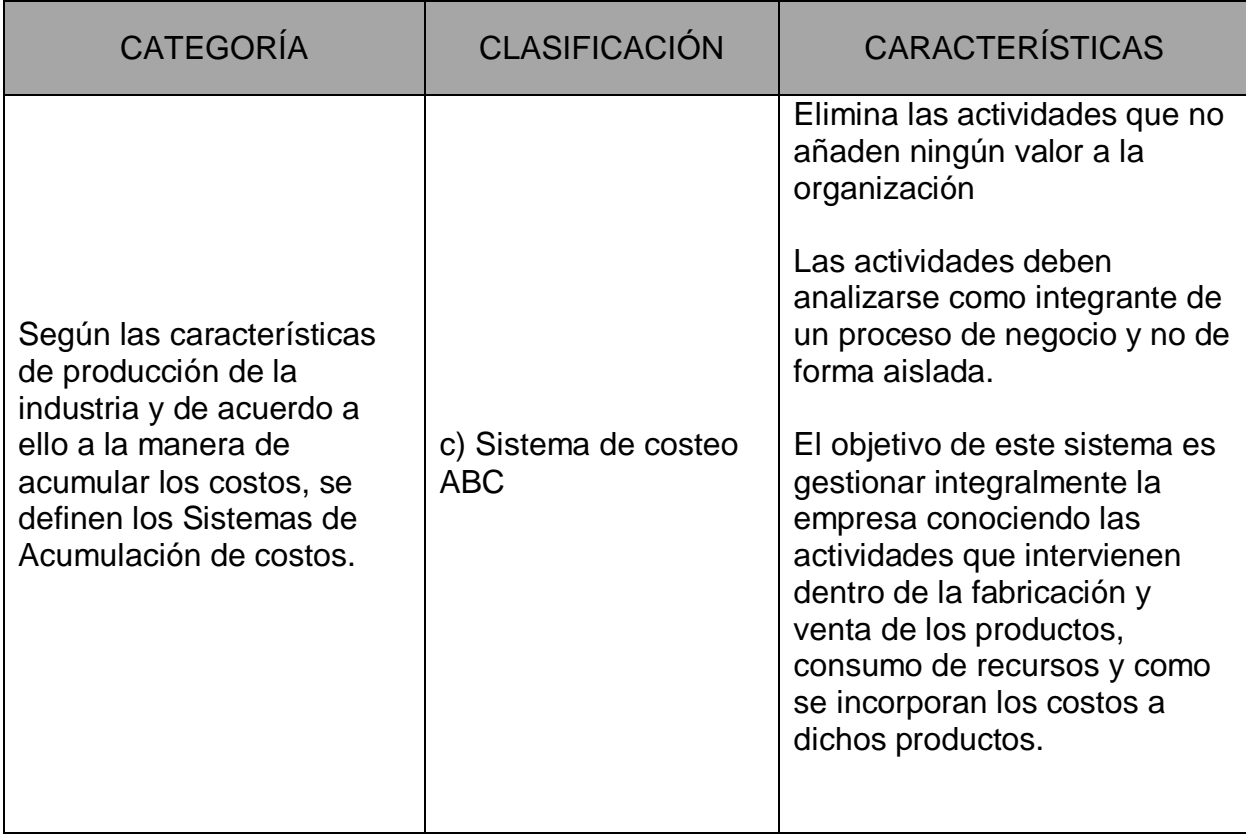

# *Según el método de costeo en el tratamiento de los costos fijos de producción (CIF*

*fijos).*

# Tabla 26: Método del costeo CIF fijos

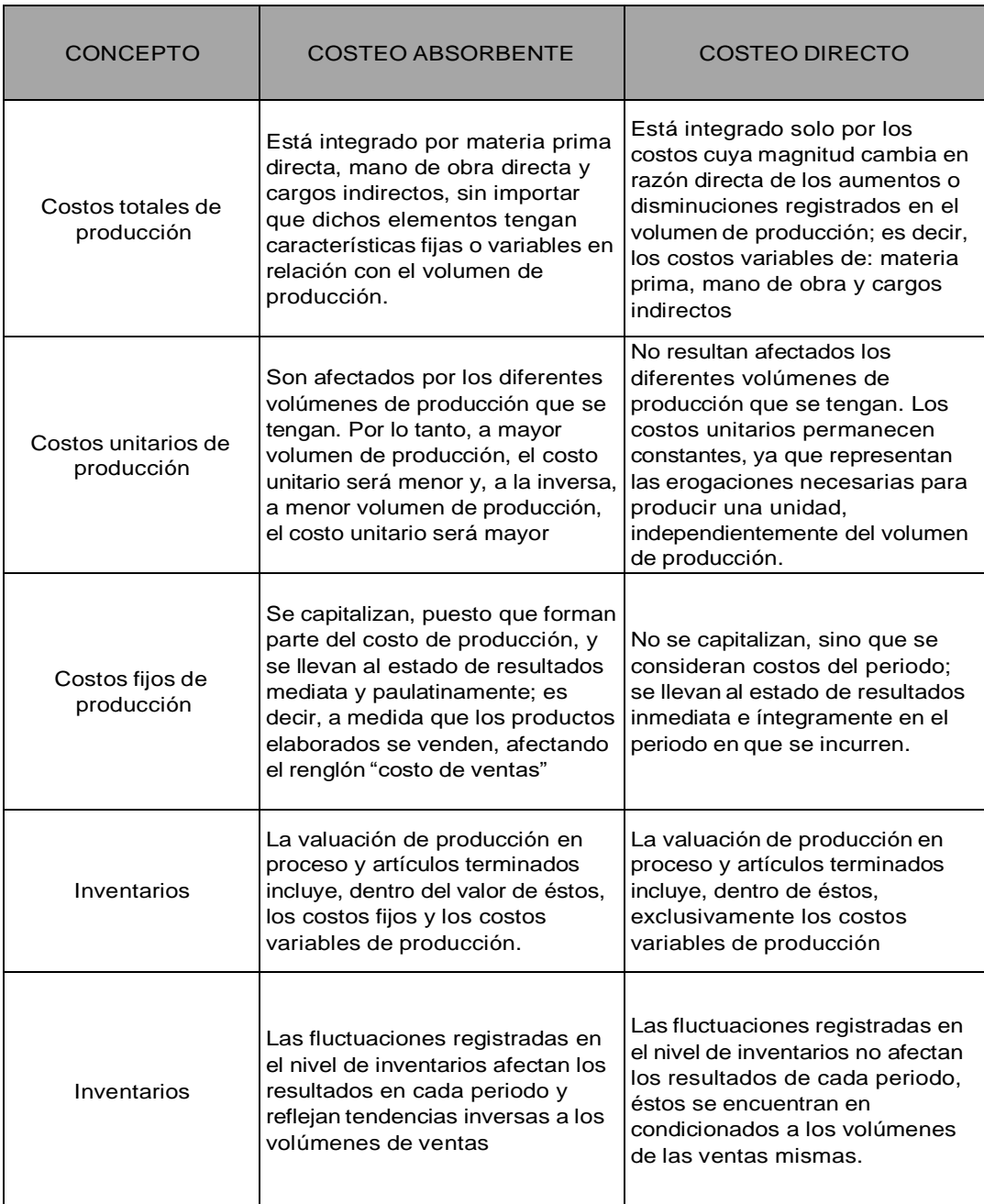

*Según el momento en que se determinan los costos o la base de costos utilizada*

*para su asignación.*

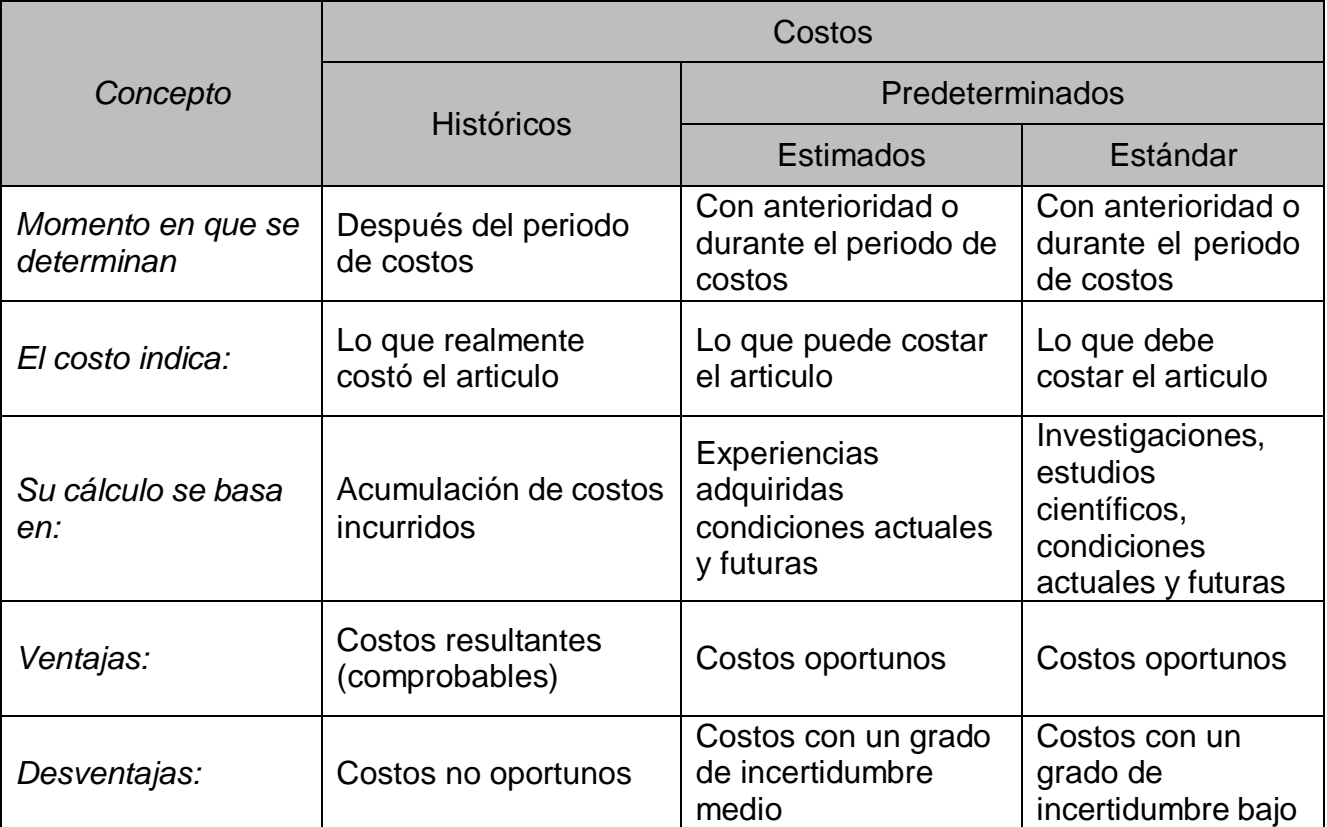

### Tabla 27: Base de costos para su asignación

### Tabla 28: Diferencias sistemas de costos

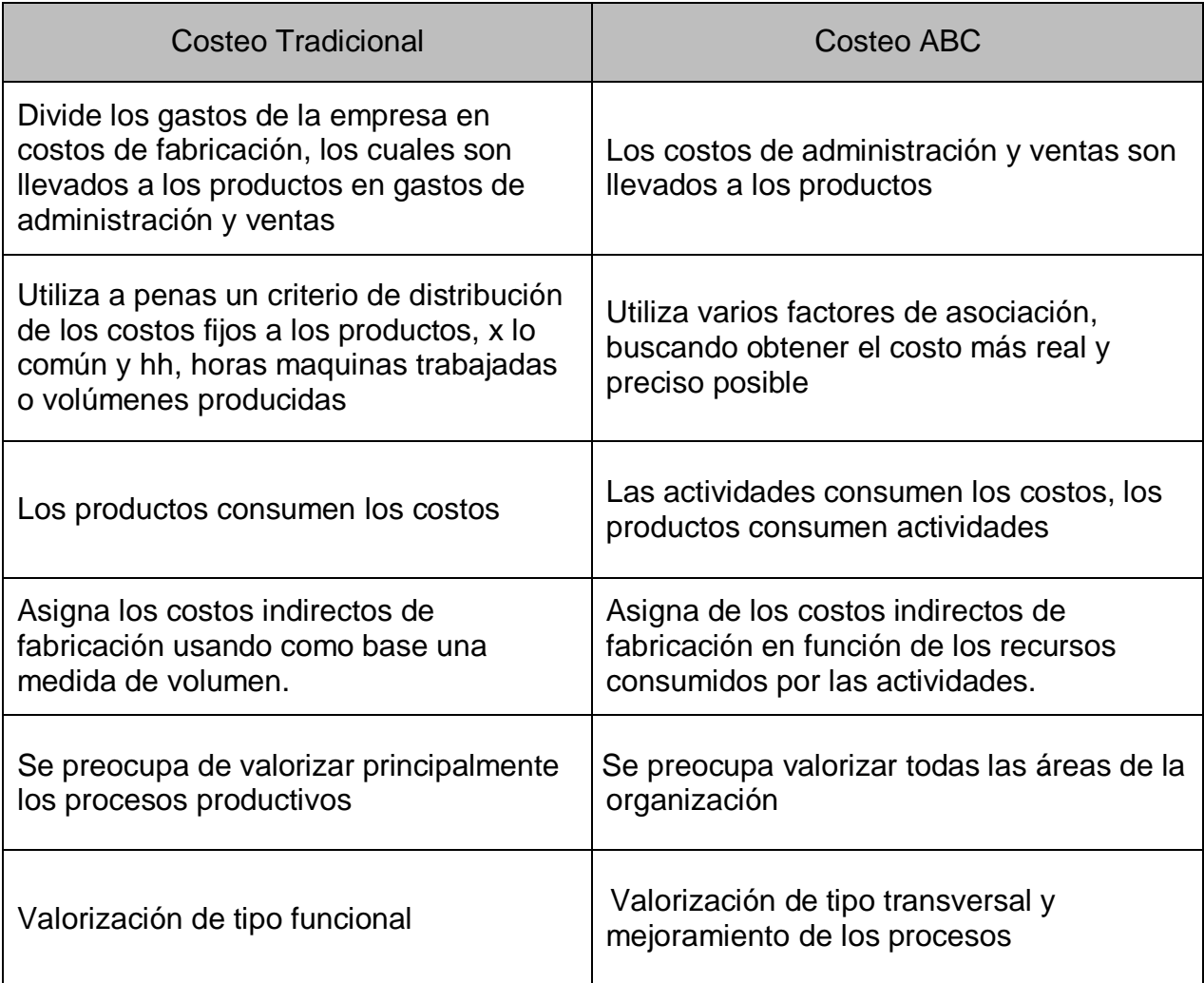

Fuente: García, Juan 2008. Contabilidad de Costos.

# Contabilidad por Área de Responsabilidad

Según estudios las organizaciones tradicionales están divididas en centros o

departamentos en función de una responsabilidad; las empresas de diversos

sectores se basan en un sistema de contabilidad por áreas de responsabilidad ya

que esta se considera como un sistema interno para la toma de decisiones pues

proporciona no solamente información contable si no que a la vez proporciona una estadística de las actividades que se realizan dentro de la organización.

Es importante que tanto la responsabilidad como la autoridad de cada uno de los miembros de la organización este delimitada, para así poder hablar de contabilidad por áreas de responsabilidad. Se puede definir contabilidad por áreas de responsabilidad como aquella que se encarga de clasificar y registrar los ingresos, los costos y gastos incurridos en cada una de las áreas,

Horngren, Charles (2006) define "la responsabilidad como una parte o subunidad de una organización, en el cual el administrador es responsable de una serie de actividades, es decir cada área se encarga solo del costo del cual es responsable" (pág. 56).

Entre las ventajas que se encuentra el manejar la contabilidad por área de responsabilidad se encuentran:

a) proporciona información, muestra cuales áreas cumplieron con los objetivos establecidos y evaluaría a cada uno de los responsables de las áreas.

b) Permite la comparación de los presupuestos entre las distintas áreas, evaluar las variaciones significativas y detectar los errores en los procesos.

c) Delimita en una mejor forma las responsabilidades y motiva al administrador a utilizar la administración por resultados ya que se dividiría el objetivo principal de la organización en subobjetos establecidos para ser cumplidos por cada administrador.

No es lo mismo realizar un análisis para un centro de costos que el de un centro de utilidades, por lo que es absolutamente necesario elaborar un estudio

basado en las actividades, el cual permitirá evaluar la eficiencia de la unidad o del área. Todos los centros de responsabilidad generan resultados y consumen recursos; la principal clasificación de estos centros de responsabilidad son:

### *Centros de costos de Estándar*

Este costeo sostiene que se pueden medir los resultados que se determinaron multiplicando la cantidad física por el consumo unitario estándar de cada producto obtenido, respecto a lo esperado. Este sistema además debe tener aspectos cuantificables aparte de los costos estándar como los son las normas de calidad, el uso de la capacidad instalada, entre los aspectos cualitativos que se deben tener en cuenta esta: la moral del grupo de trabajo, la rotación del personal, etc.la función, el control y la evaluación de la eficiencia de los estándares se enfoca en el costeo basado en actividades.

#### *Centro de Ingresos*

Este centro de responsabilidad se basa en sus ingresos, se establecen en miras de organizar las actividades de mercado, la responsabilidad financiera de los directivos es maximizar las ventas y mantener el nivel único de las ventas.

### *Centros de Inversión*

Se basa en la forma en cómo se han manejado los activos o recursos de la organización por área de responsabilidad este centro es muy diferente al centro de utilidad.

### *Centro de Utilidad*

Este permite medir los insumos, los resultados y la utilidad que deja producto de dicha relación.

#### *Centro de Gastos*

Se enfoca más en el área administrativa apoyados con un presupuesto de gastos el cual se compara en cada periodo, tener un presupuesto de gastos motiva a los respónsales a mantener y ajustarse a él.

#### *Departamentalización de costos*

Es el conjunto de las diferentes actividades que se desarrollan en una empresa donde se encuentran supervisadas por un administrador que tiene la responsabilidad sobre la ejecución de cada una de las actividades específicas y de los costos incurridos en su respectivo departamento.

Según Hargadon, Bernard (1988), por medio de la departamentalización se puede determinar más exactamente los costos. El sistema de costos funciona en forma departamentalizada.

El primer paso es establecimiento de los departamentos: consiste en establecer el número y tipo de departamentos de producción y servicio que se van a tener en cuenta en el sistema de contabilidad de costos es decir los centros de costo que se establecen.

Rojas Ricardo Alfredo (2007), define los departamentos de producción como aquellos en donde el personal con la ayuda de la maquinaria laboran de forma directa y específica sobre el producto mismo en su terminación.

Los departamentos de producción incurren exclusivamente en los costos de material indirecto y de mano de obra directa (costos primos) y algunos costos indirectos de fabricación.

También define los departamentos de Servicio como aquellos en donde se presentan de forma indirecta pero que son importantes para el proceso productivo, su característica principal el hecho que solamente incurren en costos indirectos de fabricación y no pueden asumir costos directos o de mano de obra directa es decir costos primos.

Para efectuar la distribución del costo de los departamentos de servicios es necesario determinar un método de asignación siendo más importantes el Método Directo, Método Escalonado, Método Algebraico,

### Método Directo

Con este método el total de la carga fabril de los departamentos de servicio se asigna de manera directa a los departamentos de producción, ignorando cualquier servicio prestado a otros departamentos de servicios. No asigna ningún costo de un departamento de servicios a otro departamento de servicios, así este se supla de gran manera.

#### Método escalonado

Es mucho más exacto que el directo y útil cuando el departamento de servicios presta servicios a otros servicios.

Se asigna la carga fabril al departamento de servicios que dirige los otros departamentos de servicios, después se distribuye los costos del departamento de servicios que dirige a los otros a los restantes y se continúa en forma reiterada con este proceso hasta asignar la carga fabril a todos los departamentos productivos.

### Método algebraico

Es el más apropiado cuando existen servicios recíprocos puesto que considera cualquier asistencia prestada en forma reciproca entre los mismos departamentos de servicios.

#### Marco legal de los costos

El Decreto 2649 de 1993 define los costos como "aquellos que representan erogaciones y cargos asociados clara y directamente con la adquisición o la producción de los bienes o la prestación de los servicios, de los cuales un ente económico obtuvo sus ingresos". Los costos hacen parte de los elementos de los estados financieros y junto con los ingresos y los gastos reflejan el resultado del periodo de una compañía.

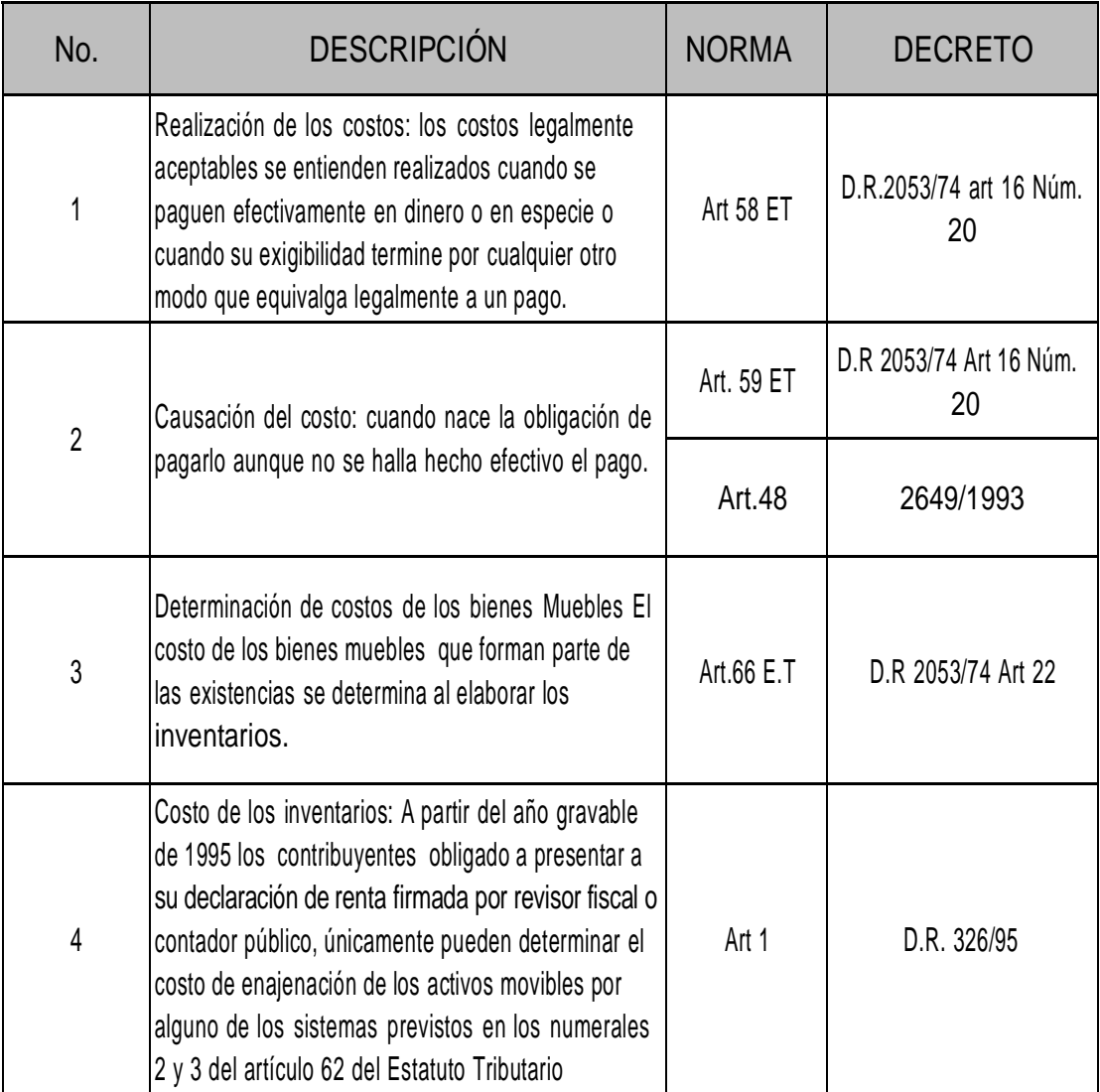

### Tabla 29: Normograma marco legal de los costos

Fuente: Mayor Julián, 2005. Tesis Diseño de metodología de sistema de

costos por órdenes de producción para litografía Icolven.

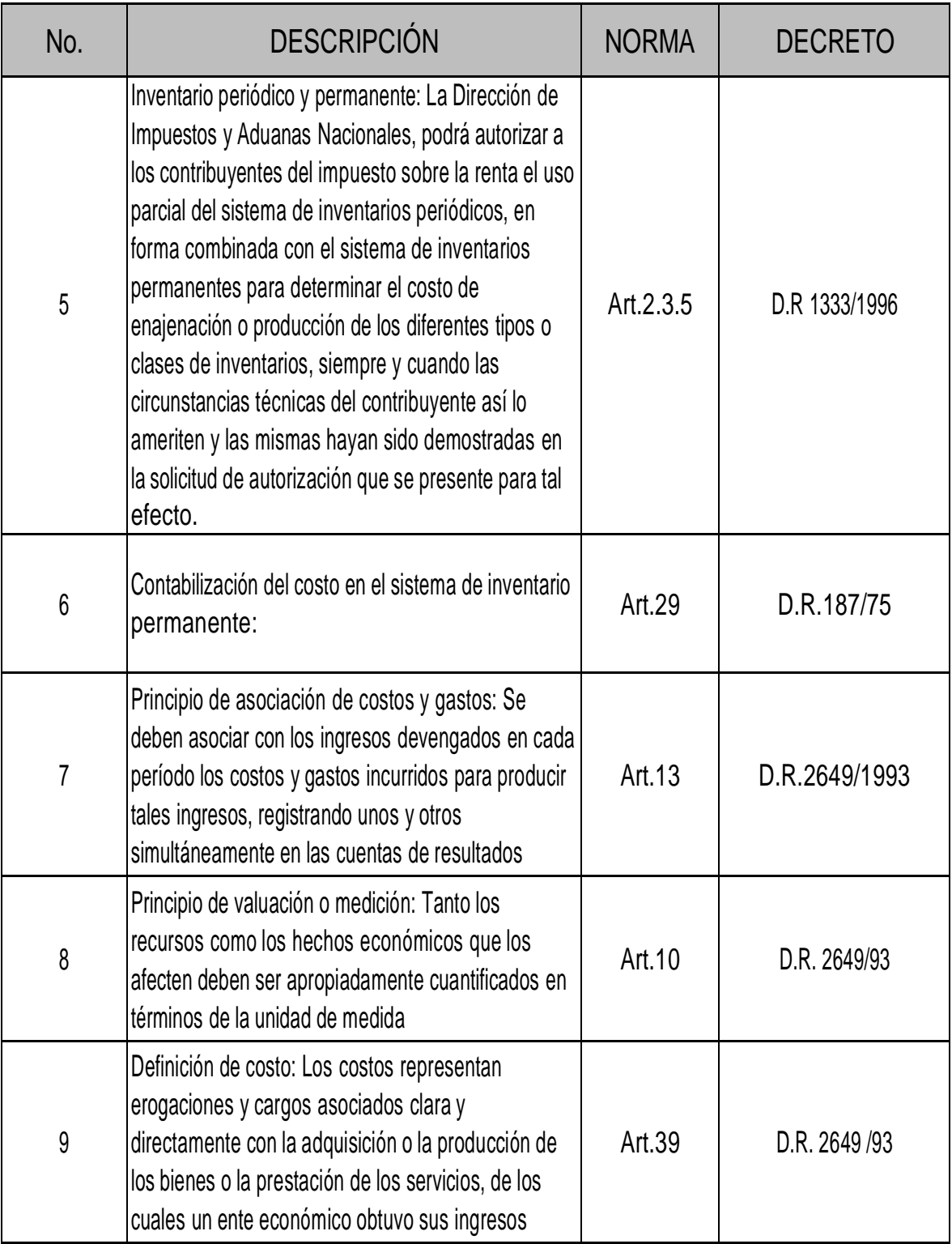

Fuente: Mayor Julián, 2005. Tesis Diseño de metodología de sistema de

costos por órdenes de producción para litografía Icolven.

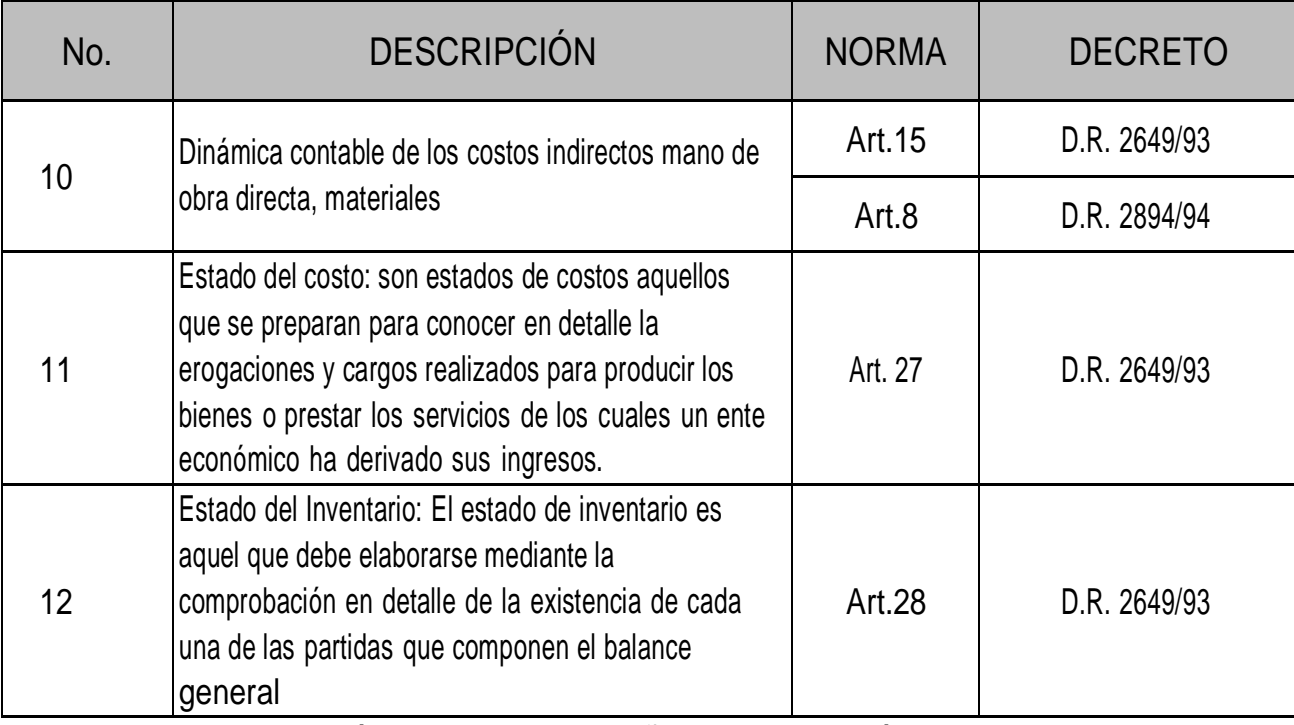

Fuente: Mayor Julián, 2005. Tesis Diseño de metodología de sistema de

costos por órdenes de producción para litografía Icolven.

## CAPITULO CUARTO – DISEÑO METODOLÓGICO

### Tipo de investigación

El tipo de investigación que se aplica para el desarrollo de este trabajo es un estudio descriptivo, puesto que el propósito es medir, evaluar y recolectar datos sobre el proceso de producción, contabilización y asignación de los elementos del costo en cada línea del producto, mediante la elaboración de hojas de cálculo.

### Métodos de investigación

#### *Método deductivo*

Por medio de la teoría del costo y del costeo tradicional podremos determinar los costos de producción, el tratamiento de los elementos del costo y la contabilización de los mismos para diseñar el modelo de costos de la TALABARTERÍA PPP.

### *Método de observación.*

Para la recolección de la información relevante es necesario emplear este método para examinar el comportamiento y la asignación de los elementos del costo en el proceso de producción, técnicas y fuentes.

Considerando que este trabajo es de tipo descriptivo es conveniente la recolección de la información lo más completa y precisa posible, se hace necesario el uso de las fuentes primarias y secundarias.

#### *Fuentes primarias*

Se realiza mediante entrevista no formal y no estructurada con el personal encargado del área de producción y del área administrativa, en este caso del jefe de producción, contador y administrador.

La observación directa también juega un papel importante como fuente primaria, para la identificación de los costos asignados en el desarrollo de las etapas del proceso de producción.

#### *Fuentes secundarias*

Se realizarán los cálculos propuestos por los diferentes autores bibliográficos sobre la teoría de los costos, igualmente, se aplicará la normatividad colombiana con respecto a la contabilización de los mismos y la información adicional suministrada por el personal de la empresa.

#### Procedimiento y presentación de la información

Una vez realizado el proceso de recolección de la información a través de la entrevista y la observación, se identificarán los recursos utilizados en el desarrollo de las etapas del proceso de producción, permitiendo así la elaboración de flujogramas que faciliten el análisis de los elementos del costo en cada línea de producto. Además, mediante la determinación de los consumos y tasas de costos, se definirá
los flujos de los mismos por centros de responsabilidad, con el fin de establecer los procedimientos de predeterminación, asignación y contabilización de los elementos del costo para cada producto. Después de concluir con este proceso se elaborará una propuesta para la implementación de un modelo de costos basado en el costeo tradicional en matrices de Excel, que valide la aplicabilidad del mismo en la TALABARTERÍA PPP.

En este estudio se elaborará el diseño de la información de costos de la TALABARTERIA PPP mediante cuadros, tablas y textos, en forma impresa y en medio magnética.

#### CAPITULO QUINTO – DIAGNOSTICO

Talabartería PPP es una empresa manufacturera S.A.S y comercializadora de artículos de cuero, principalmente, para el jinete y el caballo*.*

#### Estructura funcional de la empresa

La TALABARTERIA PPP desarrolla su actividad económica en un local de tres pisos distribuidos en las siguientes áreas: Área administrativa, área de producción, almacén de las materias primas y la bodega de producto terminado. En la empresa se desarrollan las actividades y procesos en las áreas básicas de Administración, venta y producción.

La actividad económica de la empresa se desarrolla desde el momento del pedido por parte del cliente hasta la fabricación del producto final, a continuación se relaciona el flujograma que demuestra esta actividad.

Cabe resaltar, que la empresa no cuenta con flujogramas que permitan identificar los procesos de producción. Pero el equipo de consultoría ha elaborado Flujograma donde señala el momento que inicia la cotización y la elaboración del producto.

| Inicio                                     | <b>RESPONSABLE</b> | <b>RECURSOS</b>                                  | <b>OBSERVACIONES</b>                                                                                                    |
|--------------------------------------------|--------------------|--------------------------------------------------|----------------------------------------------------------------------------------------------------|
| Solicitud de<br>cotización                 | Cliente            | - Computador<br>- Teléfono                       | - El cliente puede solicitar<br>la cotización del producto<br>vía página web o llamada<br>telefónica.                                           |
| Elaboración de<br>cotización<br>Cotizació  | Administrador      | - computador<br>- Proforma                       | - El administrador elabora<br>una proforma con las<br>especificaciones del<br>producto solicitado.                                              |
| Acepta la<br>cotización<br><b>No</b><br>Si | Cliente            | - Computador<br>- Teléfono                       | Es la aceptación o<br>rechazo de la cotización<br>por parte del cliente.                                                                        |
| Orden de<br>producción                     | Administrador      | - Computador<br>- Formato orden<br>de producción | Se elabora la orden de<br>producción donde se<br>detallan las<br>especificaciones del<br>producto                                               |
| Requisición<br>material                    | Jefe de almacén    | - Formato de<br>requisición de<br>materiales     | Se utiliza el formato<br>requisición de materiales<br>para describir los<br>materiales y las<br>cantidades para la<br>elaboración del producto. |

Tabla 30: Flujograma proceso de cotización y elaboración del producto

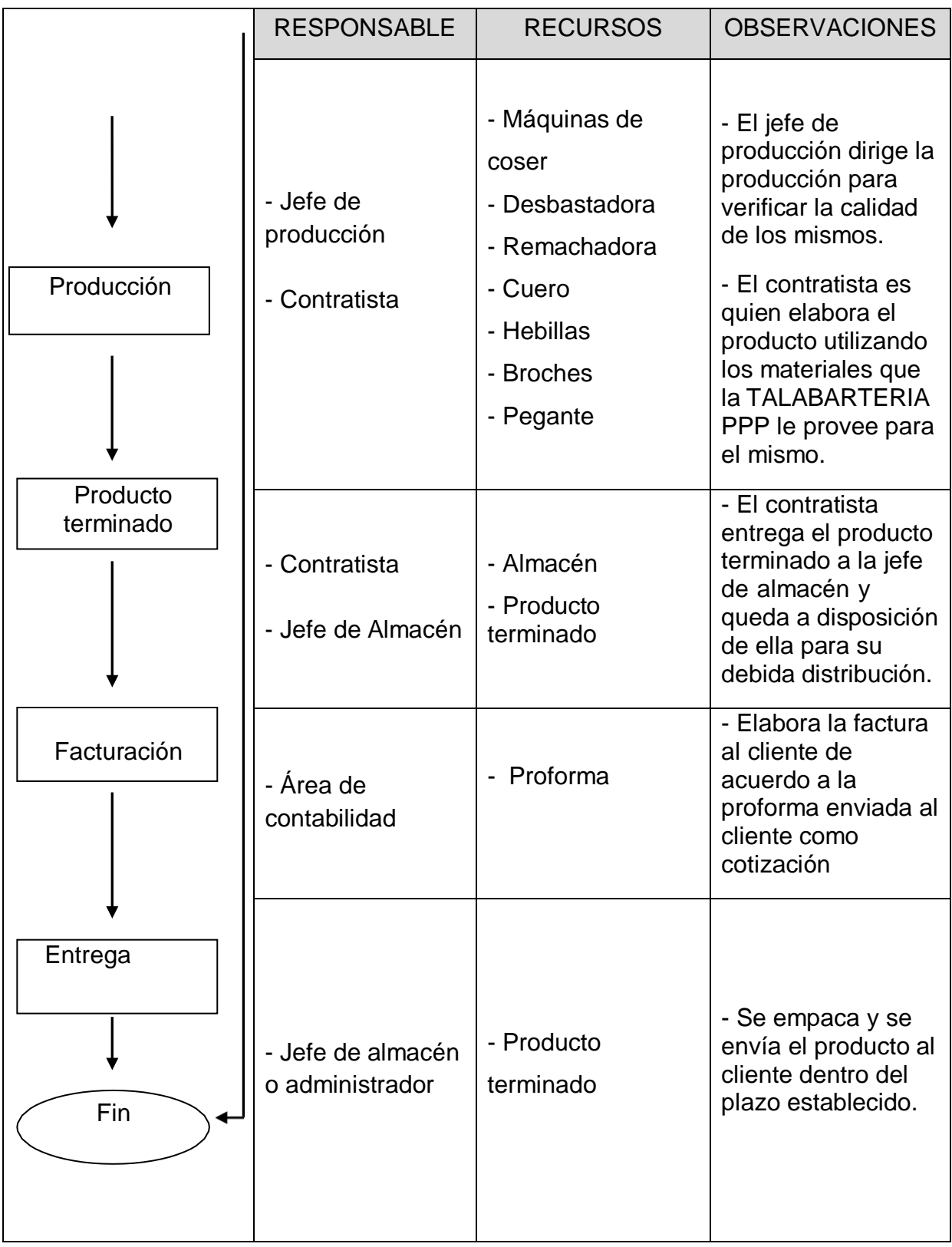

\* Elaborado por el equipo de consultoría

La empresa maneja el formato de orden de producción, requisición de materiales y tarjeta kárdex para el control de la producción de los fustes, el formato de requisición de materiales es una hoja de Excel que se entrega al área de contabilidad quien registra las entradas y salidas de los materiales y la actualización de los inventarios en el software SIIGO FERRETERO Versión 06.0100.

# *Área de producción*

El área de producción está conformada por ocho trabajadores que prestan sus servicios con contrato por obra y dos que están vinculados con contrato laboral a término fijo quienes son el jefe de producción y uno de los operarios. Cabe aclarar que la fabricación de las sillas para el jinete se realiza por encargo. Esta área cuenta con las siguientes etapas de producción: Realización del diseño, preparación del fuste, corte y preparación de material, preparación de moldes, costura con máquina y pegado, instalación de hebillas, correas y broches, producto terminado, empaque y reparación.

## Tabla 31: Etapas de producción

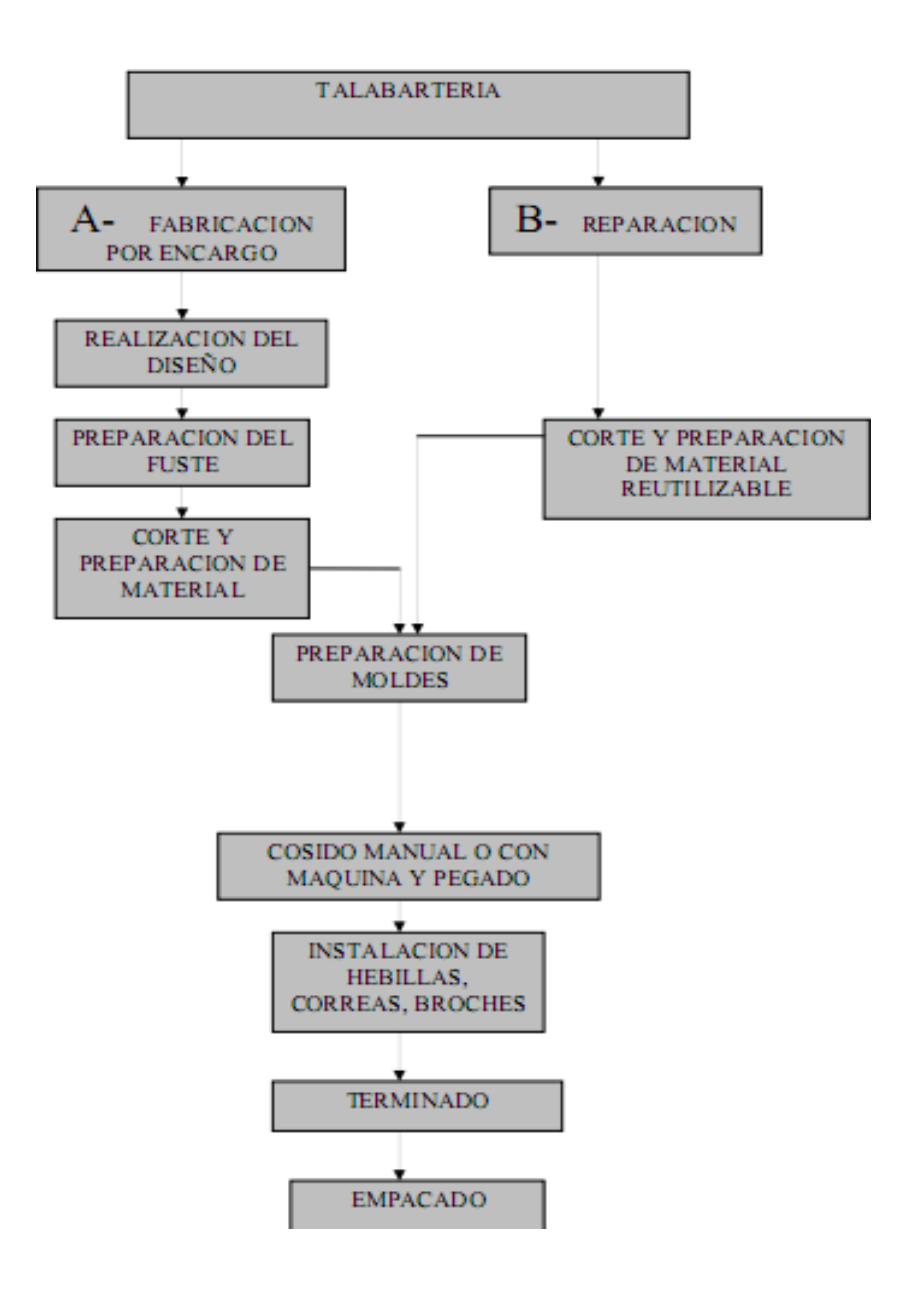

Fuente[:http://repositorio.utp.edu.co/tesisdigitales/texto/333715G569d.pdf,](http://repositorio.utp.edu.co/tesisdigitales/texto/333715G569d.pdf)

tomado y validado por la gerencia de la empresa

A continuación se describirá las etapas de producción:

# Tabla 32: Descripción etapas de producción

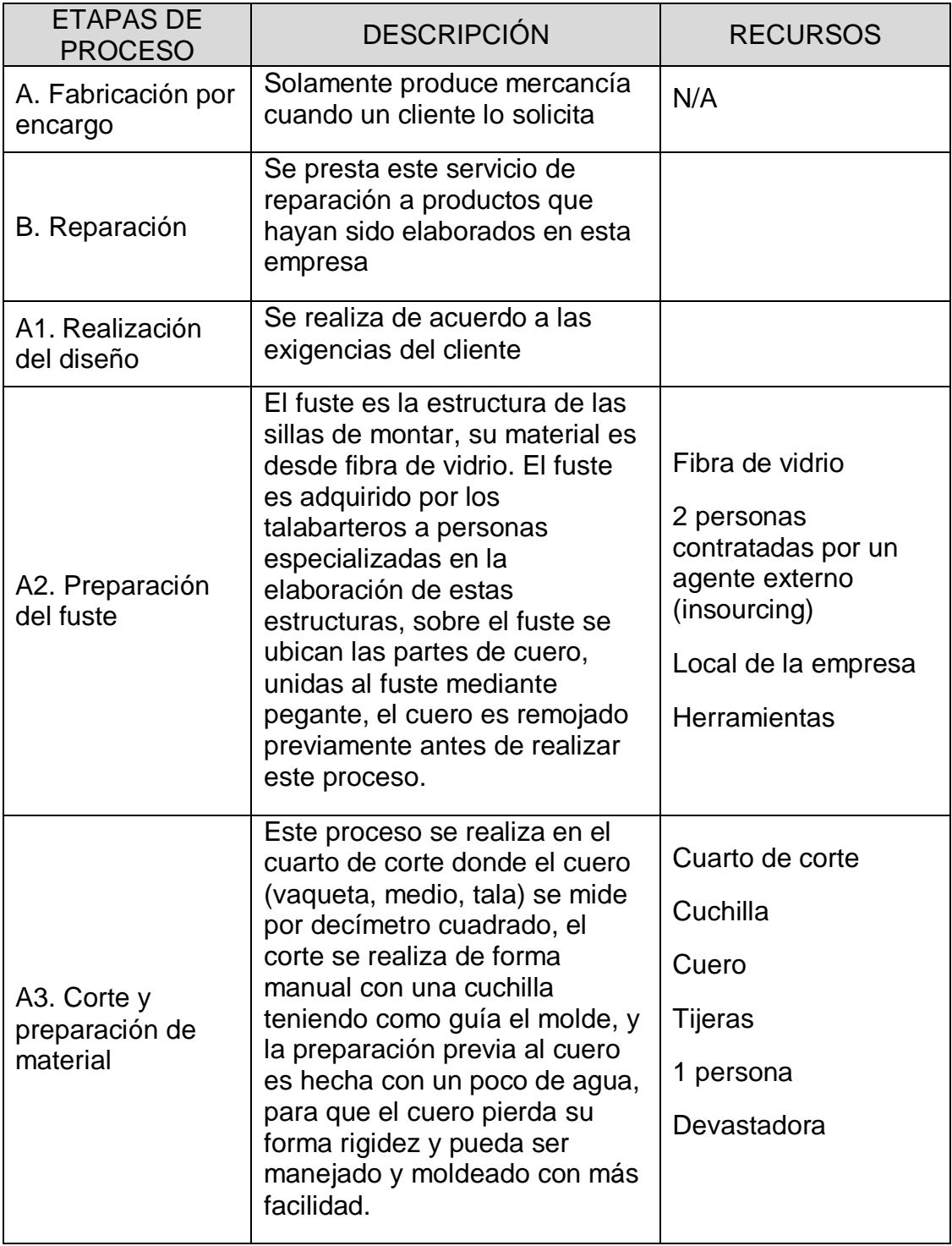

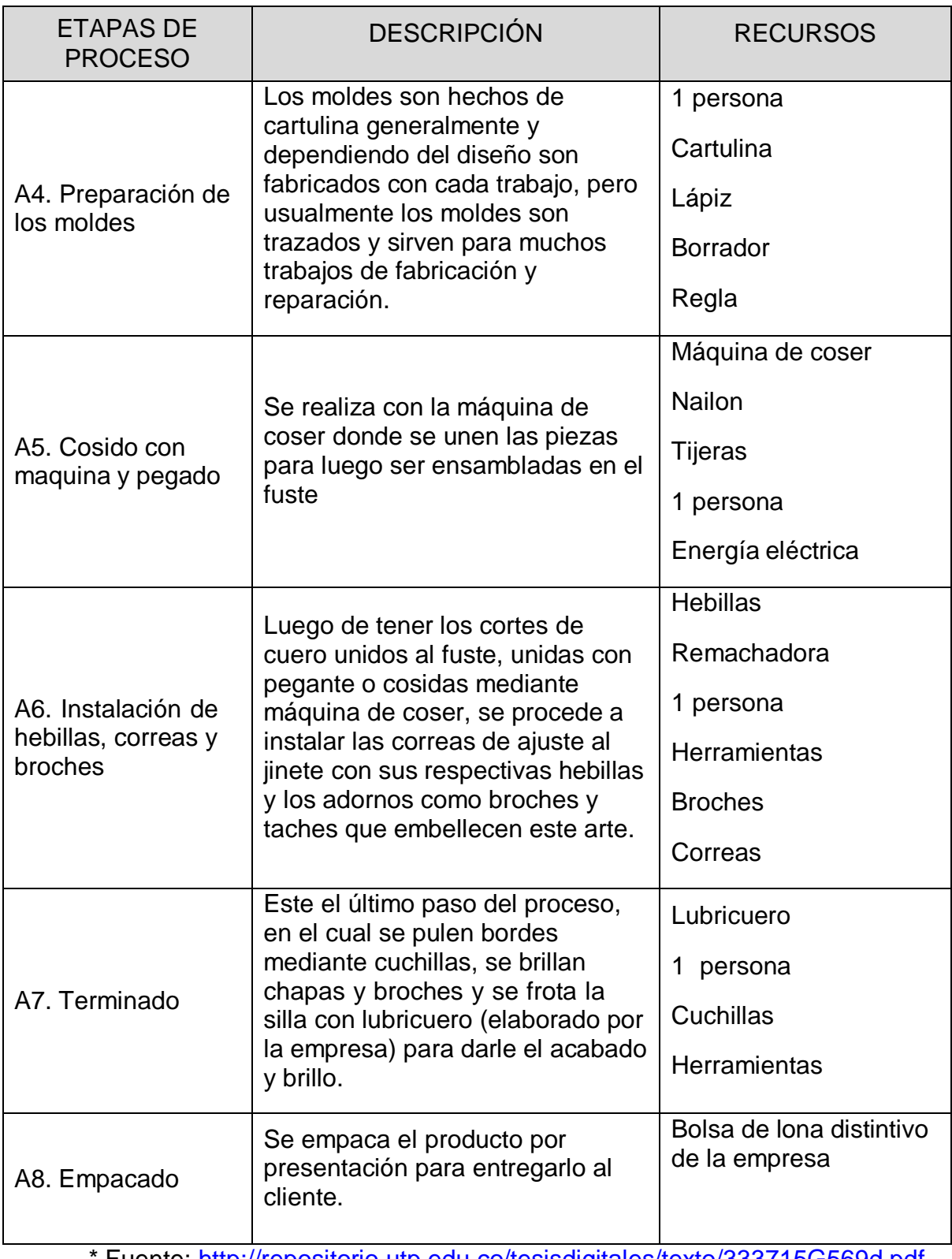

Fuente: [http://repositorio.utp.edu.co/tesisdigitales/texto/333715G569d.pdf,](http://repositorio.utp.edu.co/tesisdigitales/texto/333715G569d.pdf)

Tomado, adaptado y validado con la Gerencia de la empresa.

Tabla 33: Resumen etapas de producción

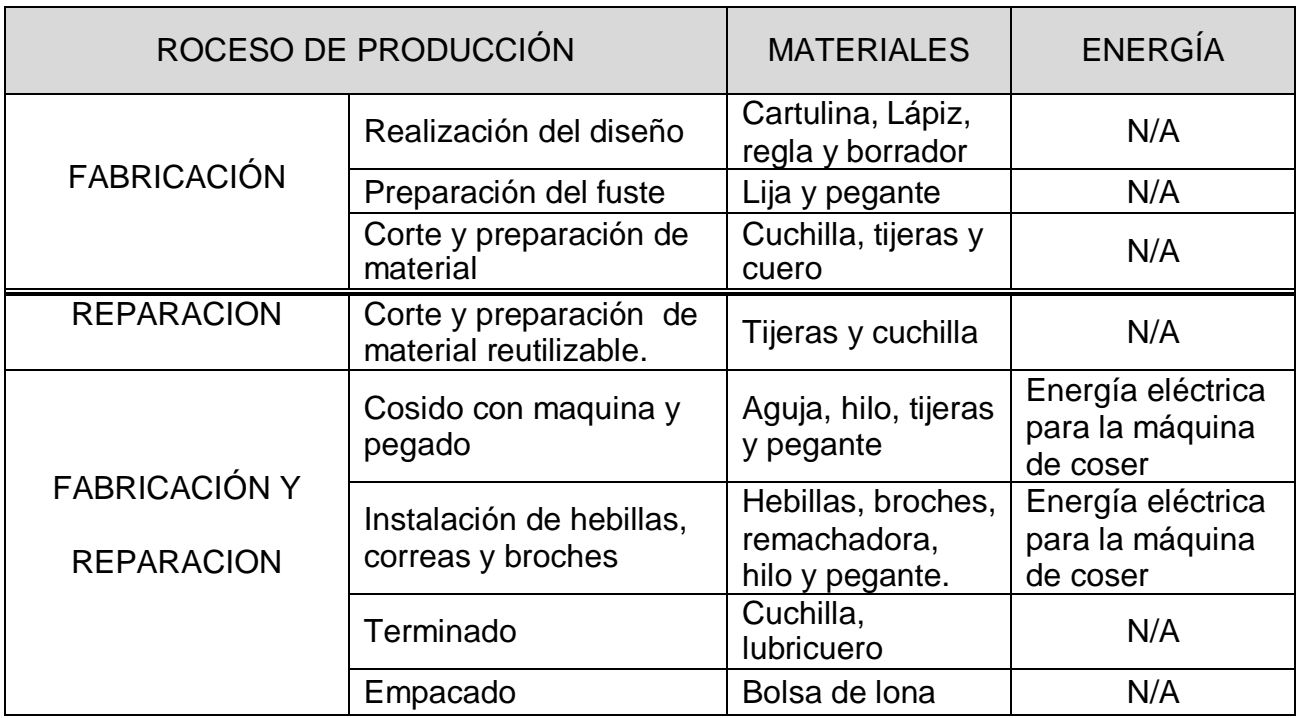

Fuente: [http://repositorio.utp.edu.co/tesisdigitales/texto/333715G569d.pdf,](http://repositorio.utp.edu.co/tesisdigitales/texto/333715G569d.pdf)

tomado, adaptado y validado con la gerencia de la empresa

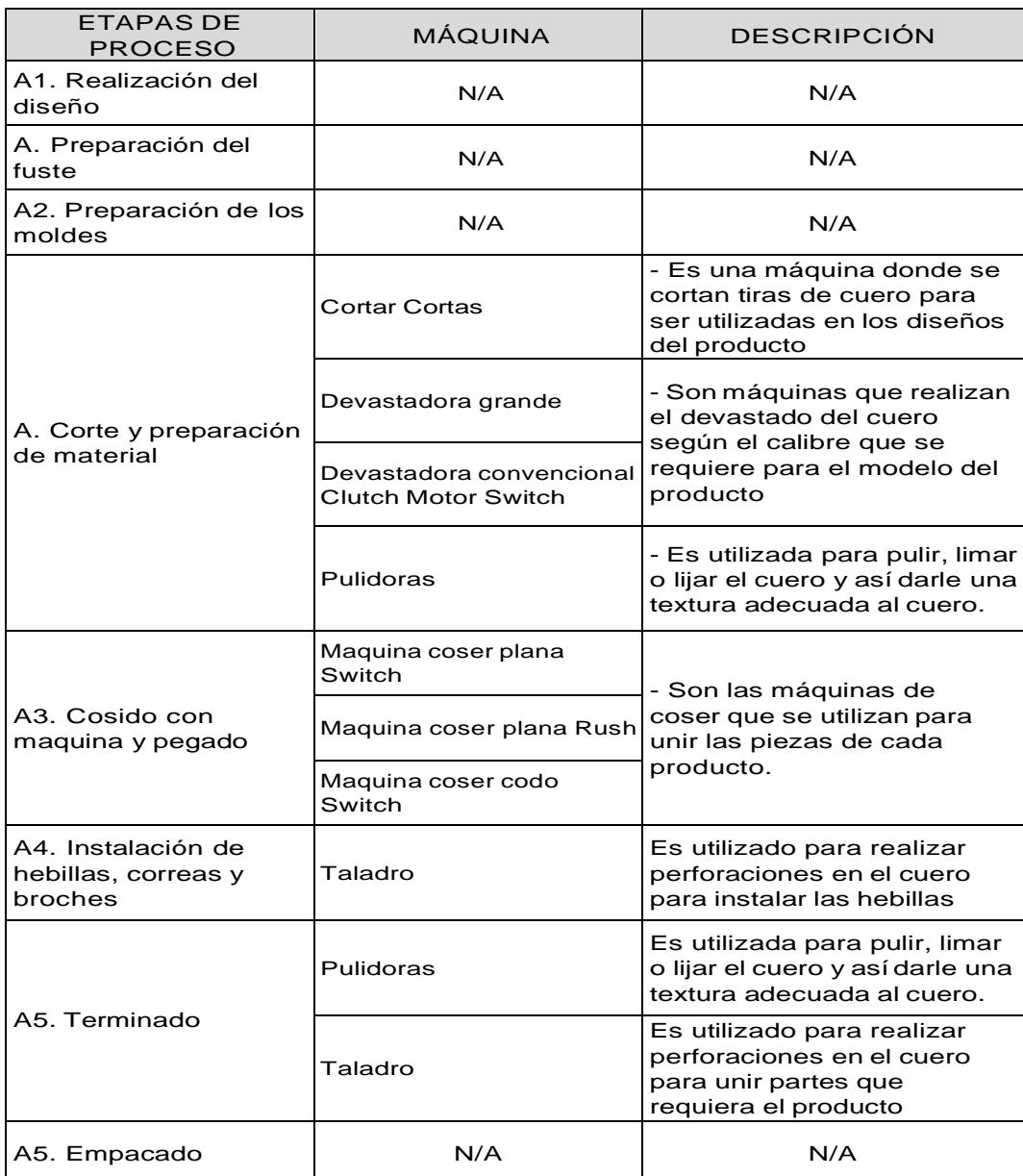

## Tabla 34: Descripción de máquinas que intervienen en la producción

Elaborado por el equipo de consultoría

Adicionalmente, al proceso de producción interviene el área administrativa la

cual se describe de la siguiente manera:

#### *Recepción, compra y control de inventarios*

En esta labor se encarga una persona por prestación de servicios en este caso es la jefe de almacén, quien está pendiente de las necesidades de producción con respecto a la materia prima y la encargada de entregar los debidos soportes al área de contabilidad para realizar el control del inventario en el software SIIGO FERRETERO.

#### *Tesorería, Cartera, Pago nómina*

Se encarga la administración quien recauda la cartera, paga a los proveedores, facturación, pago de nómina y la seguridad social de los empleados.

#### *Contabilidad*

En esta área se cuenta con la colaboración de una persona por prestación de servicios, el contador quien está por honorarios y visita dos veces al mes a la empresa, estas personas comparten funciones con el área administrativa. En esta área se encarga de realizar conciliaciones bancarias, estados financieros (Balance general, Estado de resultados entre otros), registro de compras, informes al DANE, elaboración de Declaraciones de Iva, Retefuente, Renta, Industria y Comercio, Renovación de Cámara de Comercio y demás actividades pertinentes al departamento.

#### Competencia externa

En el área metropolitana existen varias empresas talabarterías que son competencia de la TALABARTERIA PPP las cuales son:

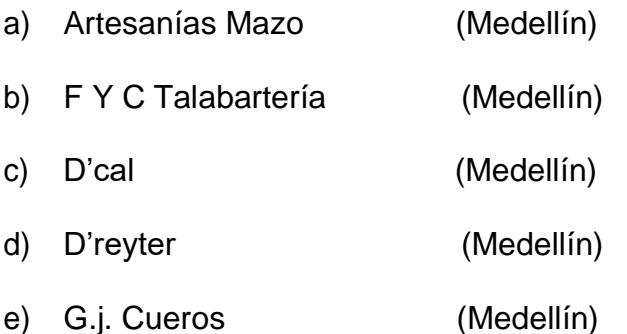

#### Tratamiento de los elementos del costo

Es importante enfatizar que la TALABARTERIA PPP requiere de un modelo de costos basado en el costeo tradicional qque pueda proporcionar información relevante y precisa para el cálculo del consumo de los materiales, mano de obra y CIF.

El tratamiento de los costos en los que incurre la empresa al momento de elaborar un pedido es la estimación con las aproximaciones basadas en la experiencia de los empleados y contratistas, en lo cual la administración se apoya para estimar el tiempo, materias primas y asignación de los CIF.

#### *Materia Prima*

Con respecto a las materias primas se compran de acuerdo a la necesidad que la jefe de almacén determine para suplir con los materiales a la hora de fabricar el producto, ella comunica verbalmente al administrador los materiales requeridos pero no manejan un formato de orden de compra de materias primas; al recibir el

pedido de las materias ella los verifica pero tampoco se maneja un formato de recepción de materias primas solo lo revisa que estén de acuerdo a lo solicitado y posteriormente entrega a cada contratista los materiales necesarios para la elaboración del producto en el formato de requisición de materiales. En la TALABARTERIA PPP no manejan un stock de inventarios estándar, solo un mínimo de inventario que la jefe de almacén calcula. Allí es utilizada la tarjeta de kárdex solo para llevar el control de fustes elaborados y de producto terminado, pero no para el control de la materia prima que entra y sale, tampoco realizan inventario físico mensual de los materiales existentes ni de los productos terminados que se encuentran en el almacén. La empresa tampoco maneja el sistema de inventarios de la manera adecuada.

Procedimiento para la asignación de los costos de materiales en la TALABARTERIA PPP:

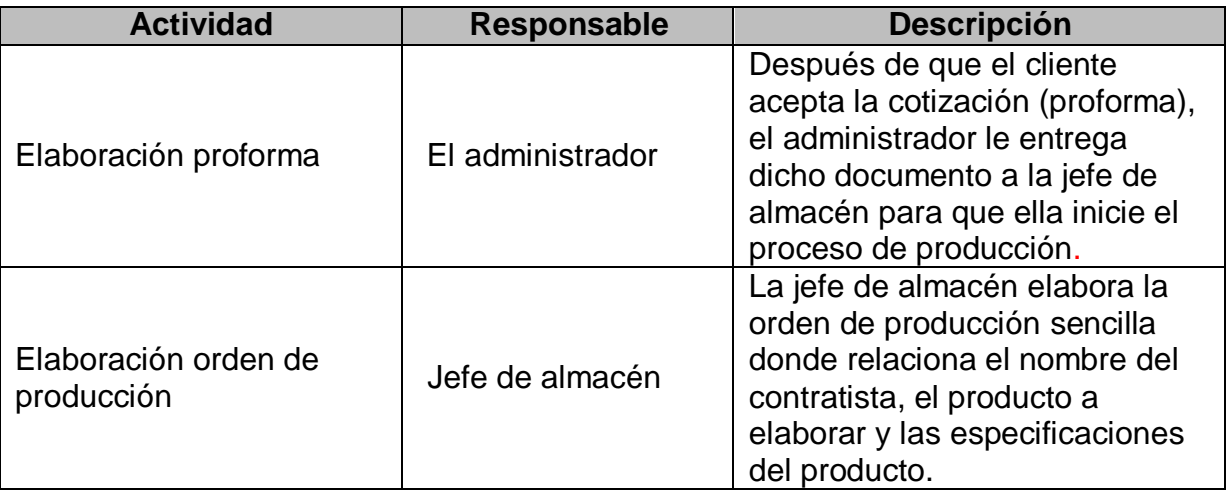

Tabla 35: Asignación CMD (Costo Material Directo)

Elaborado por el equipo de consultoría

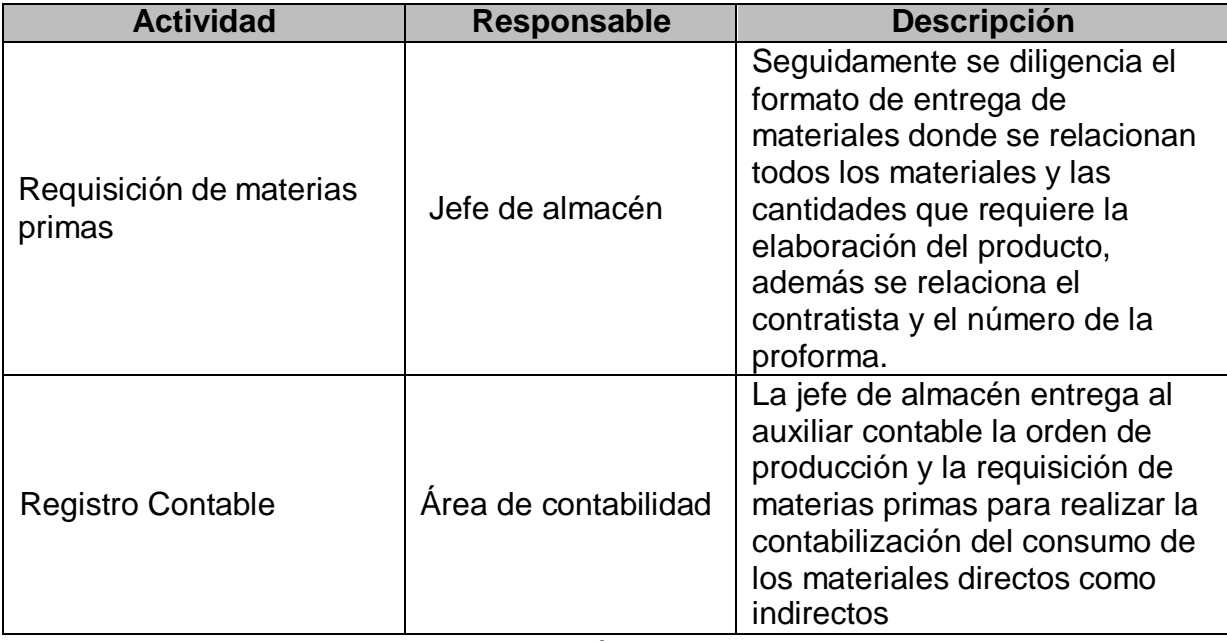

Elaborado por el equipo de consultoría

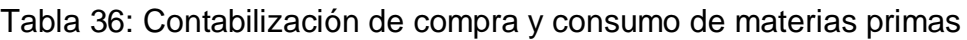

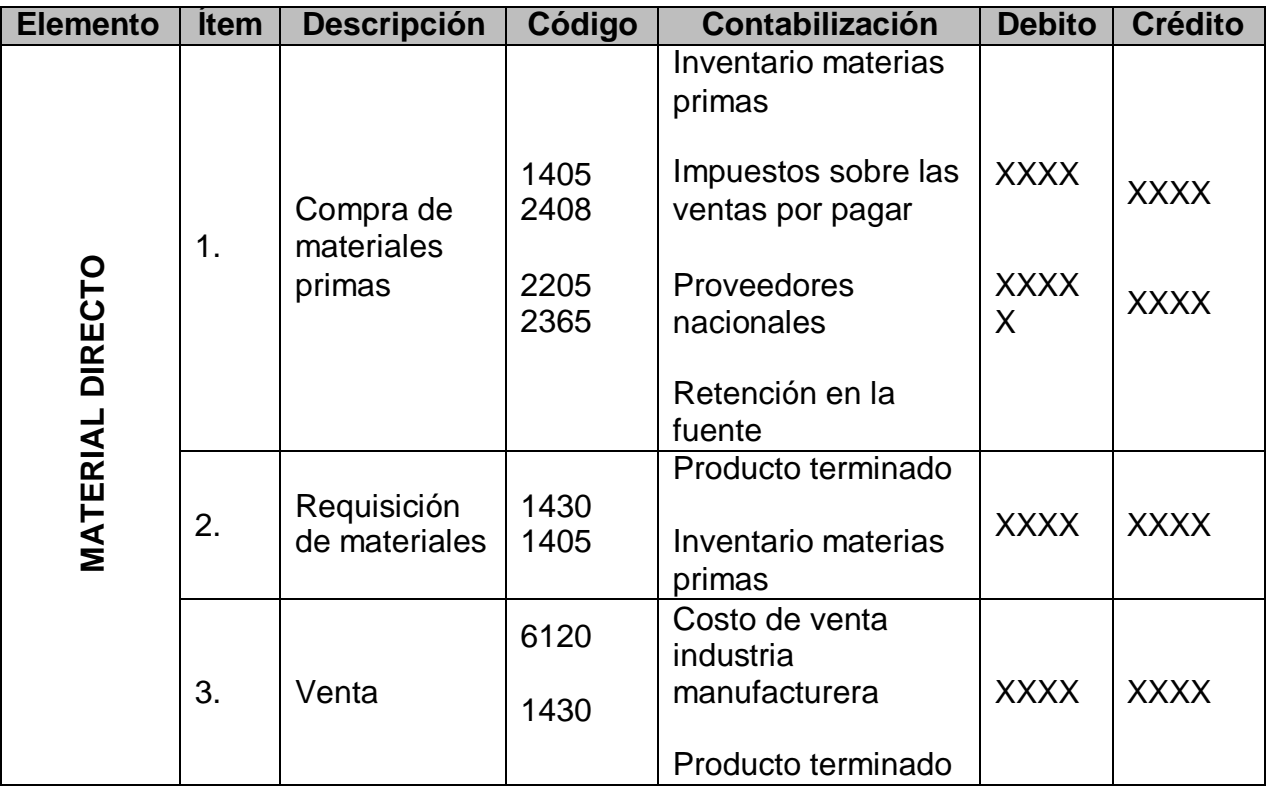

Elaborado por el equipo de consultoría

En la tabla anterior muestra los registros contables que realiza la TALABARTERÍA PPP con respecto a la compra de materias primas hasta el momento de vender el producto final, cabe resaltar que no están realizando los asientos contables correctos en dichos movimientos ya que no emplean el grupo 71 del Plan Único de Cuentas (PUC) denominado: *Materia Prima* donde se registra el valor de las materias primas o materiales utilizados en el proceso de producción o fabricación de bienes destinados para la venta, por el contrario, lo registran en la cuenta 1430 de *producto terminado* donde registra el valor de los bienes fabricados parcial o totalmente por el ente económico y que se encuentran disponibles para la comercialización, por último, cuando se realiza la venta del producto final lo registran en la cuenta 6135 con la contrapartida de la 1430 *producto terminado.*

#### *Mano de obra*

De acuerdo a la información recibida por la TALABARTERÍA PPP los empleados cumplen con un horario de trabajo el cual es de 7:00 a.m – 5:00 p.m con una hora de almuerzo; de esta manera se lleva a cabo el registro total de horas trabajadas por cada día y por cada empleado, el cual es utilizado en el cálculo y contabilización de la nómina.

A continuación se describe el cálculo para las horas de Mano de obra directa en la TALABARTERÍA PPP.

Tabla 37: Días laborados en el año

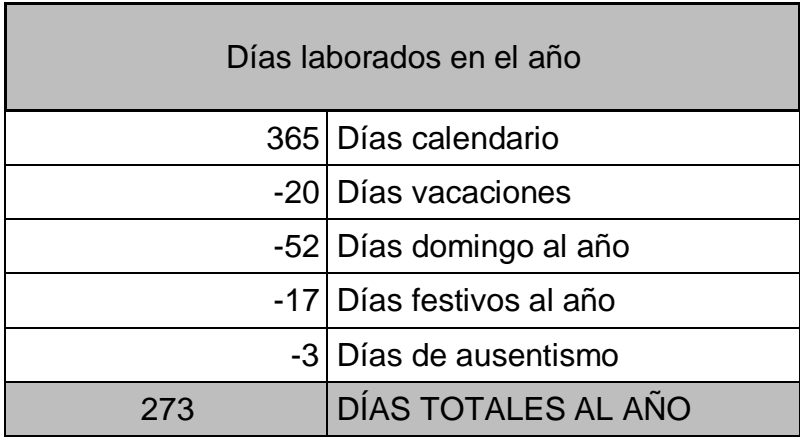

Tabla 38: Tiempo laborado al día

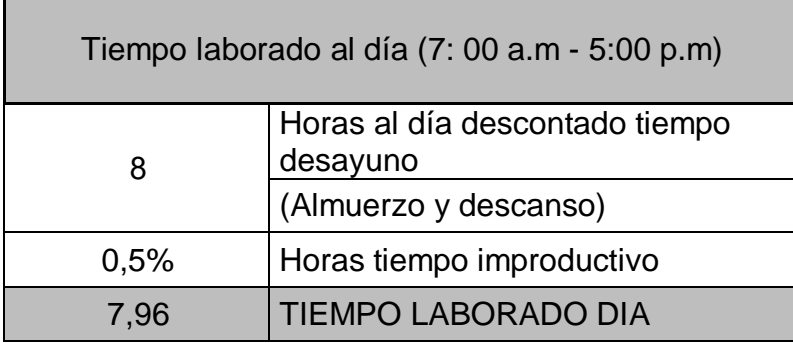

Tabla 39: Calculo horas productivas en el año

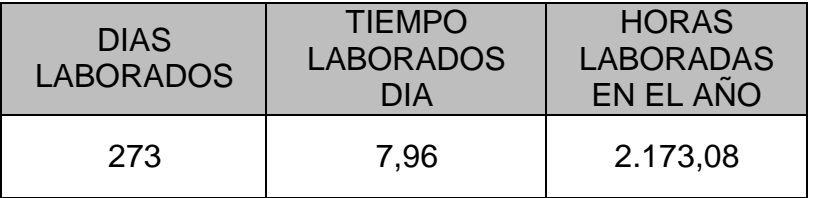

#### Tabla 40: Horas productivas en la semana

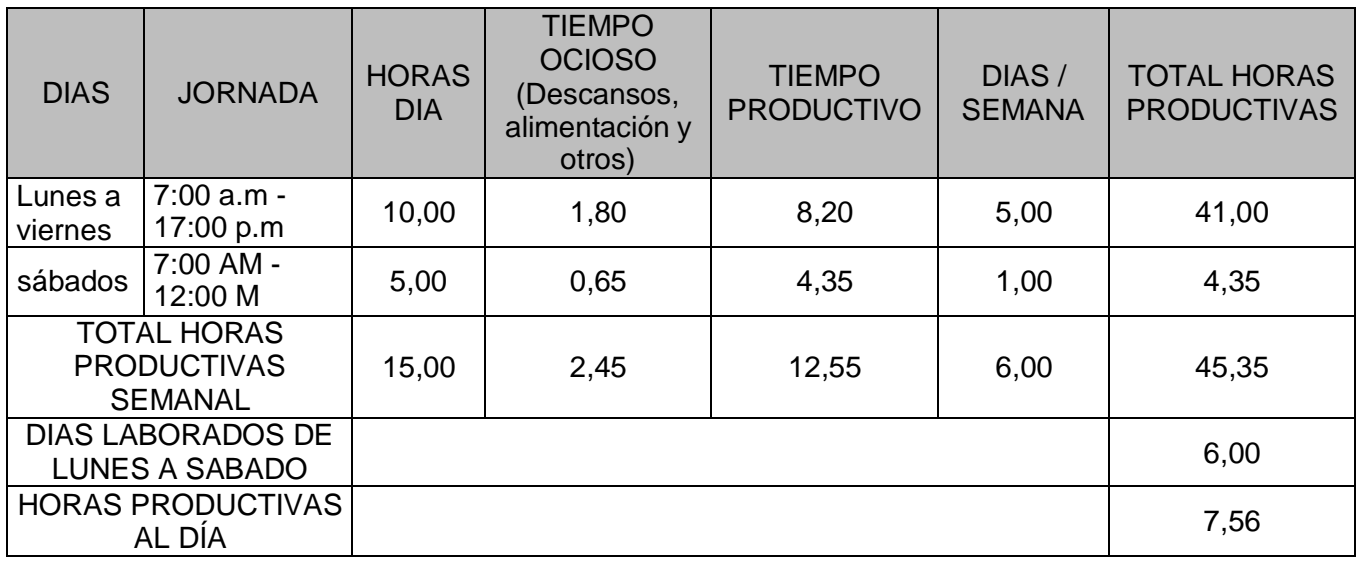

Tabla 41: Horas productivas al año

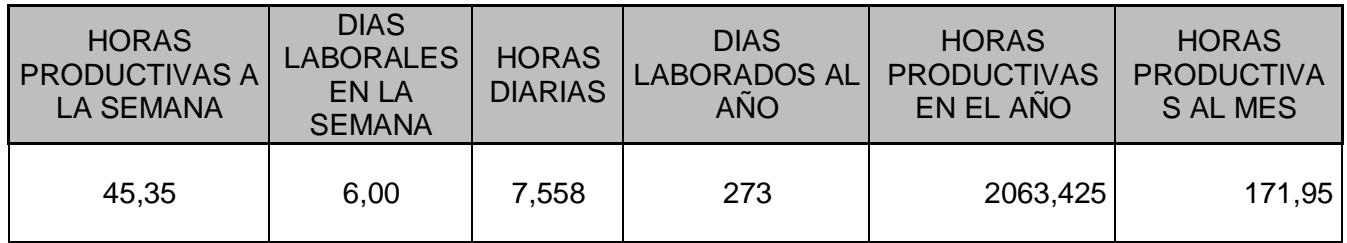

En la tabla anterior sobre las horas productivas al año se realiza también el cálculo de las horas productivas mensual.

Descripción del personal

La cantidad de empleados y contratistas de la TALABARTERÍA PPP son 15

personas, distribuidos así:

El área administrativa y de ventas de la empresa la conforman por tres

personas los cuales son los dueños de la misma y a quienes no se les paga salarios

si no que a fin de año o al cierre del año fiscal se distribuyen los dividendos por

partes iguales.

El área de contabilidad de la empresa está conformada por la contadora y el auxiliar los cuales están vinculados por contrato de prestación de servicios.

En los servicios administrativos está conformado por el mensajero y el jefe de producción quienes están vinculados bajo la modalidad de contrato de trabajo a término fijo.

En las actividades de fábrica o producción, la costura y pegado se realiza por un empleado vinculado bajo la modalidad de contrato a término fijo, los demás procesos son realizados por seis personas vinculadas por prestación de servicios y una persona quien elabora el fuste en fibra de vidrio mediante contratación de outsourcing.

Esta modalidad de outsourcing a la que recurre la empresa lo hace con el propósito de reducir los gastos directos acudiendo a terceros que actúa como extensión de los negocios de la misma para la elaboración de partes especificas, mediante la celebración de contratos realizados de manera bilateral entre la empresa y una persona natural o jurídica en este caso, la labor de los operarios es especifica, la remuneración se acuerda entre las partes y por lo general se hacen anticipos para la compra de materiales para que puedan iniciar la obra, por ser este tipo de contrato la TALABARTERÍA PPP no les paga prestaciones sociales, hasta el año inmediatamente anterior se les practicaba la retención en la fuente por la prestación del servicio pero a partir de la expedición de la ley 1450 del 2011 reglamentado en el decreto 3590 de septiembre 28 de 2011 a cada contratante se le elabora una certificación juramentada de los contratos que se encuentra ejecutando. Un ejemplo de ello se puede apreciar en los anexo.

70

Pago de nómina y prestación de servicios

Los pagos de nómina se realizan quincenalmente tanto para los que son contratados como para los que prestan sus servicios.

Para quienes laboran por prestación de servicios y de producción bajo la modalidad de outsourcing se les realiza anticipos para que puedan iniciar con la obra y al terminarla se la cancela el saldo pendiente.

#### Suministro de dotación

La empresa les suministra dotación a los empleados una vez al año la cual corresponde con las necesidades del trabajo, es de anotar que en la empresa se les otorga este beneficio a todos los trabajadores del área de producción incluyendo a los de prestación de servicios.

De acuerdo al tipo de contrato por outsourcing la empresa no está obligada a suministrar dotación a estas personas.

#### Bonificaciones

Eventualmente se les otorgan bonificaciones a los empleados como estimulo por su buen comportamiento, cumpleaños, entre otros.

#### *Vacaciones*

Los empleados que se encuentran vinculados directamente con la empresa, dentro de sus prestaciones están las vacaciones a las que tiene derecho por ley. En la TALABARTERIA PPP tienen estipulado un periodo de vacaciones colectivas que van desde el 23 de diciembre al 11 de enero.

Referente a este elemento del costo no se maneja la tarjeta de tiempo que es un formato indispensable para la contabilización de la mano de obra y la asignación de tiempo a cada orden de producción.

#### Costos Indirectos de Fabricación

En la TALABARTERÍA PPP no existe la departamentalización de los costos que permita conocer el costo descentralizado, como tampoco la clasificación de los gastos fijos y variables, depreciaciones, consumo de energía y los CIF fijos y variables, de igual forma no existen bases para asignar los CIF al producto.

#### CAPITULO SEXTO – CONCLUSIONES

Mediante la observación y la entrevista con el personal de la TALABARTERIA PPP, se ha comprobado que existe una gran dificultad en la determinación del costo de las sillas para el jinete.

El diseño y la implementación de un modelo de costos basado en el costeo tradicional en una empresa permiten la determinación de los costos unitarios de producción y el control de las operaciones. Se puede concluir entonces, mediante los métodos de análisis y observación efectuados en la TALABARTERÍA PPP que se tiene en cuenta los tres elementos del costo para calcular el costo del producto final, la TALABARTERÍA PPP no cuenta con un modelo de costos que permita cuantificar el valor real de cada producto, los costos y gastos incurridos en el periodo y los procedimientos relacionados para dicha cuantificación. Esto puede afectar la toma de decisiones en cuanto al consumo de los materiales, mano de obra y costos indirectos de fabricación aplicados en cada orden de producción.

Después de observar los procesos de producción se comprobó que la TALABARTERÍA PPP no cuenta con manuales de procesos ni flujogramas documentales, donde se describen los procedimientos para la elaboración de los productos que fabrican y comercializan, pero existe el conocimiento por parte de los contratistas del orden y secuencia de las actividades para obtener el producto final.

73

#### Materia prima

En la TALABARTERÍA PPP no existe un departamento de compras que se encargue de hacer pedidos de materiales e insumos, suministro de los mismos a producción, almacenamiento y control, debido a que no existen políticas y algunos formatos referentes a estos procedimientos como el formato de orden de compra y recepción de materiales.

Actualmente, la TALABARTERÍA PPP no está siguiendo los lineamientos del Decreto 2650/93, la cual consiste en registrar en la cuenta 1405 Inventario de Materias Primas, las compras y al final del mes se presume que todo lo que se compró se gastó realizando así el traslado a la cuenta 7105 Costo de materia prima.

Cabe mencionar la normatividad con respecto a la valoración de los inventarios por que actualmente la empresa no maneja ningún tipo de valoración, el decreto 2649 de 1993 en su artículo 63 determina los métodos para valorar los inventarios de las empresas, se debe determinar utilizando el método PEPS (Primeros en Entrar, Primeros en Salir), UEPS (últimos en Entrar, Primeros en Salir), el de identificación específica o el promedio ponderado. Normas especiales pueden autorizar la utilización de otros métodos de reconocido valor técnico. Del mismo modo el decreto 624 de 1989 en su artículo 62 reglamenta los sistemas de inventario como son el periódico y el permanente.

Igualmente, la TALABARTERÍA PPP no tiene establecido ningún sistema de inventarios para el registro contable de éstos, como periódico o permanente, como tampoco utilizan ningún método de valoración como el PEPS, UEPS, promedio ponderado, identificación específica u otro método reconocido que permita cuantificar los inventarios. Además no utilizan las tarjetas de kárdex que permitan un control de las entradas y salidas de la materia prima al almacén.

Asimismo, la empresa no maneja una política que establezca un stock de inventarios de materias primas, por que realizan las compras de acuerdo a las necesidades del pedido.

#### Mano de obra

De acuerdo a la jornada de trabajo, el tiempo laborado en la Talabartería PPP está acorde con lo establecido en el Código Sustantivo de Trabajo artículo 161, donde menciona la duración máxima de la jornada ordinaria de trabajo de 8 horas al día y 48 horas semanales, las cuales se encuentran distribuidas en el horario de 7:00 a.m – 5:00 p.m con tiempos destinados a la alimentación como por ejemplo una hora de almuerzo, considerando otros tiempos menores a estos para descansos.

En la empresa no existe un registro como la tarjeta de tiempo que permita determinar el valor real incurrido en la elaboración de una orden de producción; ésta es asignada de acuerdo al horario de trabajo para los contratados y por obra para los de prestación de servicios.

En relación a la contabilización de dotación y suministros a trabajadores del área de producción la empresa la está contabilizando a la cuenta 510551 gastos de personal dotación y suministro a trabajadores, la cual no es correcto de acuerdo al Decreto 2650/93, porque este suministro de dotación se debe registrar en el grupo de la 72 para la MOD y en la 74 para la MOI.

#### Costos Indirectos de Fabricación

Referente a los CIF se distribuye bajo su propio criterio no cuentan con la departamentalización de los costos que permita conocer el costo descentralizado ya sea de cada área, proceso, actividad u otro centro de responsabilidad, igualmente no se realiza la distribución de las erogaciones que determinen la clasificación como costo y gasto, ni se realiza la distribución de los CIF a los distintos procesos productivos para así calcular tasas de CIF que se puedan aplicar a los productos.

Cabe mencionar que la persona que se encarga de manejar los costos no emplea el formato de hoja de Excel para la acumulación de los elementos del costo, donde una vez acumulados se dividen entre el total de las unidades producidas para determinar el costo final unitario del producto. Por lo anterior, se hace referencia al Decreto 2650 de 1993, donde establece el procedimiento para el registro, contabilización y control de la materia prima, mano de obra y los costos indirectos de fabricación.

Como conclusión final se establece la falta de instrumentos que apoyen el registro, control e información de los costos para el departamento de contabilidad, algunos formatos son: Orden de compra, recepción de materiales, devoluciones en compras, kárdex, recepción de materiales, devoluciones al almacén (sí se presentará en algún momento) y tarjeta de tiempo.

#### CAPITULO SIETE – RECOMENDACIONES

Se recomienda a la TALABARTERÍA PPP la adecuación e implementación del modelo propuesto de costos basado en el costeo tradicional, que ayude en la determinación, registro, control y aplicación de los elementos del costo para la elaboración de sus productos.

Se sugiere diseñar e implementar manuales de procesos donde se describan los procedimiento de cada actividad productiva para la elaboración de los productos, que permita la normal ejecución de la labor y evitar contingencias, además, la implementación del cuadro elaborado por el equipo de consultoría con respecto a la descripción de los procesos productivos de la empresa y darlo a conocer a sus empleados y contratistas.

### Materia Prima

Con respecto a las materias primas al momento de solicitar la compra de los materiales para el almacén se hace necesario el manejo del formato de orden de compra y de recepción de materiales, para verificar que se reciban todo los materiales e insumos solicitados al proveedor y se pueda entregar la relación de estos al área de contabilidad para el debido registro, contabilización y control del inventario.

De igual forma, se recomienda a la persona encargada del manejo de los costos hacer uso de la hoja de costos elaborada en Excel por el equipo de consultoría, para la adecuada aplicación de los elementos del costo para cada producto. Asimismo, se sugiere al contador externo el adecuado manejo con las cuentas de la clase 7 donde se debe agrupar los costos de producción en los grupos correspondientes a 71 materia prima, 72 mano de obra directa, 73 costos indirectos de fabricación y 74 contratación de servicio.

Es importante para el manejo de los inventarios adoptar la utilización del sistema de inventario permanente, porque permite conocer el costo de la mercancía vendida en cualquier momento y tener un control diario de los inventarios, lo cual se requiere el manejo de la tarjeta kárdex que es un documento de control que se utiliza para cada uno de los materiales y productos que se manejan en el almacén.

En la valoración de los inventarios se propone el uso del método promedio ponderado, este método por el hecho de promediar valores, el costo de venta resulta ser equilibrado, por lo que la utilidad no se aleja mucho de la realidad, y el inventario final no queda ni subvalorado ni sobrevalorado.

Se sugiere además tener un stock mínimo de inventario de materiales adicionales, para minimizar costos por comprar una unidad y así proveer al manejo eficiente de los recursos de la empresa.

Po último se recomienda realizar un inventario físico mensual de las materias primas para lograr un control del mismo que ayude a lograr una buena administración. El inventario físico satisface la necesidad contable, para verificar, en realidad, la existencia del material y la aproximación del consumo real.

#### Mano de obra

Se recomienda a los dueños de la talabartería PPP que para efectos de organización y para determinar los costos reales que se generan mes a mes durante el año gravable se asigne un salario puesto que dicho gasto no está afectando el estado de resultados y la utilidad no está siendo real.

Asimismo, se debe implementar las tarjetas de tiempo que sirven para tener un control de la mano de obra tanto directa como indirecta, lo cual se propone en formato adjunto en el siguiente capitulo

En relación a la contabilización de dotación y suministros a trabajadores del área de producción se recomienda al contador externo el adecuado manejo con las cuentas de la clase 7 como lo establece el Decreto 2650/93, donde se debe registrar en el grupo de la 72 para la MOD y en la 74 para la MOI el suministro de dotación al personal.

#### Costos indirectos de fabricación

En cuanto al manejo de los CIF por ser éstos acumulados a nivel de toda la empresa, se recomienda la departamentalización para su distribución, mediante las distintas bases de consumo, ya que esto permite costear con más precisión cada orden de producción, responsabilizar a cada departamento de los costos en que incurren, permitiendo controlarlos.

Se recomienda acoger la distribución de los centros de costos propuesta por el modelo de costos de este trabajo para facilitar el costeo de los productos.

Es indispensable resaltar la importancia de tener un inventario de los activos fijos los cuales se puedan identificar fácilmente en la contabilidad en el grupo 15 de propiedad planta y equipo, ya que ésta contabilización permite un control de los activos fijos como para su respectiva depreciación acumulada.

La talabartería PPP utiliza un equipo de transporte en este caso una moto el cual no pertenece a ella, se sugiere que la empresa evalué el tener presente este equipo de transporte dentro sus activos fijos, de tal manera que vea la importancia de incluirla dentro de sus activos fijos ya que si no contara con dicho transporte la empresas incurriría en costos y gastos por este concepto.

Por último, se recomienda a la empresa adoptar los procedimientos de la contabilización de los costos de producción de materia prima, mano de obra y CIF que se plantean en el modelo propuesto de este trabajo, los cuales permitirán la determinación de los costos de producción, los precios de venta y la rentabilidad de las mismas.

#### CAPITULO OCHO – MODELO PROPUESTO

El equipo de consultoría le propone a la talabartería PPP un modelo de costos basado en el costeo tradicional el cual permitirá a la parte administrativa brindarle de una manera más completa la información sobre el costo de sus productos para la toma de decisiones.

Debido a que la empresa elabora sus productos de acuerdo a las necesidades del cliente, gustos y preferencias. La requisición de materia prima y los costos de conversión son distintos para cada orden de producción.

Además, la distribución de mano de obra en el desarrollo y fabricación de cada producto no se puede distribuir fácilmente por proceso debido a que una sola persona infiere en todos los procesos a la vez.

El modelo propuesto sugiere como primera medida la identificación de las operaciones y cada uno de los elementos que tiene relación con el proceso de producción de cada producto lo cual se logró mediante las entrevistas y observaciones realizadas en la TALABARTERÍA PPP tanto en la parte operativa como en el área administrativa, se presenta entonces el flujograma propuesto por el equipo de consultoría como se muestran en las tablas 31 y 32.

Seguidamente, se presentará la información en tablas realizadas por el equipo de consultoría determinado de la siguiente manera: se hará la clasificación de los centros de costos de la TALABARTERIA PPP lo cual permita la identificación detallados de los gastos y costos incurridos en cada uno de estos centros, además, se presentará los materiales directos, la mano de obra y los CIF.

#### Centro de costos

El equipo de consultoría propone dividir la empresa en cuatro centros de costo más relevantes que son 11 Administración 21 Ventas, 31 Producción y 41 Costos Ocultos. Tal como se muestra en la tabla No. 42.

# Tabla 42: Clasificación Centro de Costos

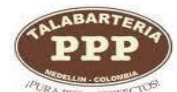

# **TALABARTERIA PPP**

# **DISTRIBUCCION CENTROS DE COSTOS POR ACTIVIDADES**

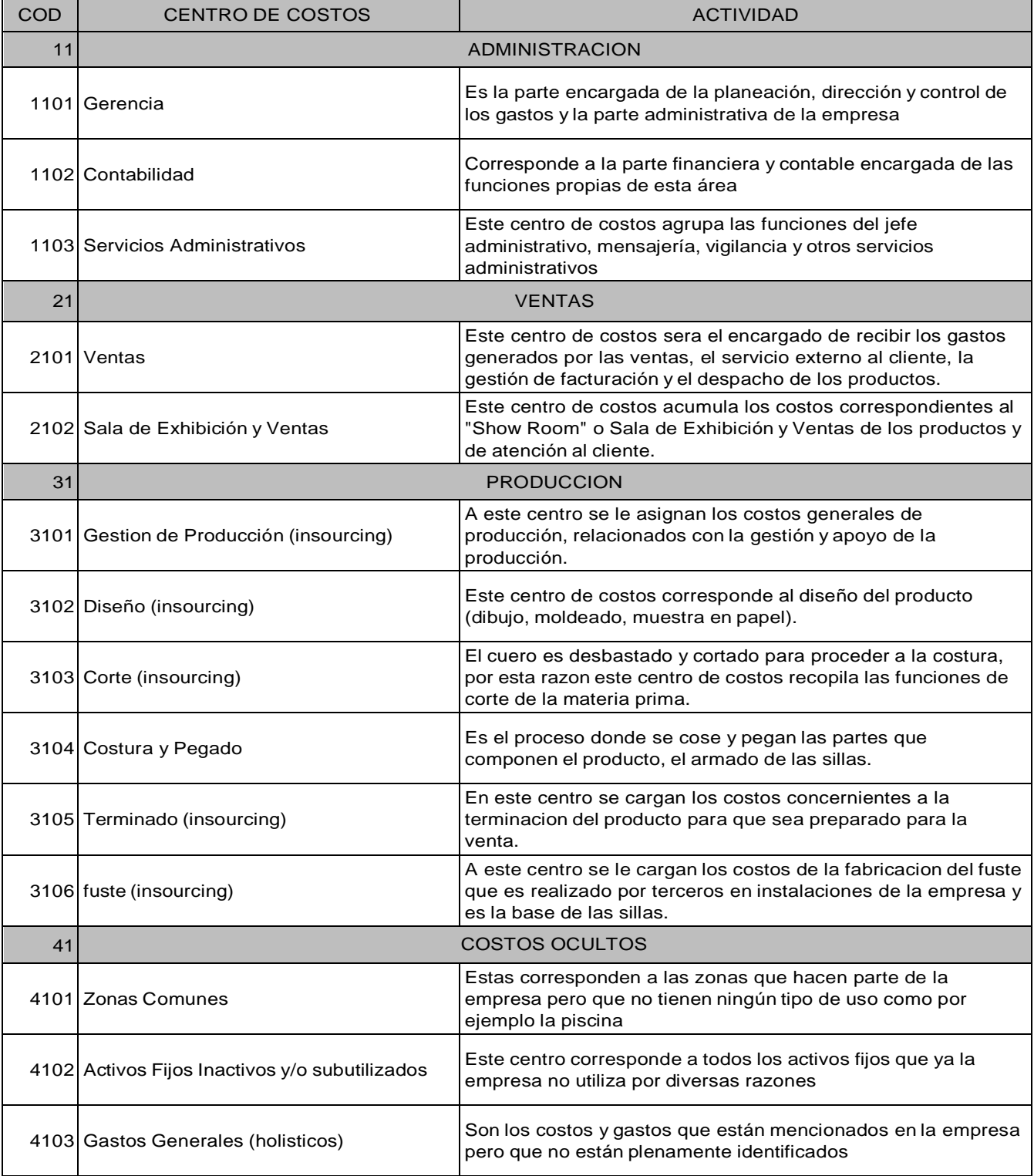

#### Materia prima

El equipo de consultoría presenta todos los materiales directos, (Ver hoja de Excel). Para la contabilización y costeo de los materiales esta tabla resulta de vital importancia, ya que esta tabla de los materiales permite que sean tratados contablemente como tales y así evitar que se presente una subaplicación de los costos indirectos de fabricación.

Además el equipo de consultoría propone diversos formatos para el manejo de los materiales directos.

Se propone el formato de orden de producción necesario para dar inicio al proceso productivo, en este formato están contenidas las características específicas de la solicitud del cliente, la requisición de materiales que sirve para registrar las salidas de material del almacén con destino a producción, generando a su vez una salida del kárdex de inventario de materia prima, también contiene la tarjeta de tiempo la cual permite registrar la cantidad de mano de obra empleada en la elaboración de cada orden de producción. Ver anexo 7.

Cuando se solicitan los materiales directos al almacén y no hay en existencia, se requiere realizar una orden de compra la cual debe contener una numeración consecutiva, detalle de los materiales solicitados al proveedor, especificaciones de despacho y precio de venta pactado. Ver anexo 8.

Al momento de recibir los materiales es necesario diligenciar el formato de recepción de materiales, el cual es preparado por la jefe del almacén para verificar la conformidad de los materiales que recibe con respecto a la orden de compra, esta

orden debe estar prenumerado, la fecha, el proveedor, el número de la orden de compra, cantidad y descripción de los materiales entre otros aspectos. Ver anexo 9.

Los materiales deben ser manejados en un formato de Kárdex*,* empleado para registrar entradas y salidas de inventarios de materia prima al almacén, debe contener nombre del artículo, unidad de medida, stock mínimo y máximo, como se puede ver en el siguiente formato. Ver anexo 10.

Cuando la jefe del almacén o el jefe de producción se da cuenta de un material defectuoso o de mala calidad se debe realizar la devolución de este material al proveedor por lo tanto se debería diligenciar el siguiente formato de devolución de compras la cual de contener el nombre del proveedor, el motivo de la devolución, la descripción del artículo, la cantidad, el precio unitario y firmas de los responsables. Ver anexo 11.

#### Costeo de materiales directos

A continuación se presenta el costeo de una silla chaparral la cual se especifica los materiales directos, la unidad de medida, el consumo, el precio unitario y el costo total.

# Tabla 43: Costeo silla chaparral

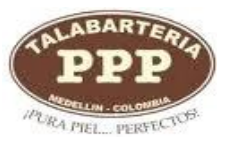

# **TALABARTERIA PPP**

# **FICHA TÉCNICA SILLA CHAPARRAL**

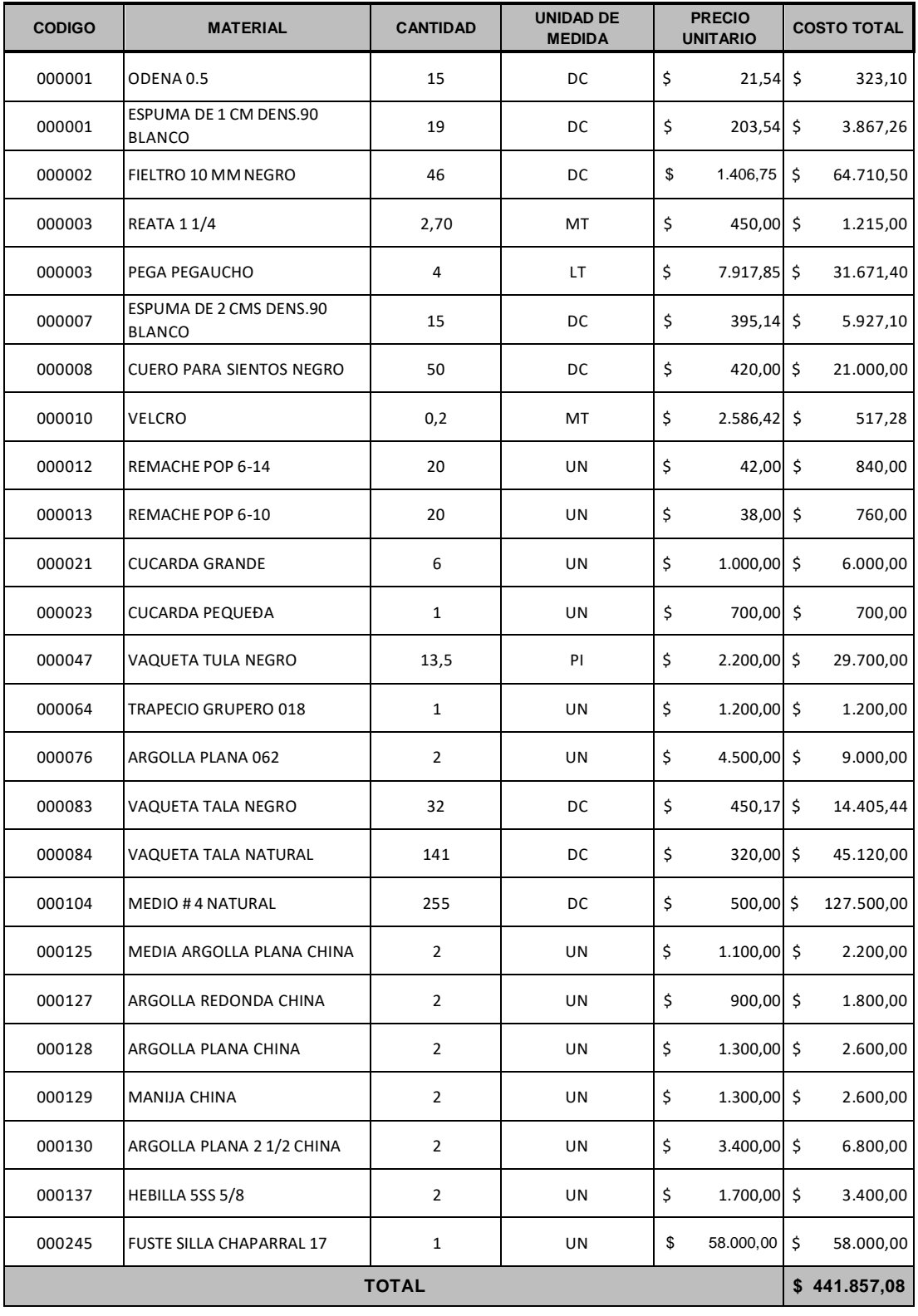

A continuación se explican los cálculos realizados para el costeo de materiales directos de la silla chaparral para determinar el costo total de consumo.

*Consumo:* Se obtiene de la requisición de materiales que elabora la jefe de almacén.

*Precio unitario:* Es el valor establecido por el último precio de compra de estos materiales y lo suministra el software de inventario.

*Costo total:* Para este cálculo se tomó el consumo de material multiplicado por el precio unitario.

#### Procedimiento para la contabilización de los materiales directos

Tal como se mencionó en el diagnostico la empresa no está realizando la contabilización de los costos de las materias primas tal como lo establece la normatividad legal vigente, por lo anterior, el equipo de consultoría ha elaborado el siguiente cuadro sobre la contabilización de las compras y consumo de las mismas.

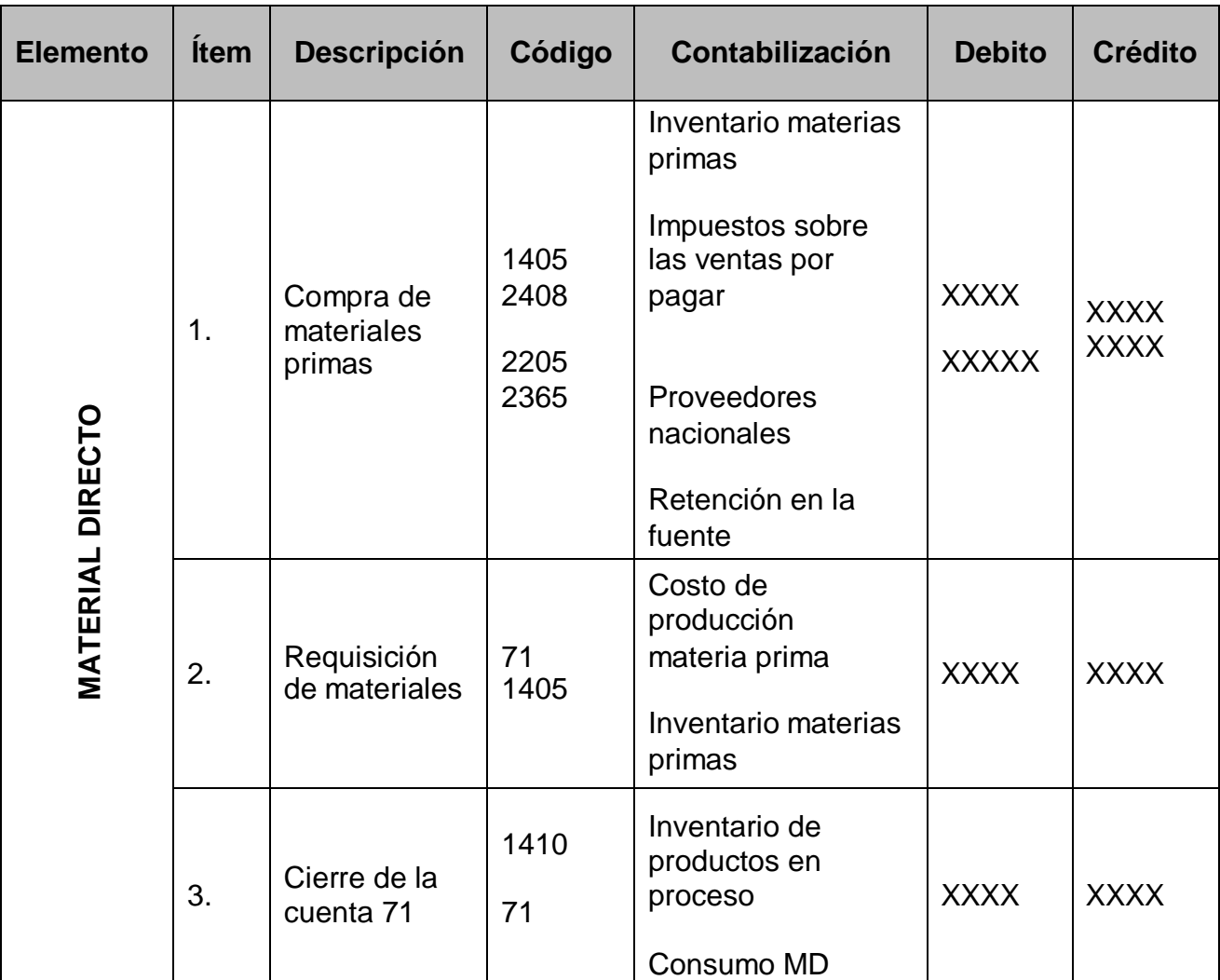

## Tabla 44: Contabilización de compras y consumo de materias primas

Fuente: Elaborado por el equipo de consultoría

## Mano de obra

Considerando la información suministrada por la empresa Talabartería PPP

para la elaboración del diagnóstico. El equipo de consultoría propone que la empresa

clasifique la mano de obra en directa e indirecta, adicional que utilicen la tarjeta
tiempo elaborada por el equipo de consultoría para el control del horario de los operarios, descripción de las actividades y la asignación de la persona responsable.

Debido a que la empresa Talabartería PPP les suministra dotación a todos los empleados del área de Producción, incluyendo quienes laboran bajo la modalidad de outsourcing, el equipo de consultoría propone adicionar al costo de mano de obra de los artículos el porcentaje que corresponde a dotación y bonificaciones, Con el propósito de obtener el costo real de los mismos.

#### *Calculo del porcentaje de dotación*

El porcentaje de dotación se calculó tomando el valor total pagado por concepto de dotación del año inmediatamente anterior, dividido entre el total devengado del salario anual de los ocho empleados del área de producción.

#### Tabla 45: Cálculo porcentaje dotación

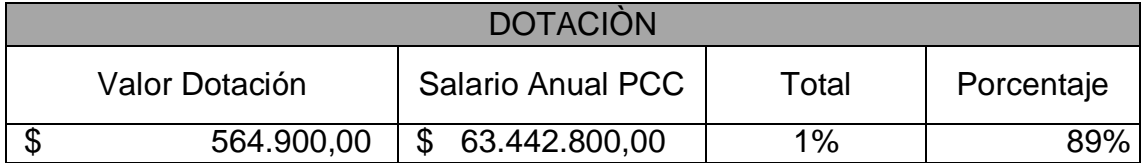

#### *Porcentaje de Bonificación*

El porcentaje de bonificación 1,77% se calculó teniendo en cuenta el valor total de la bonificación del año 2011por los 8 empleados del área de producción dividida en el total devengado del año. Un ejemplo de ello.

#### Tabla 46: Cálculo Bonificación

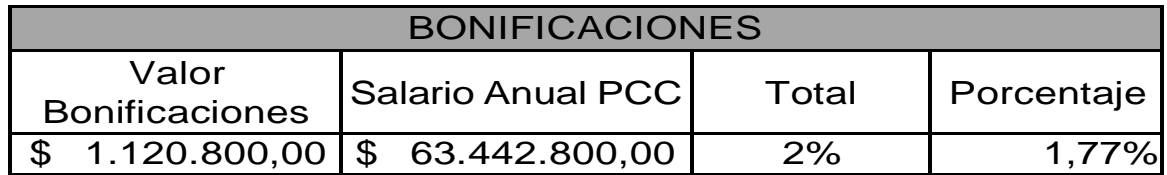

Para obtener el costo total de cada uno de los artículos que la empresa paga por concepto de outsourcing se calculó la tarifa que la empresa tiene predeterminada por el porcentaje de dotación y bonificaciones.

Es de anotar, que para hallar dicho cálculo se tuvo en cuenta el total de los empleados del área de producción y se les asigno como supuesto un salario básico a los contratistas por outsourcing.

Tabla 47: Supuesto salario del outsourcing

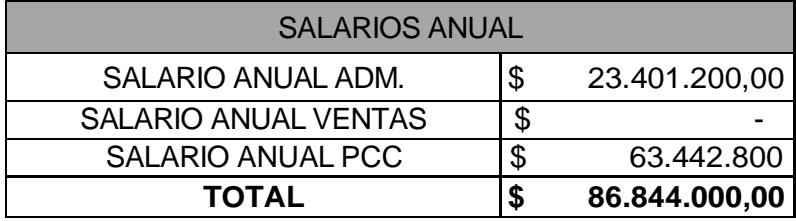

En la siguiente tabla se muestra el valor que le cuesta a la empresa por la elaboración de cierto producto, un ejemplo es la silla chaparral pellizca que cobran por mano de obra \$290.000 (Doscientos Noventa Mil Pesos.) pues la empresa Talabartería PPP incurre con todos los costos de Materia Prima. Es importante resaltar que al sumarle los porcentajes de dotación y bonificación el costo real es por \$293.730 (Doscientos Noventa y Tres Mil Setecientos Treinta Pesos.) los cuales no se han tenido en cuenta.

# Tabla 48: Liquidación Outsourcing

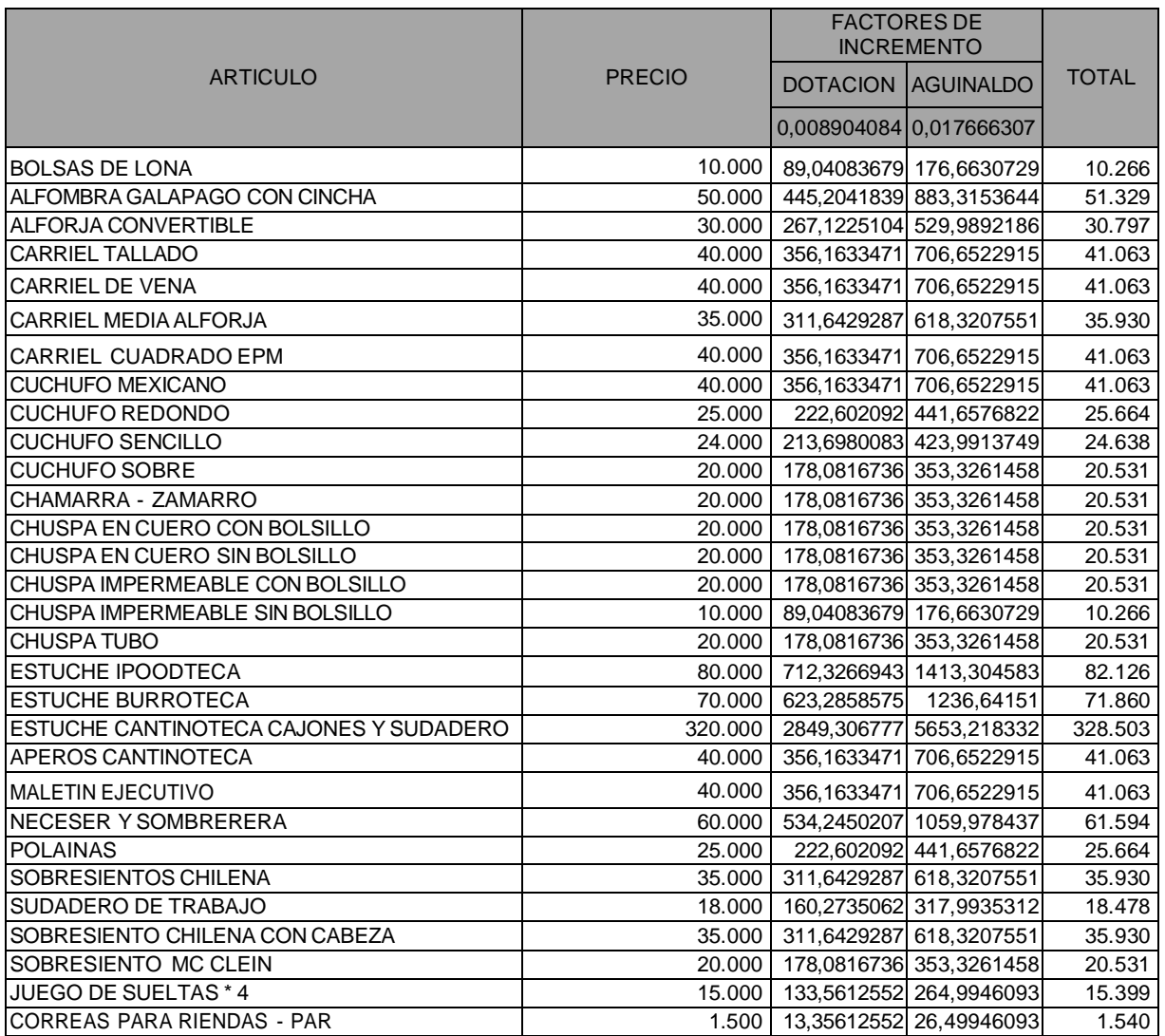

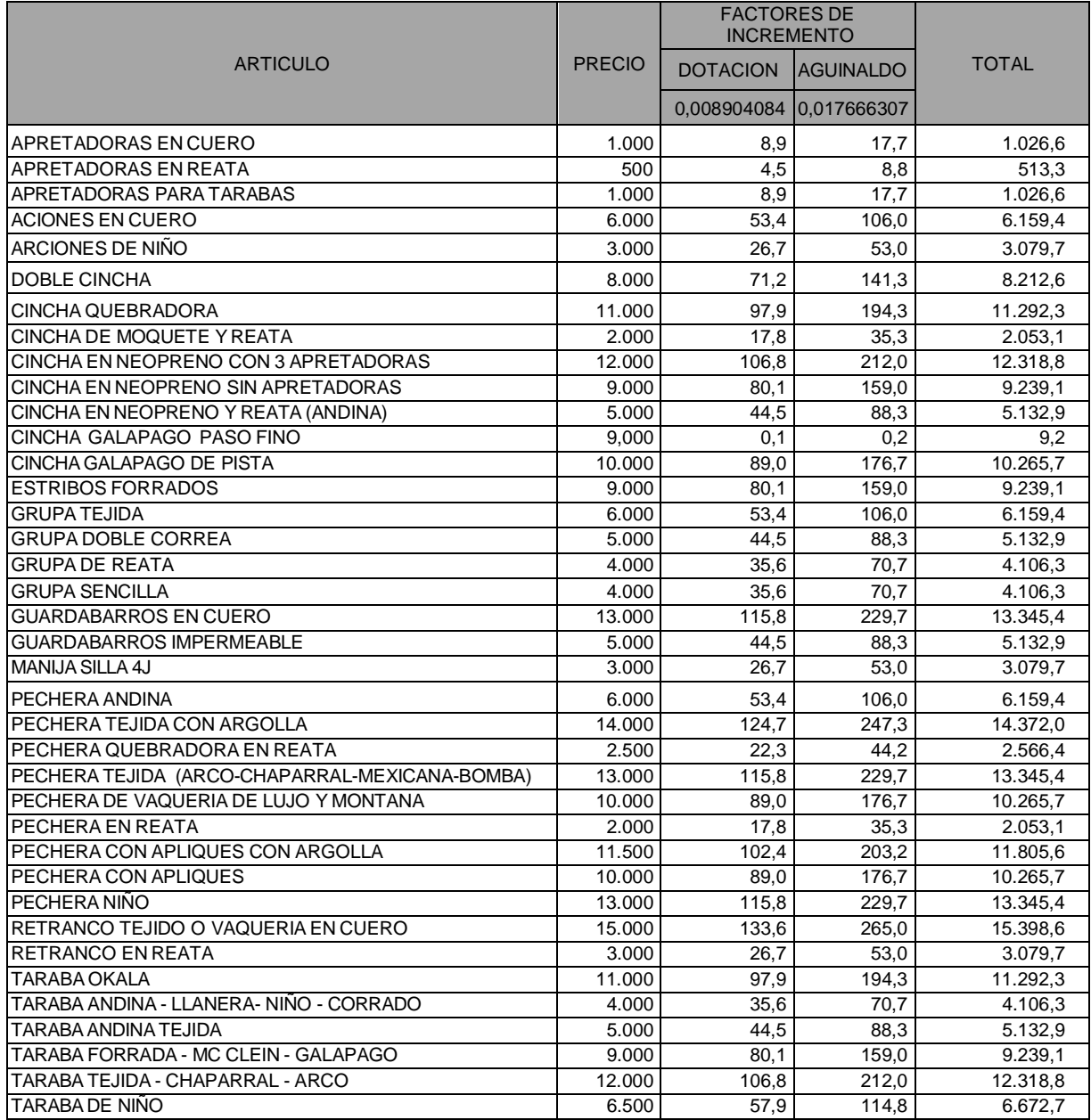

#### Costos indirectos de fabricación

Con respecto a este elemento se utiliza el prorrateo para obtener el costo indirecto de fabricación de una silla para el jinete, por lo anterior, se inicia presentando la distribución de los activos fijos con su respectiva depreciación mensual.

Tabla 49: Calculo depreciación de activos fijos

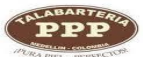

#### **TALABARTERIA PPP TABLA DEPRECIACIONES**

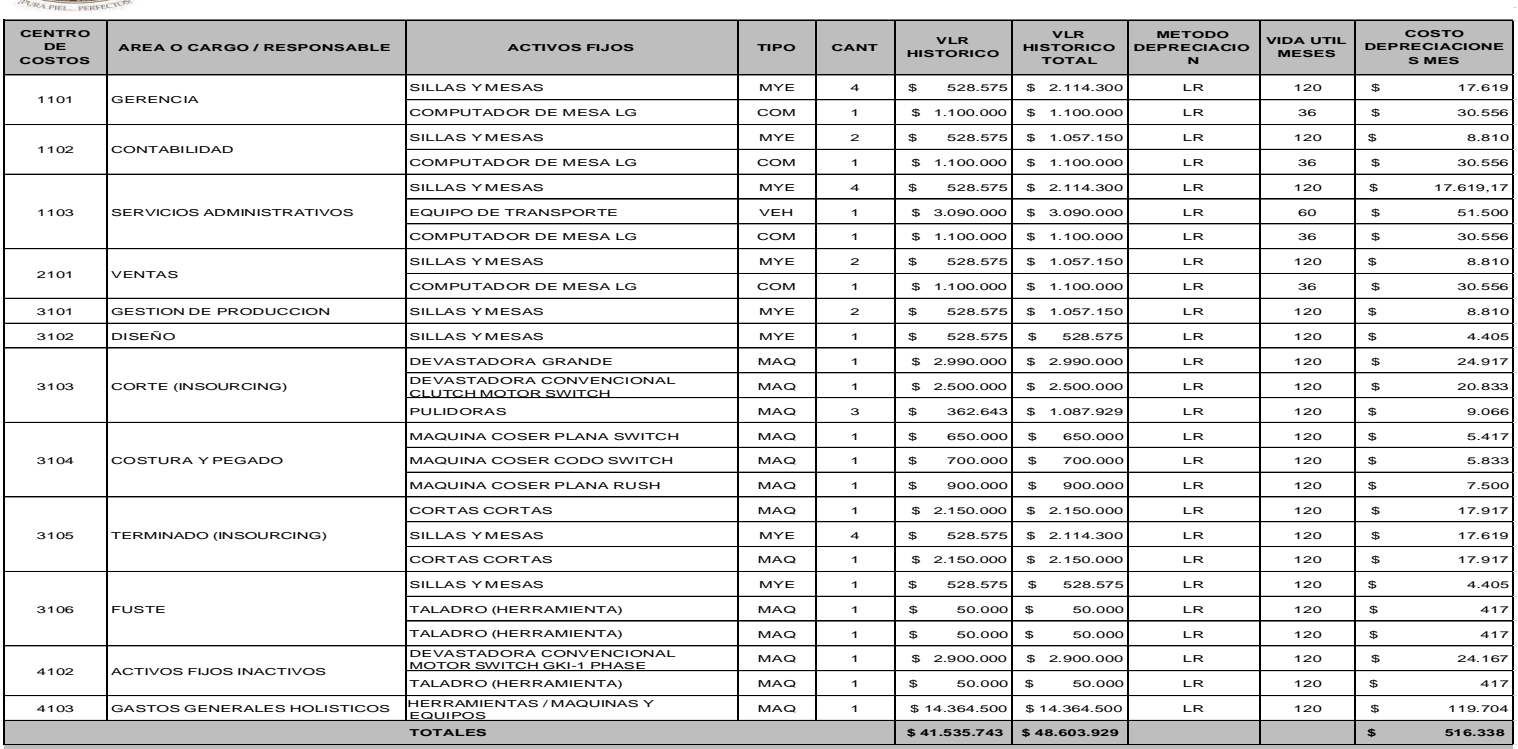

 $\sim$ 

El equipo de consultoría elaboró la tabla anterior donde se distribuyeron los activos fijos por centros de costos, algunos de estos activos en la TALABARTERÍA PPP se encuentran totalmente depreciados, por lo tanto, el equipo realizó las averiguaciones del valor comercial de estos para que al momento de reponer alguno de ellos la empresa cuente con la herramienta para determinar la depreciación mensual.

Por otro lado, se presenta la tabla del consumo mensual de la energía por centros de costos que se encuentra en la siguiente página, por lo anterior, se explicaran los criterios para la elaboración de esta tabla:

Se tomaron todos los equipos de oficina y lámparas que consumen energía diaria y se multiplica por el valor del kilovatio registrado en el recibo de la energía.

A continuación se describen las fórmulas aplicadas en el cuadro del consumo mensual de la energía.

Fórmulas:

 $1000 V = 1 KW$ 

1 HP =  $0,745$  KW

 $Kw/h =$  Potencia/1000 $*$  Q H/utilizadas/mes= No. horas utilizadas por el equipo Kw/mes = (Kw/ h \* Horas Utilizadas al mes) Consumo /T= Kw / mes \* costo Kw/ hora Costo Kw/h= 370.17

94

### Tabla 50: Consumo mensual energía

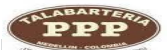

# **TALABARTERIA PPP CONSUMO MENSUAL DE ENERGIA POR CENTRO DE COSTOS**

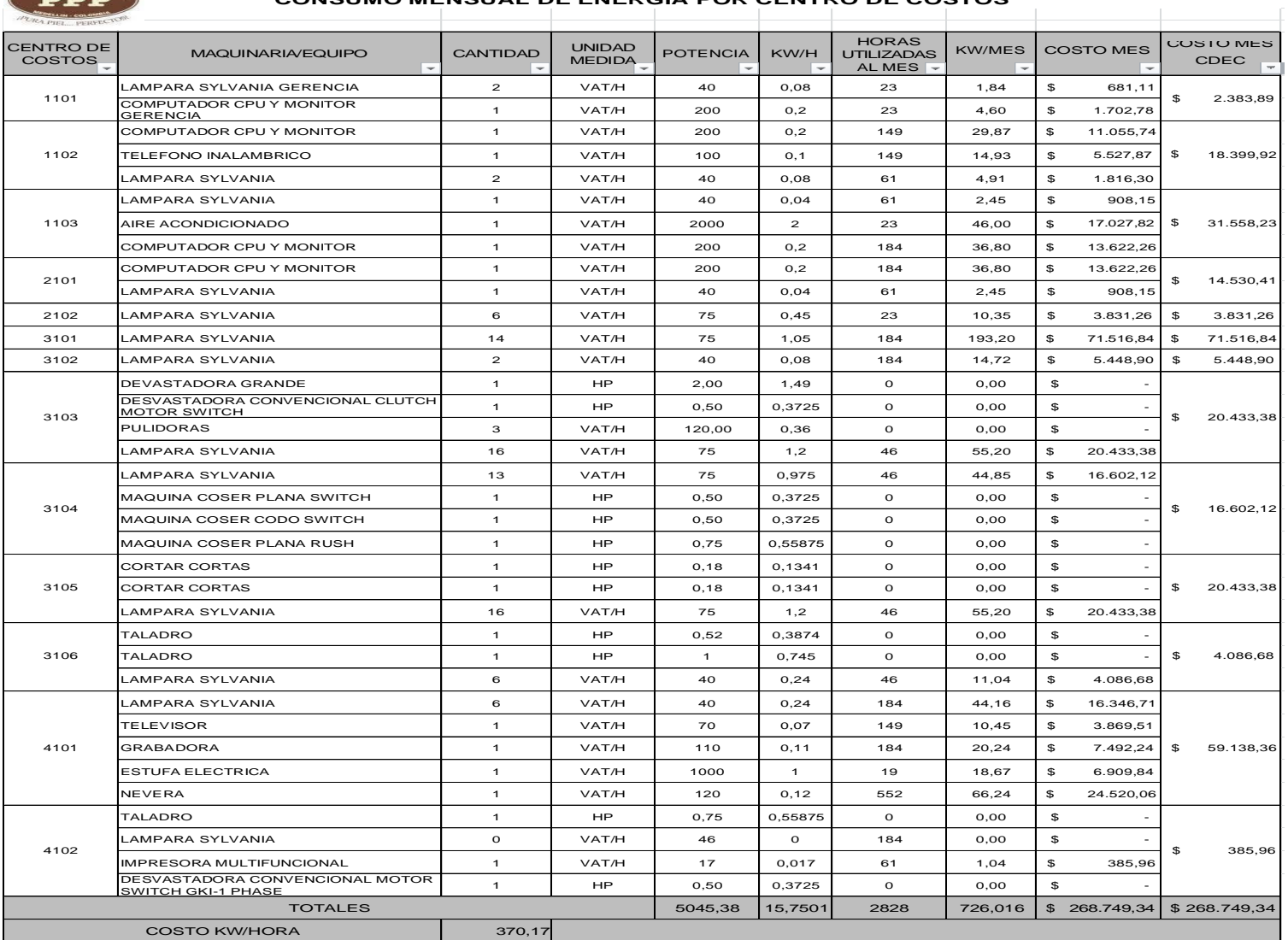

En esta tabla se relaciona el consumo de energía por máquinas de producción teniendo en cuenta que la base para medir el consumo de estas es por minuto, puesto que, las maquinas no es utilizadas por horas diarias sino que tienen un consumo mínimo en minutos. Donde se multiplican los KW/h por el valor del KW y el costo por minuto se divide en 60 segundos que representa 1 hora.

Tabla 51: Costo variable energía - maquinaria

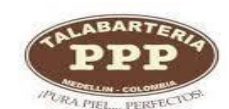

#### **TALABARTERIA PPP COSTO VARIABLE - ENERGIA MAQUINARIA**

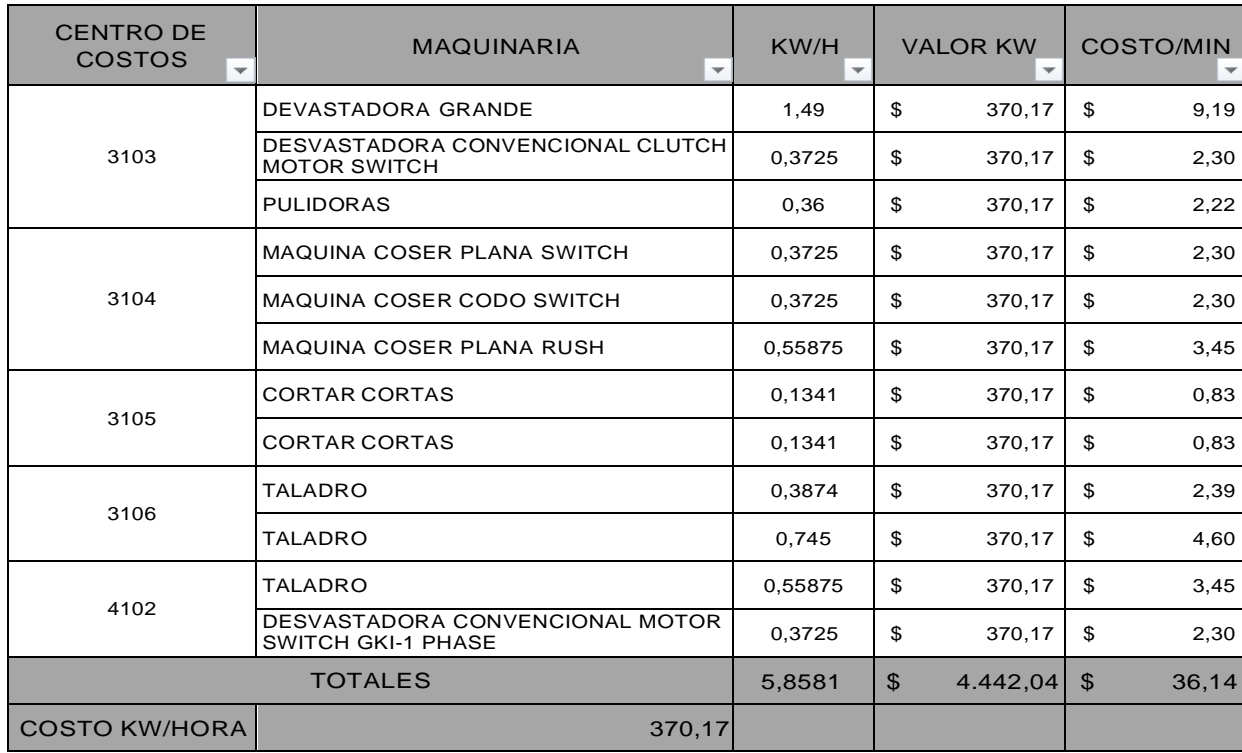

De igual forma, se realizó la tabla del estudio de fábrica de la empresa donde se clasifican los activos fijos, empleados y contratistas, consumo de energía, muebles y enseres, entre otros. Además, se relacionan los valores comerciales de los mismos con su porcentaje de participación por cada centro de costos.

Tabla 52: Estudio de fábrica

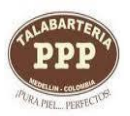

.

#### **TALABARTERIA PPP ESTUDIO DE FABRICA**

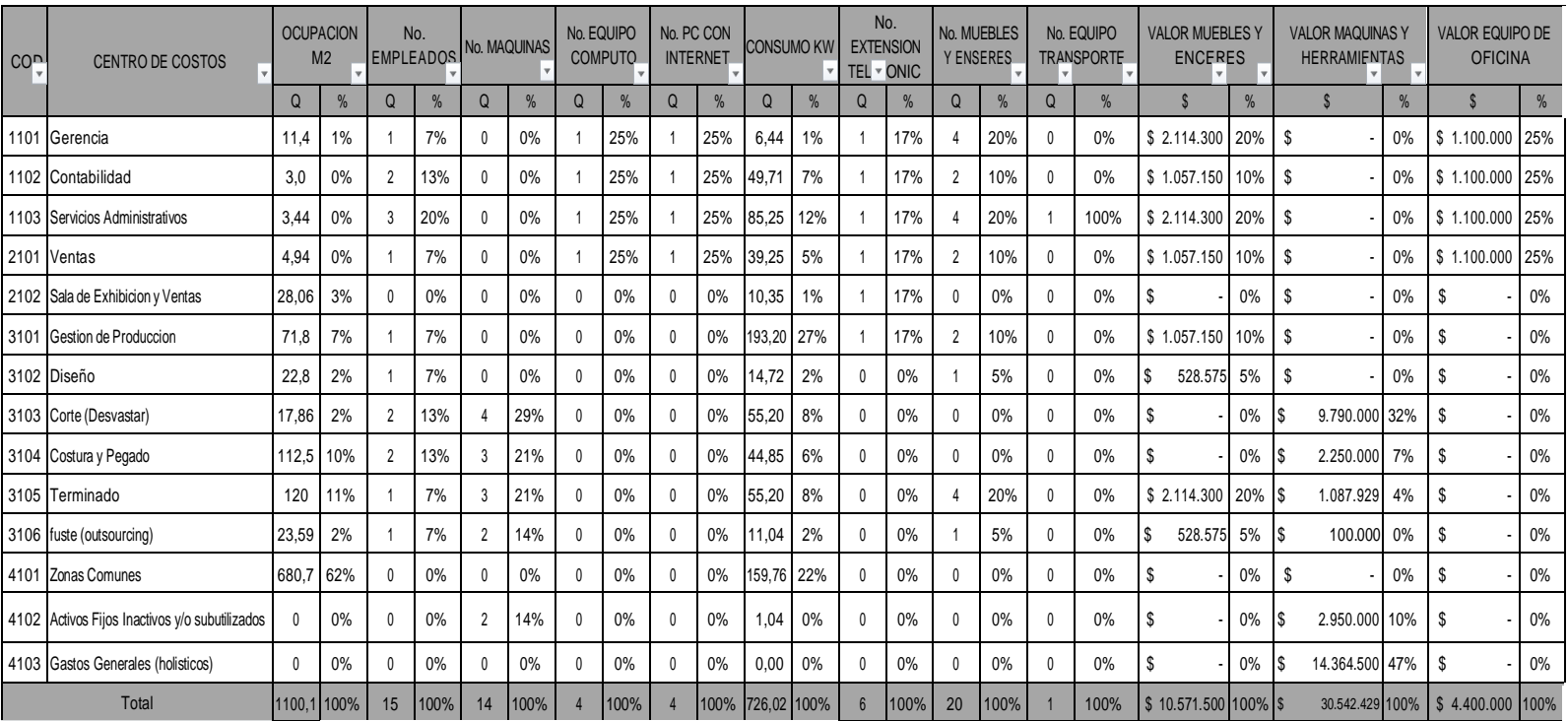

El equipo de consultoría también elaboró las tablas con la distribución de los

costos y gastos fijos y variables, clasificados por cada centro de costos, esto con el

fin de calcular los gastos incurridos en la empresa (Ver hoja de Excel, tabla 27).

#### Tabla 53: Clasificación costos y gastos

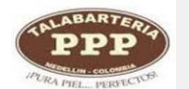

#### **TALABARTERIA PPP CLASIFICACIÓN DE LOS COSTOS Y GASTOS**

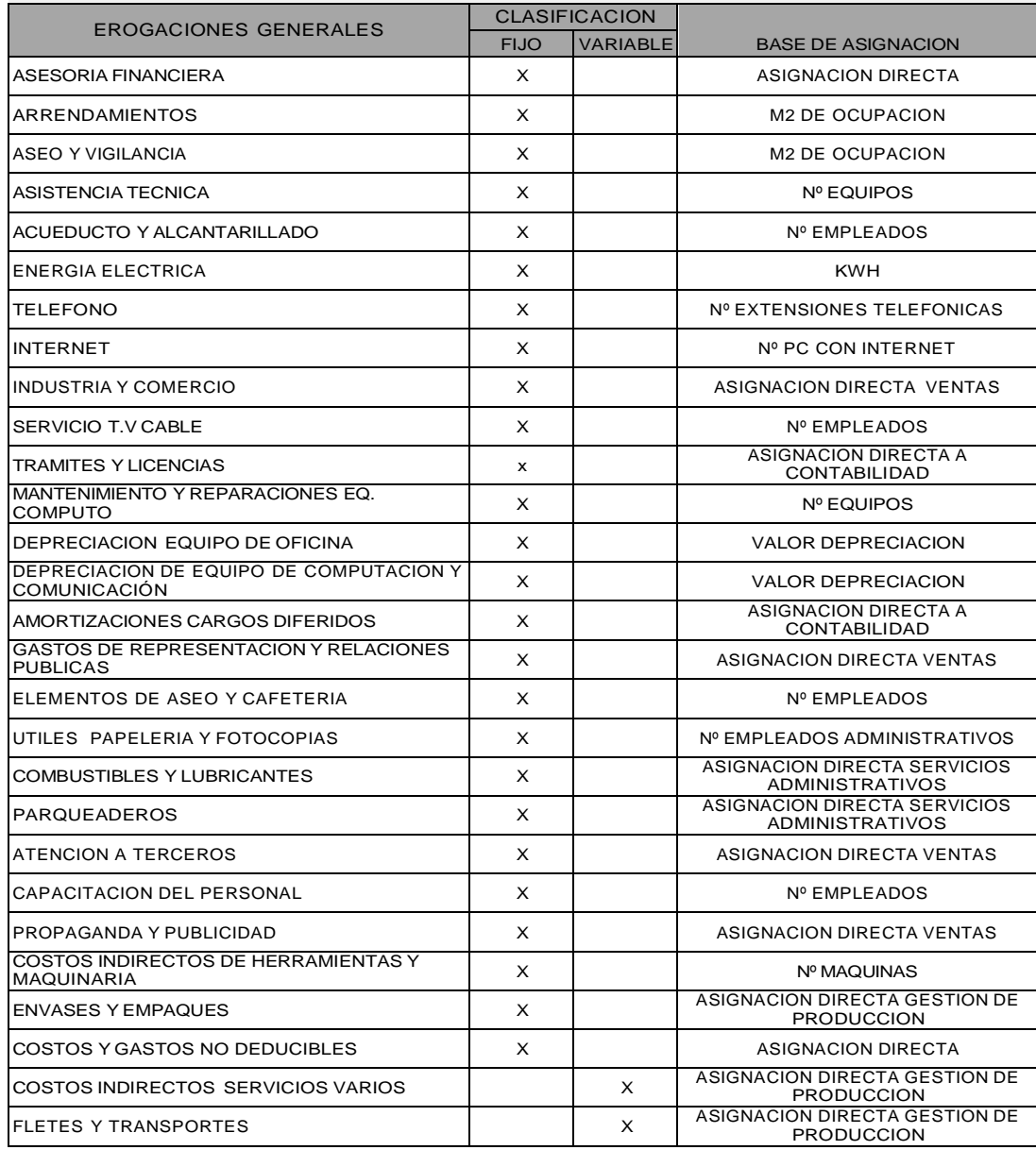

Tasas CIF Fijos y Variables*.*

En la siguiente tabla, hace referencia al total de los gastos fijos por centro de costos según su distribución en la tabla de excel No. 27, tomando solo el resultado total del centro de costos gestión de producción, al cual se le sumó el pago de servicio de los contratistas que están asignados a este centro de costos. dando como resultado los servicios totales de gestión de producción, luego se especificó la unidad de base de distribución que en este caso son las Horas Mano de Obra Directa (HMOD) las cuales se hallan tomando el total de horas productivas anuales y dividiéndolas en los 12 meses que tiene el año y se multiplican por el numero de operarios. (Ver tabla Excel No 18)

Para realizar la distribución de los operarios por centros de costo correspondientes a la gestión de producción se tomaron como base 8 empleados de los cuales 2 son fijos y se encuentran ubicados en el centro de costos 3104 (costura y pegado) y 3106 (fuste), los 6 restantes se dividieron en los tres centros de costo 3102 (diseño), 3106 (corte) y 3105 (terminado) debido a que las funciones que estos realizan son compartidas, de esta manera se asignan los operarios por centro de costos y se obtiene el porcentaje correspondiente a los empleados por departamento.

De igual manera para obtener el costo asignado del departamento de gestión de producción por centros de costo, se toma el resultado total de gestión de producción (ver tabla No 54) y se multiplica por porcentaje de empleados asignado por centros de costo.

#### Tabla 54: Datos para cálculo tasas CIF

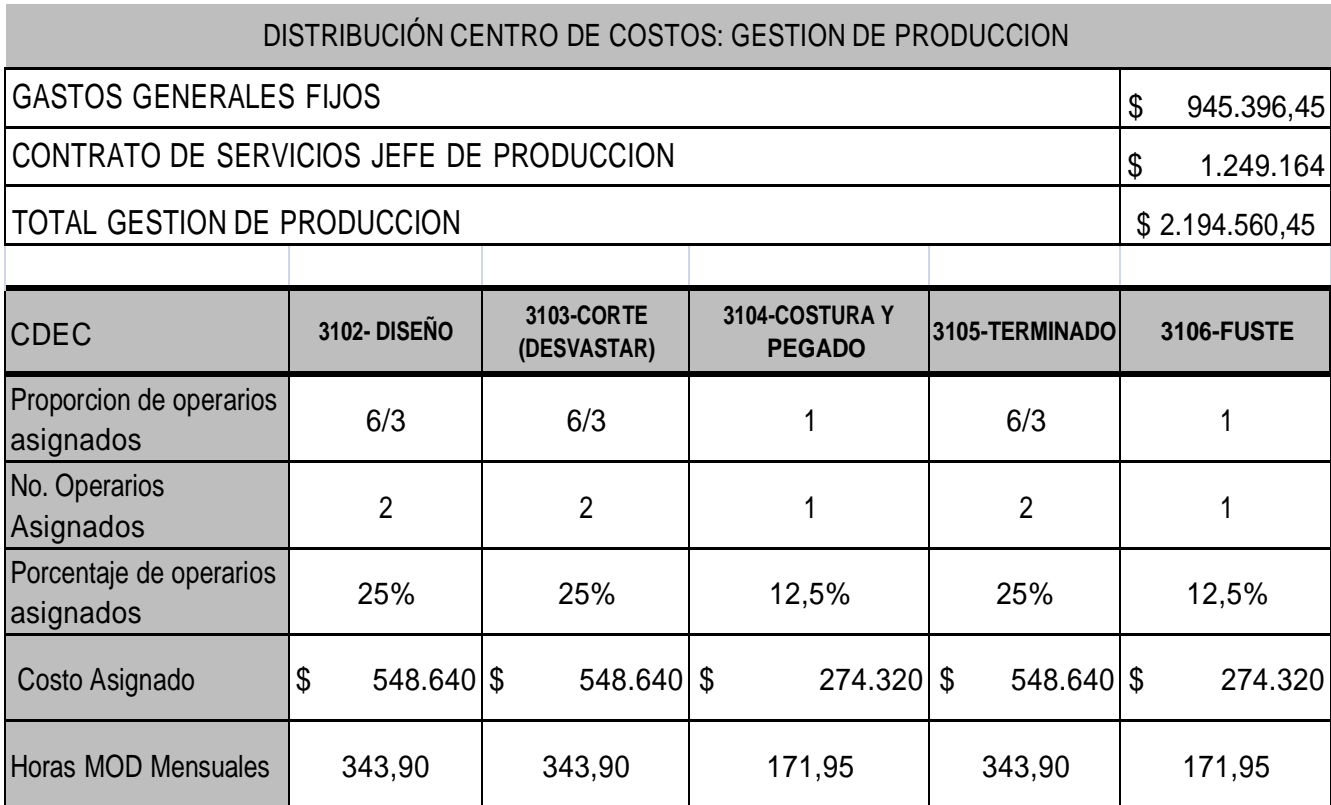

Calculo Tasa CIF Fija

Para el cálculo de la tasa CIF Fija:

Gastos generales fijos: se tomaron los totales de la tabla de excel No. 27

gastos generales fijos y variables por los centros de costos que corresponden al

departamento de Gestión de Producción.

Gestión de producción: Se toma el valor del *costo asignado* en la tabla No. 54 correspondiente a cada centro de costos.

Depreciaciones: Se toman de la tabla de excel No. 26 denominada

*depreciaciones* el valor asignado a cada centro de costos.

Base de aplicación: Se coloca las horas MOD mensuales de la tabla No. 54

*datos para calculo CIF*.

Cantidad base: Es tomar la *base de aplicación y* multiplicarla por 60 minutos.

Tabla 55: Calculo tasa CIF Fija

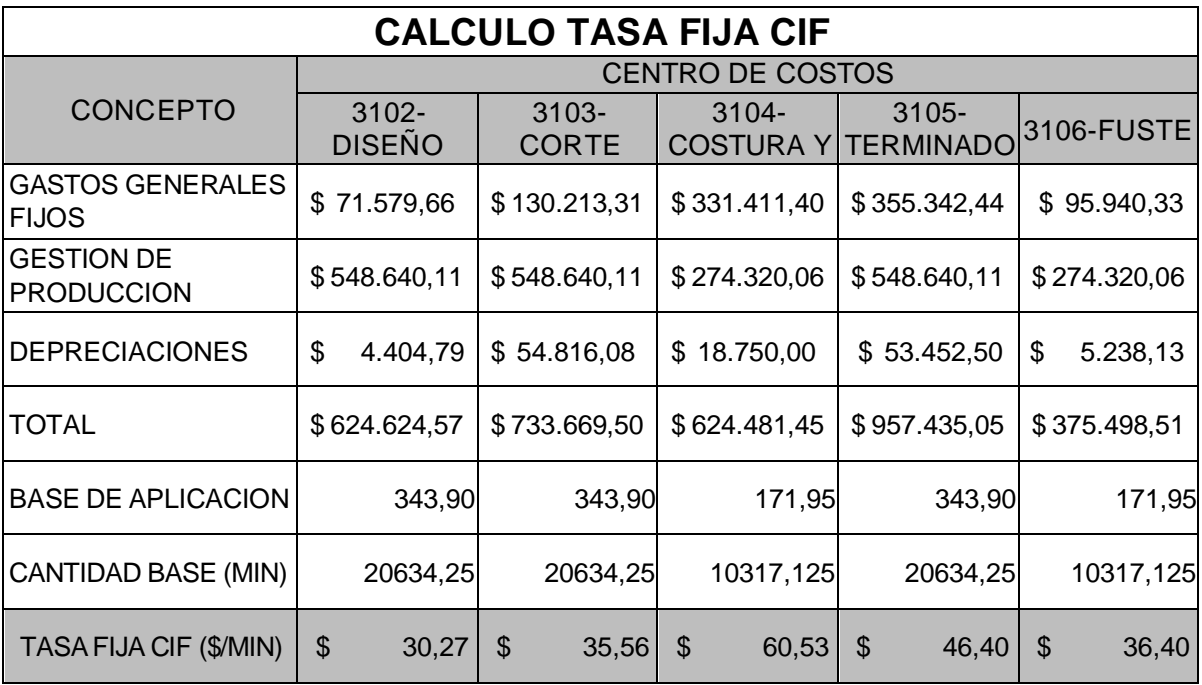

Calculo Tasa CIF Variable:

Para el cálculo de la tasa CIF Variable:

Costos indirectos servicios varios: se toma el valor de la tasa de distribución

de la tabla de excel No. 27 gastos generales fijos y variables.

Fletes y acarreos: se toma el valor de la tasa de distribución de la tabla de

excel No. 27 gastos generales fijos y variables.

Hmod: Se toman las HMOD mensuales de la tabla No. 54.

Costo hmod/h: total por cada centro de costos dividido por HMOD.

Costo min cif ser. varios: el Costo HMOD/H dividido en 60 minutos.

#### COSTO MIN ENERGIA: Se toma el costo por minuto ver tabla en excel No. 25

*Costo variable energía.*

#### Tabla 56: Calculo tasa CIF variable

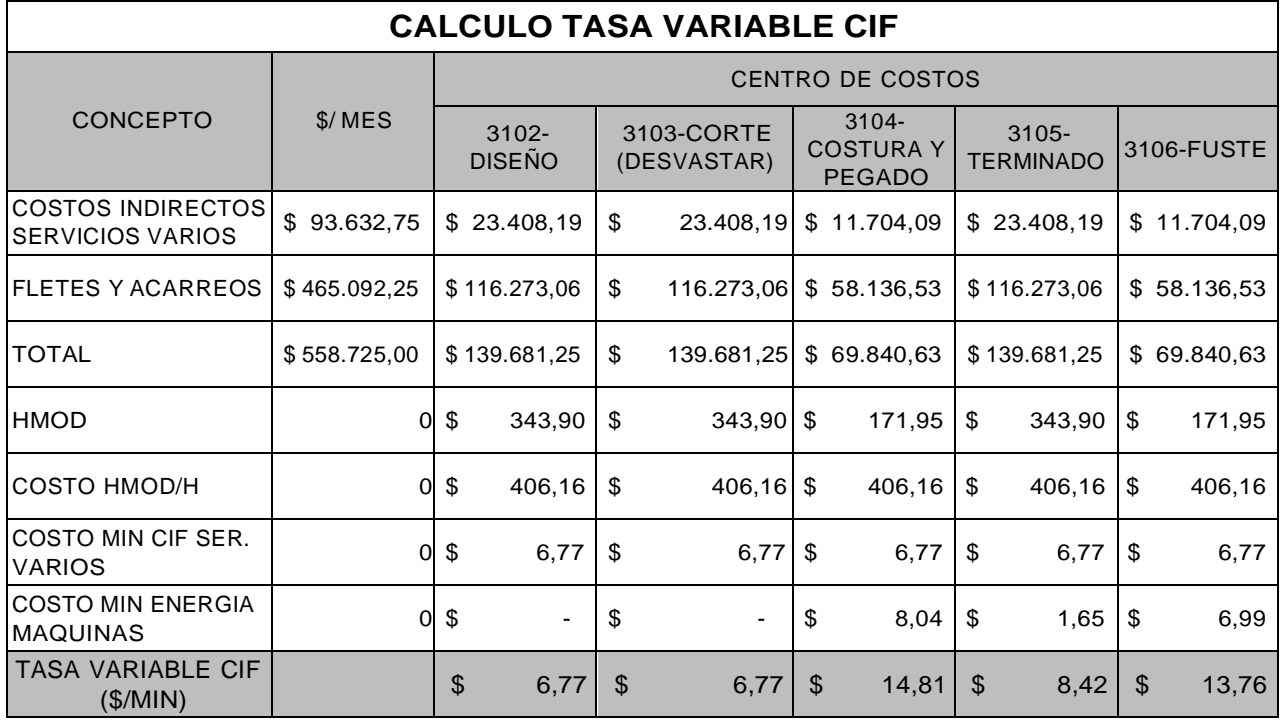

Asimismo, se calcularon tasas de CIF Fijos y Variables para ser

aplicadas cuando el producto es elaborado bajo la modalidad de contratos de

prestación de servicios. Ver tabla de excel denominada: Cálculo de tasas de CIF.

### Hoja De Costos

Es un formato elaborado en Excel que permite el costeo de una orden de

producción, donde están contenidos los tres elementos del costo en forma resumida.

El siguiente formato muestra los costos incurridos en la fabricación de la Silla

Chaparral con Pellizco (ver tabla en Excel No. 30).

#### CAPITULO NUEVE – IMPACTO

#### Impacto Interno

El grupo de Consultoría realizo un proyecto de grado el cual consistía en realizar un modelo de gestión de costos para la Talabartería PPP el cual le facilita a la empresa ejercer un mejor control, seguimiento y aplicación de los costos para las líneas de productos de la empresa.

Durante este periodo de investigación y trabajo en la talabartería PPP el grupo de consultoría pudo identificar ciertas oportunidades de mejora en las cuales se puede tener información más clara y precisa para la toma de decisiones. Es por ello, que mediante este proyecto la empresa afirma que este trabajo permitió despejar dudas sobre el manejo de los costos y por último, un mejor direccionamiento sobre políticas y procedimientos en cuanto a la aplicación de los costos.

La empresa recibió una serie de recomendaciones y herramientas por parte del grupo de consultoría encaminadas en mejorar los procesos y la calidad de la información.

La Talabarteria PPP esta agradecida con el grupo de consultoría, con las personas que intervinieron en este proyecto y en la gestión que se realizó para generar dicho proceso en pro del bienestar de la empresa.

#### Impacto Externo

Es fundamental resaltar la importancia de una buena organización en una empresa, para el seguimiento de los costos en cuanto al desarrollo de procesos, y la calidad en la información.

El proyecto genera un impacto en la sociedad ya que las empresas desean alcanzar un aumento en los niveles de rentabilidad, de inversión, reducción de costos en los productos y calidad, el modelo de un sistema de costos contempla una visión que permite una participación activa en la planificación, control y análisis de la información para la toma de decisiones en cuanto a la gerencia de costos.

En una economía tan competitiva y globalizada es necesario contemplar la mejora continua en los procesos de la empresa, la selección de los proveedores sin descuidar la calidad de los productos, lo que conlleva a buenas estrategias para implantación de mejoras, por ello es de vital importancia la orientación que se le puede dar a la empresa con proyectos como el que se genero en la TALABARTERIA PPP.

#### Impacto Académico

El personal estudiantil recibe a lo largo de la carrera enseñanzas de los costos durante su etapa académica y se nutre de mucha información, que a lo largo su vida es importante y más cuando este desarrollándose como profesional en alguna compañía.

Sin embargo, la mejor manera de solventar esa información que recibe durante este tiempo de estudio es poniendo en práctica este conocimiento.

Como grupo de consultoría le agradecemos a la TALABARTERIA PPP el permitirnos desarrollar el proyecto de grado en la empresa ya que el conocimiento de costos que nos han brindado los docentes se amplió y se fortaleció de una manera completa durante el transcurso de este periodo.

El impacto académico que recibió el grupo de consultoría fue positivo ya que se aprendió muchas cosas y se afianzaron conocimientos que son de suma importancia, es el marco que profundizó mucho en nosotros no solo como profesionales si no como personas.

De igual manera se le agradece a la universidad Adventista por proporcionarnos herramientas durante toda esta etapa académica que nos educan como buenos contadores públicos y personas de bien dentro de nuestra sociedad.

#### REFERENCIA DE LIBROS

Código Sustantivo de Trabajo

Cuervo Joaquín y Jair Osorio. (2006). *Costeo basado en actividades – ABC- Gestión basada en actividades - ABM-.* Bogotá, Colombia: Ecoe Ediciones.

Decreto 3590 de 2011

Decreto Ley 2649 de 1993. *Plan Único de Cuentas*, Legis Editores S.A. 2008.

Decreto Reglamentario 2649/93.

García Juan. (2008). *Contabilidad de costos*. México D.F: Edición Mc Graw Hill Interamericana.

Hansen Don y Mowen Maryanne. (2007). *Administración de costos contabilidad y control.* México D.F: Cengage Learning Editores, S.A.

Hargadon, Bernard (2004). *Principios de contabilidad. Bogotá, Colombia: Editorial Norma.*

Horngren Charles. (2006). *Contabilidad administrativa.* Naucalpan de Juárez, México: Pearson Educación.

*Ley 100 de 1993* (diciembre 23). Principios generales.

Ley 1450 de 2011

Mayor, Julián. (2005). *Tesis Diseño de metodología de sistema de costos por órdenes de producción para litografía Icolven*. Medellín: documento sin publicar.

Rincón Carlos y Villareal Fernando. (2009). *Costos decisiones empresariales*. *Bogotá, Colombia: Ecoe Ediciones.*

Sinisterra Gonzalo. (2006). *Contabilidad de costos.* Bogotá, Colombia: Ecoediciones.

REFERENCIAS DE DOCUMENTOS ELECTRÓNICOS

<http://repositorio.utp.edu.co/tesisdigitales/texto/333715G569d.pdf> <http://www.mitecnologico.com/Main/MetodoPromedioPonderado>

#### ANEXOS

### Anexo 1: *Entrevista al personal de la TALABARTERÍA PPP*

- 1. ¿Cómo se realiza la solicitud del producto por parte del cliente?
- 2. ¿La TALABARTERÍA PPP emplea formatos para el control de entrada y salida del inventario de materia prima?
- 3. ¿Se realiza inventario físico de las materia prima?
- 4. ¿Manejan un stock en el inventario de materia prima?
- 5. ¿Utilizan un sistema de valoración del inventario y un método para el mismo?
- 6. ¿Cuántas maquinas se utilizan para la elaboración del producto?
- 7. ¿Cuántos empleados son de nómina y cuántos son contratistas?
- 8. ¿Cuántas horas trabajan para la elaboración del pedido?
- 9. ¿Cuántas lámparas utilizan en la TALABARTERÍA PPP?
- 10. ¿Cuántos activos fijos tiene la TALABARTERÍA PPP y cuáles son?
- 11. ¿Qué tiempo utilizan las máquinas para el proceso de producción?
- 12. ¿Cuál es el horario de trabajo estipulado en la TALABARTERÍA PPP?¿Qué software contable utilizan para la administración y la contabilización de los hechos económicos?
- 13. ¿Cómo están distribuidos costos y gastos?
- 14. ¿Qué materiales son empleados para elaborar las sillas para el jinete?
- 15. ¿Cómo manejan y contabilizan la compra del fuste en fibra de vidrio?

Anexo 2: Base de datos de los materiales (ver hoja de Excel)

Anexo 3: Balance de prueba del periodo contable de 2011 (ver hoja de Excel)

#### Anexo 4: Proforma

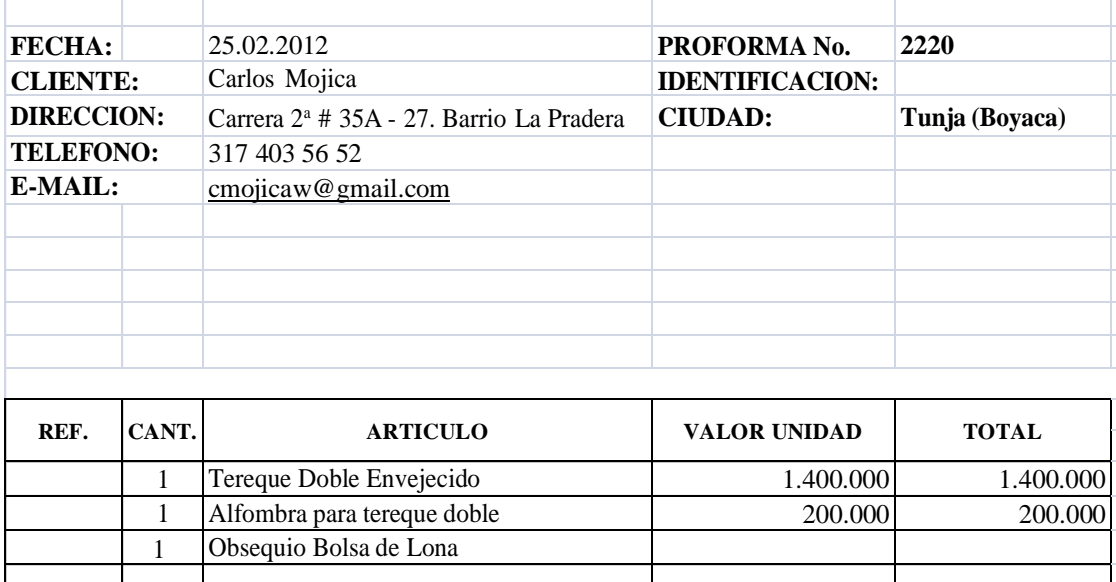

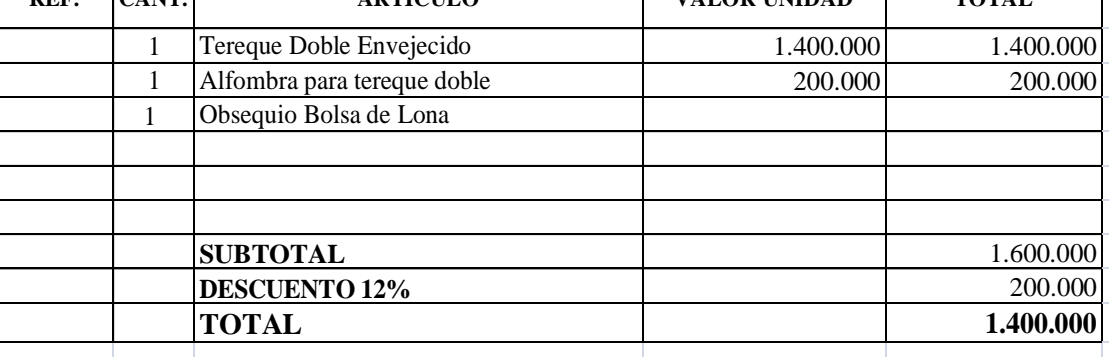

# Anexo 5: Orden de producción

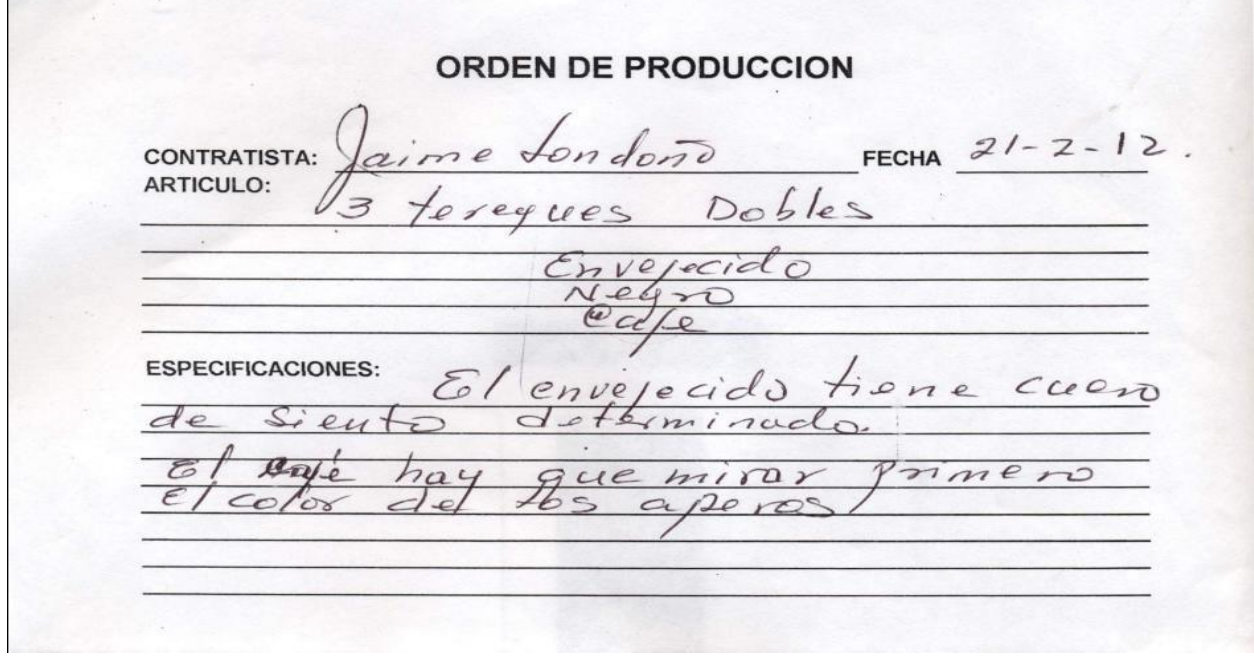

Anexo 6: Declaración juramentada

### **DECLARACION JURAMENTADA**

Medellín, Febrero 1 de 2012

Señores:

#### **GUARIN GOMEZ TALABARTERIA PPP S.A.S** Ciudad

Asunto: Declaración Juramentada para disminuir base gravable con el pago de seguridad social y para la aplicación del beneficio de la ley 1450 del 2011.

Cordial Saludo,

De acuerdo a lo establecido en el artículo 173 de la 1450 de 2011 y el decreto 3590

del 28 de septiembre del 2011.

Expido una certificación bajo la gravedad del juramento de los siguientes datos:

- 1. Estoy registrado en el RUT como régimen Simplificado.
- 2. Actualmente trabajo para GUARIN GOMEZ TALABARTERIA PPP S.A.S, identificada con el Nit. 811.017.854-1; bajo la modalidad de contrato por prestación de servicios.
- 3. Factura Nº 1908 por el valor de \$ 800.000 el cual será pagada en dos cuotas: la primera el 15 de febrero y la segunda el 30 del mismo mes del 2012.
- 4. De acuerdo a la ley estoy solicitando se tenga en cuenta la retención por la base sobre salarios, según lo mencionado en el artículo 173 de la 1450 del 2011.

Agradezco su colaboración a esta solicitud.

Atentamente,

### **Álvaro Niño Aroca**

CC. 91.506.762 de Bucaramanga

# Anexo 7: Orden de producción

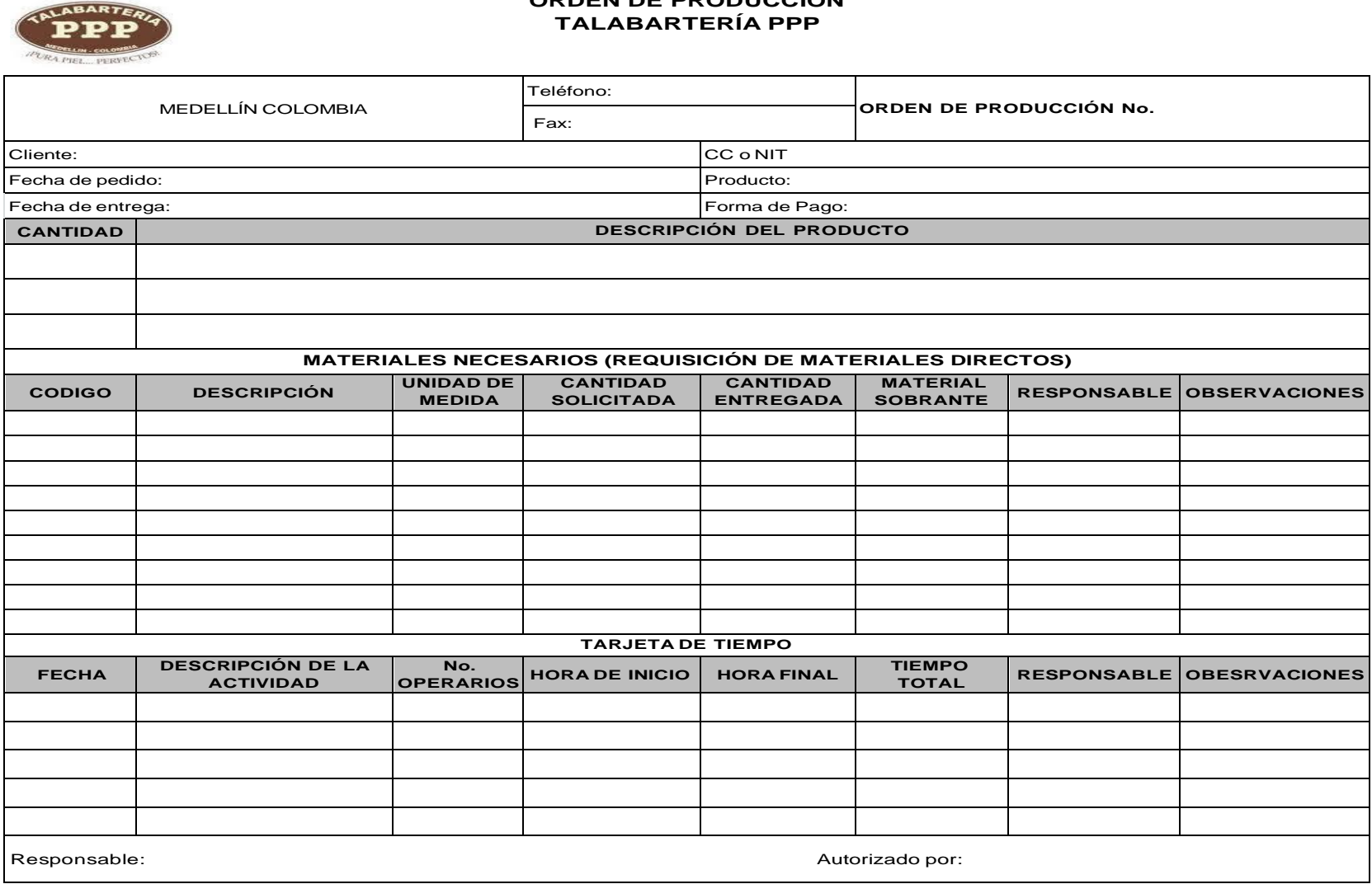

# **ORDEN DE PRODUCCIÓN**

### Anexo 8: Orden de compra

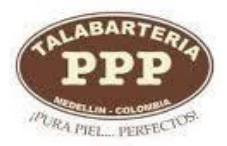

# **TALABARTERÍA PPP**

### **ORDEN DE COMPRA**

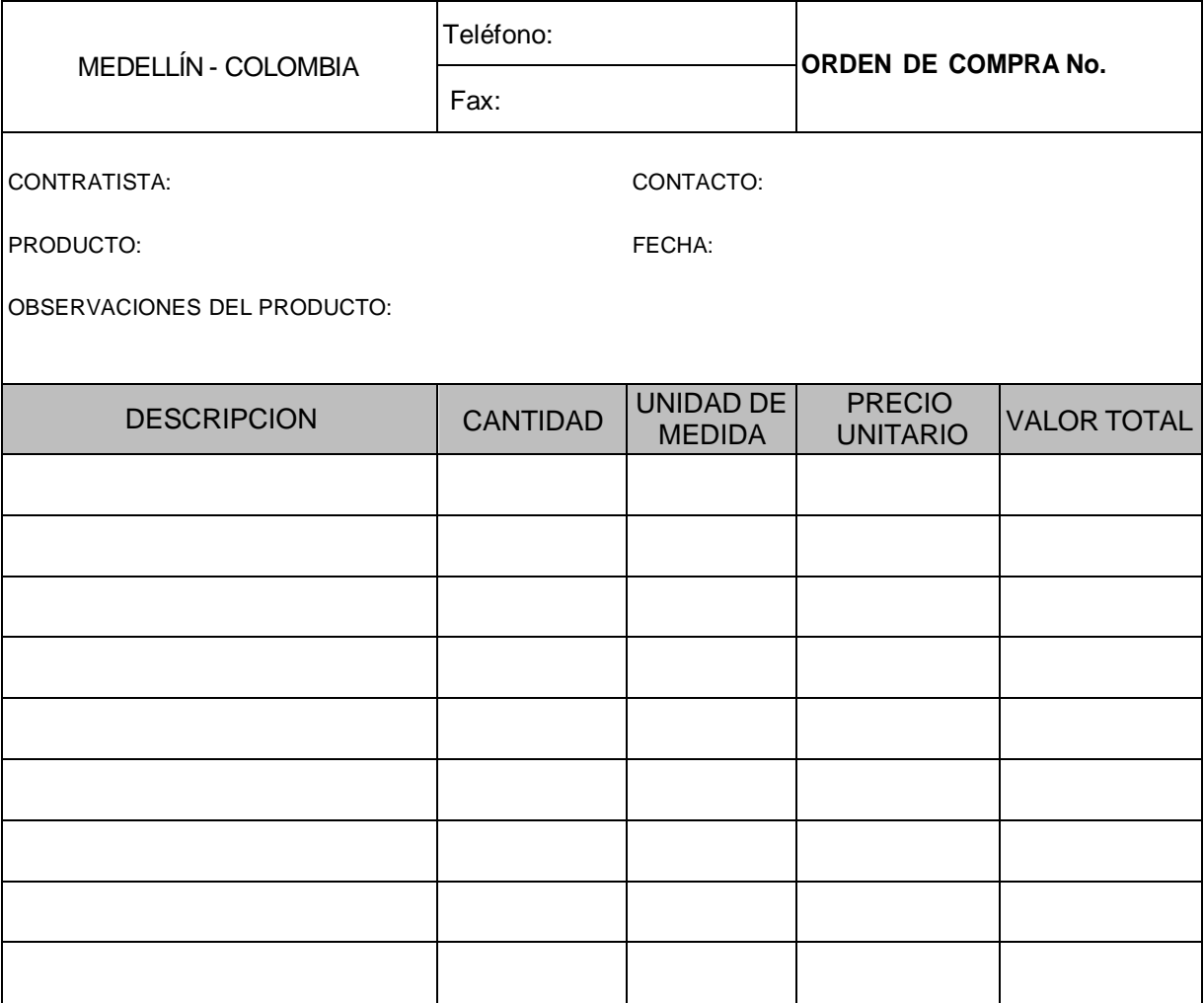

Anexo 9: Recepción de materiales

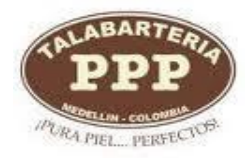

# **TALABARTERÍA PPP RECEPCIÓN DE MATERIALES**

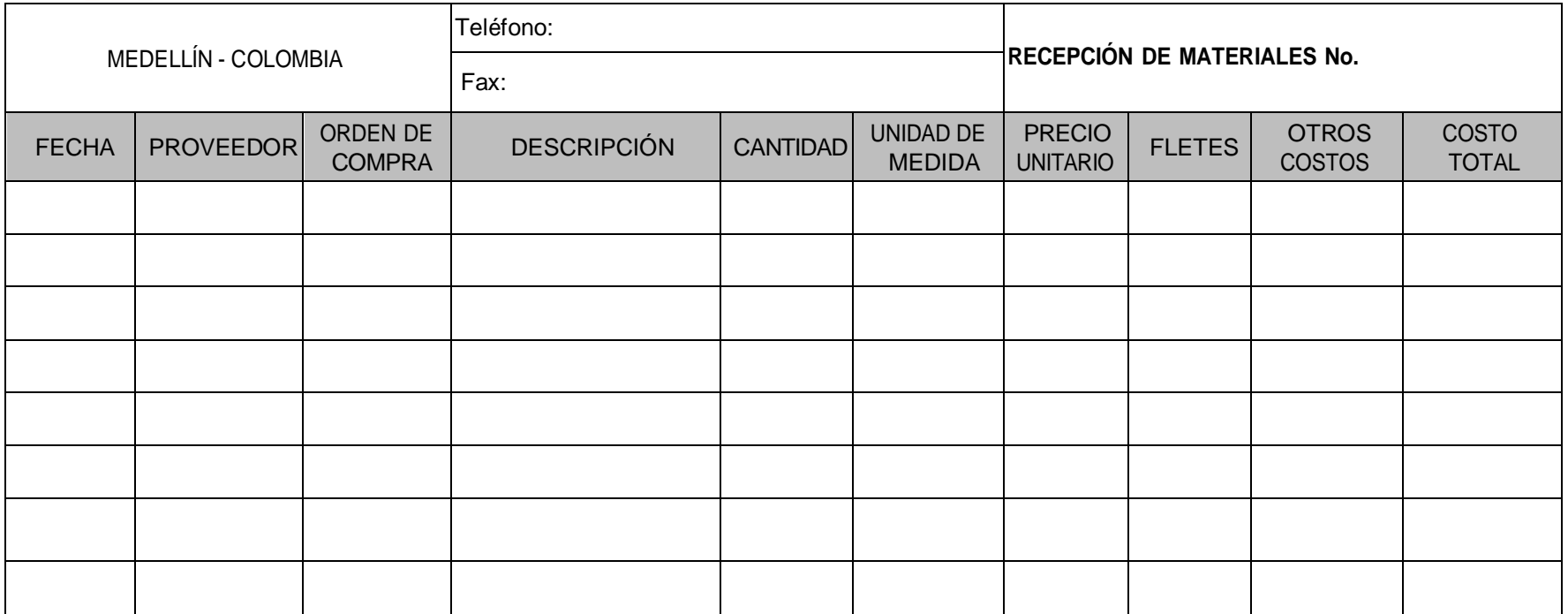

# Anexo 10: Tarjeta Kárdex

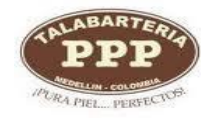

### **TALABARTERÍA PPP**

### **KÁRDEX**

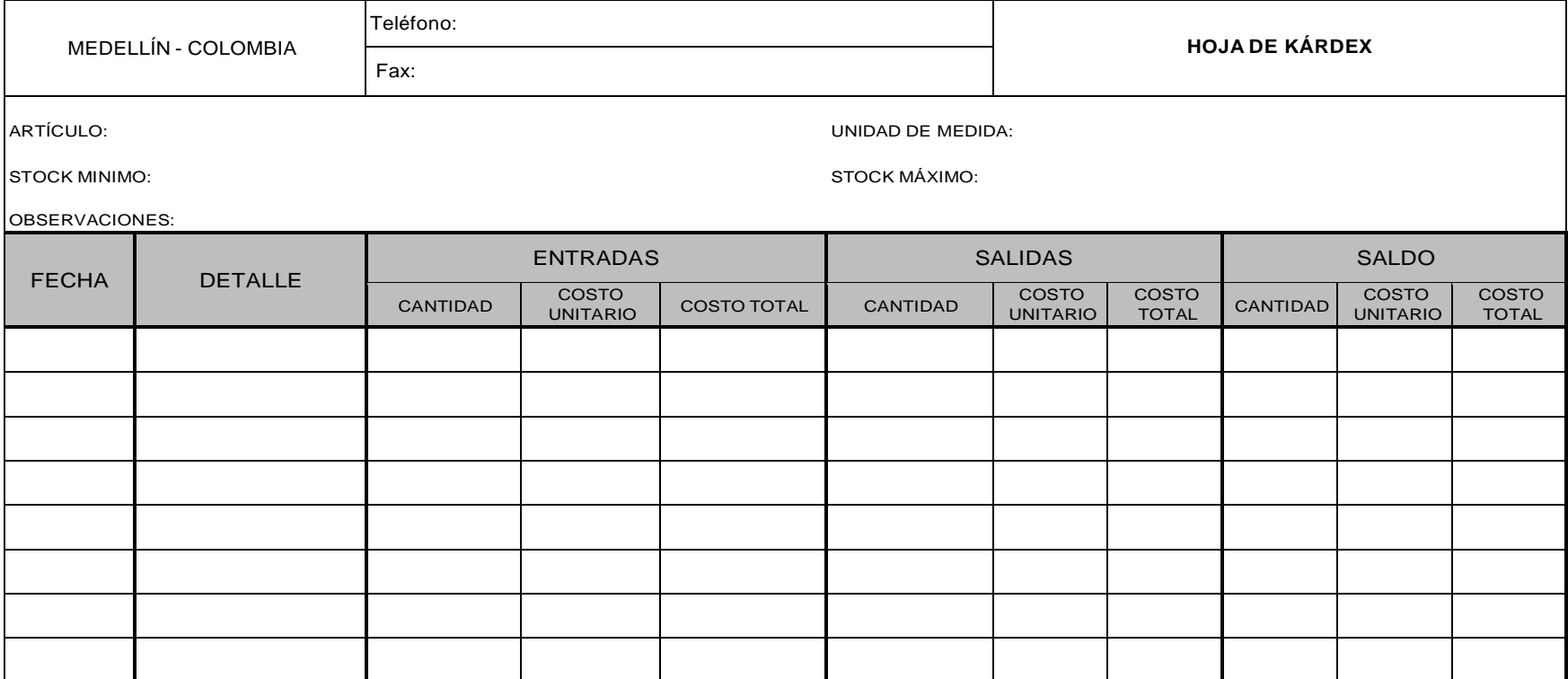

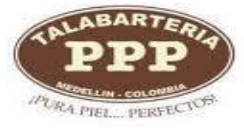

## **TALABARTERÍA PPP**

### **DEVOLUCIÓN EN COMPRAS**

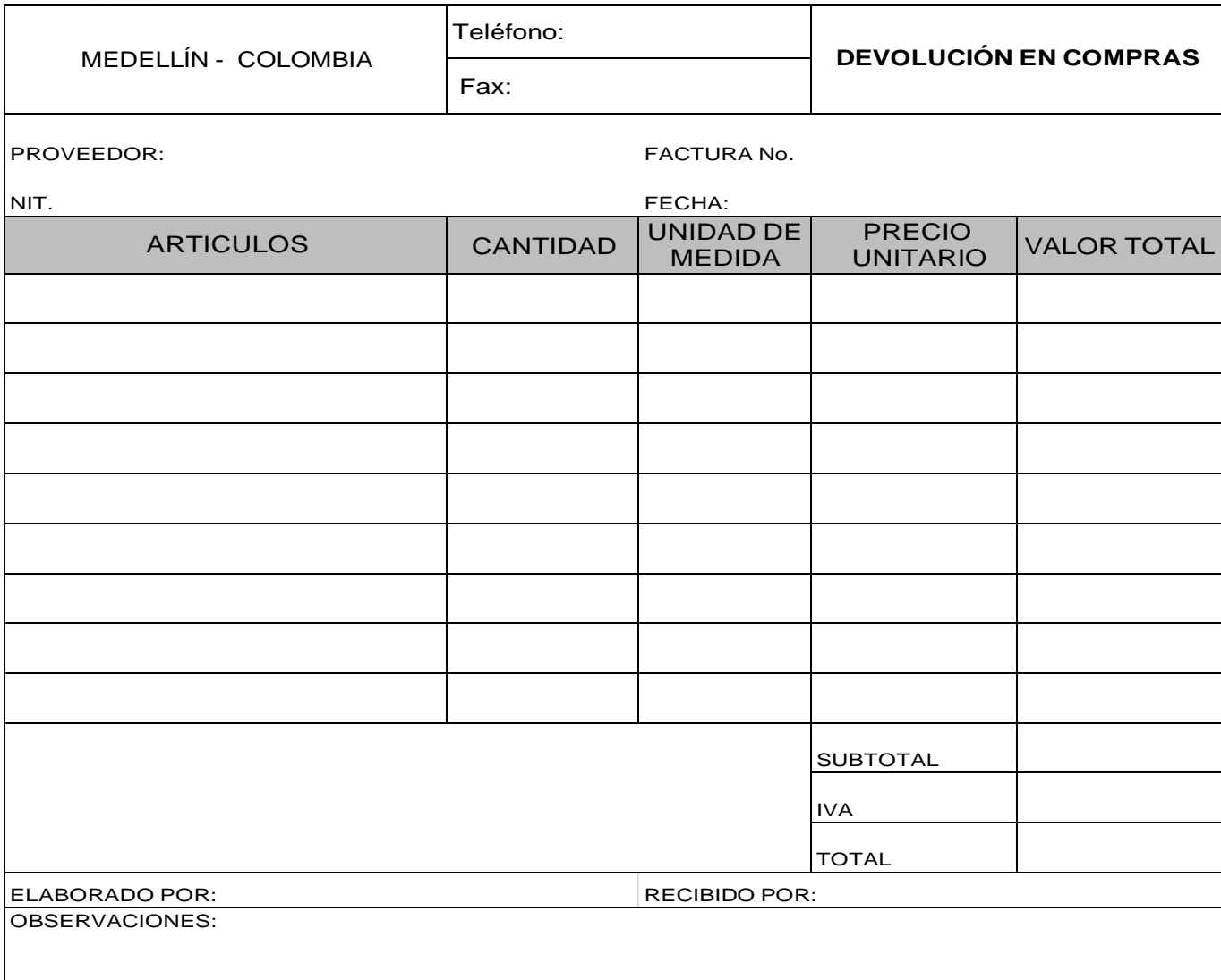